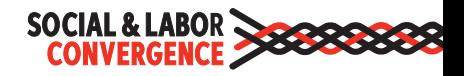

### Social & Labor **Convergence Program**

কনভাৰ্জড এসেসমেন্ট| সমন্বিত কাৰ্যক্ৰম| উন্নত কৰ্মপরিবেশ|

এসএলসিপি ফেসিলিটি ট্রেনিং ওয়েবিনার ডেটা কালেকশন টুল त्म २२, २०२७

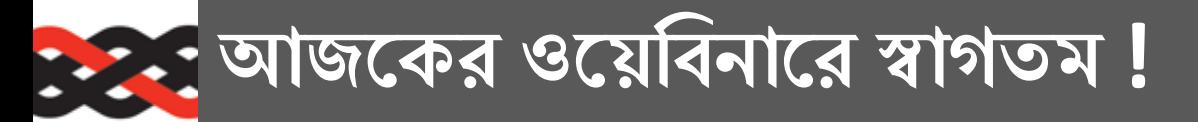

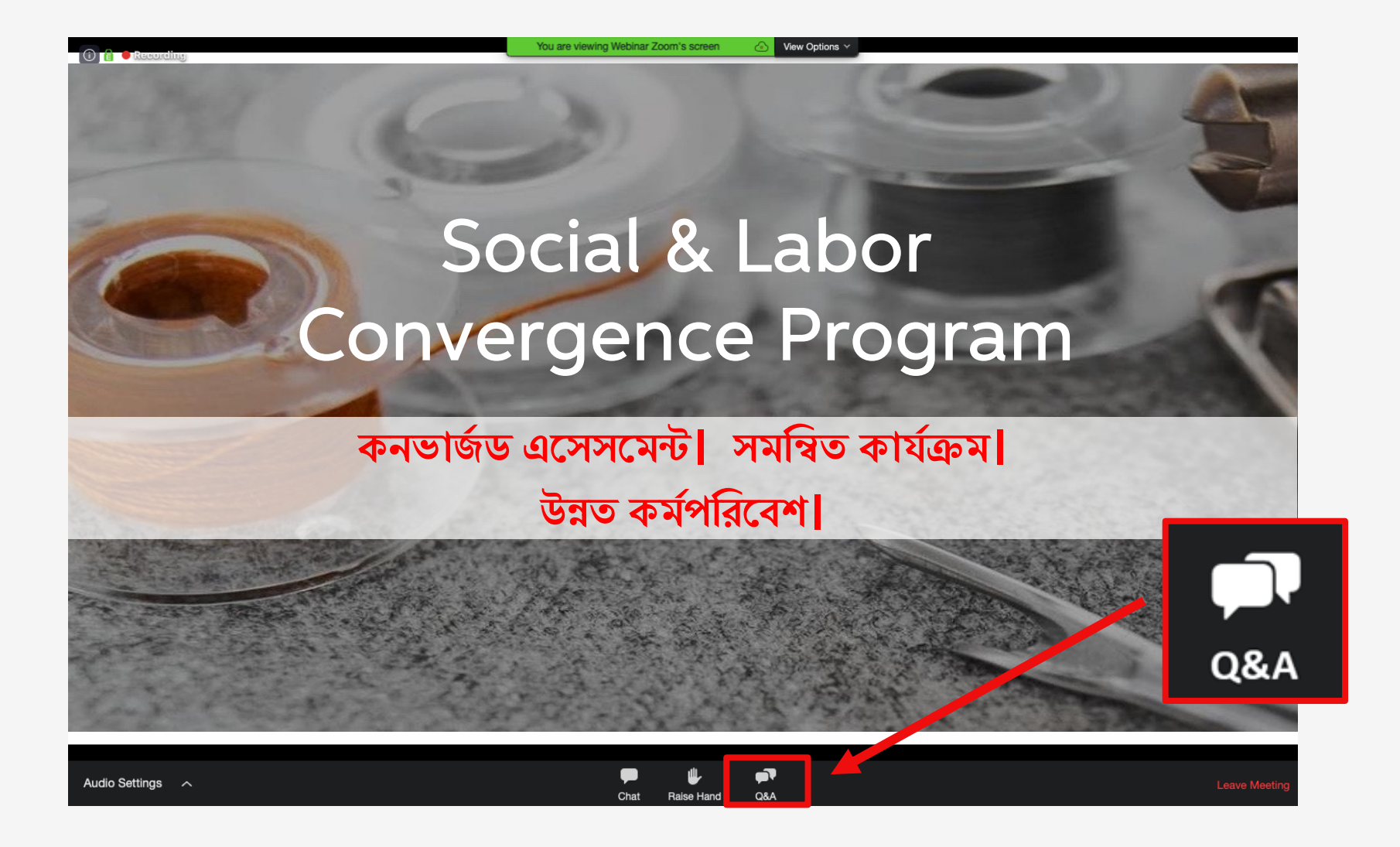

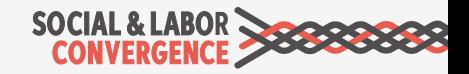

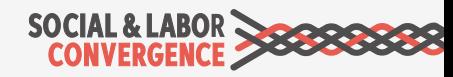

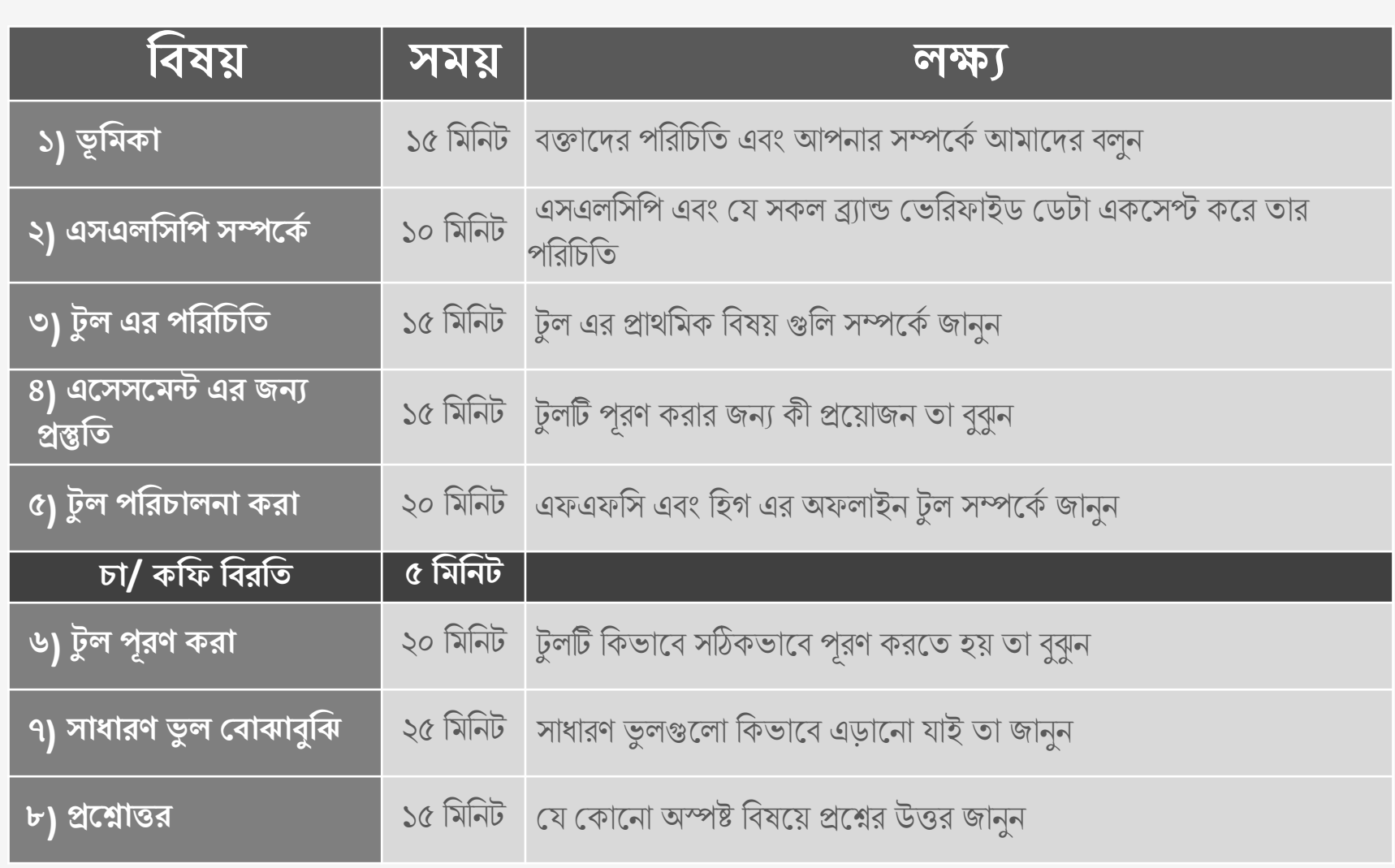

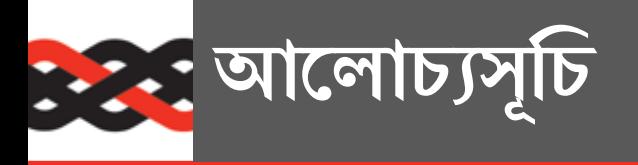

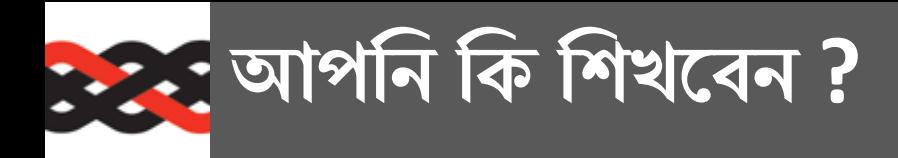

### <u>লক্ষ্য</u>

- $\triangleright$  আপনার সেলফ/জয়েন্ট-এসেসমেন্টের জন্য কিভাবে প্রস্তুতি নিবেন
- $\triangleright$  কীভাবে সঠিকভাবে টুলটি পূরণ করবেন
- $\triangleright$  সাধারণ ভুলগুলো কিভাবে এড়ানো যায়
- $\triangleright$  আপনার ভেরিফিকেশনের জন্য কিভাবে প্রস্তুতি নিবেন

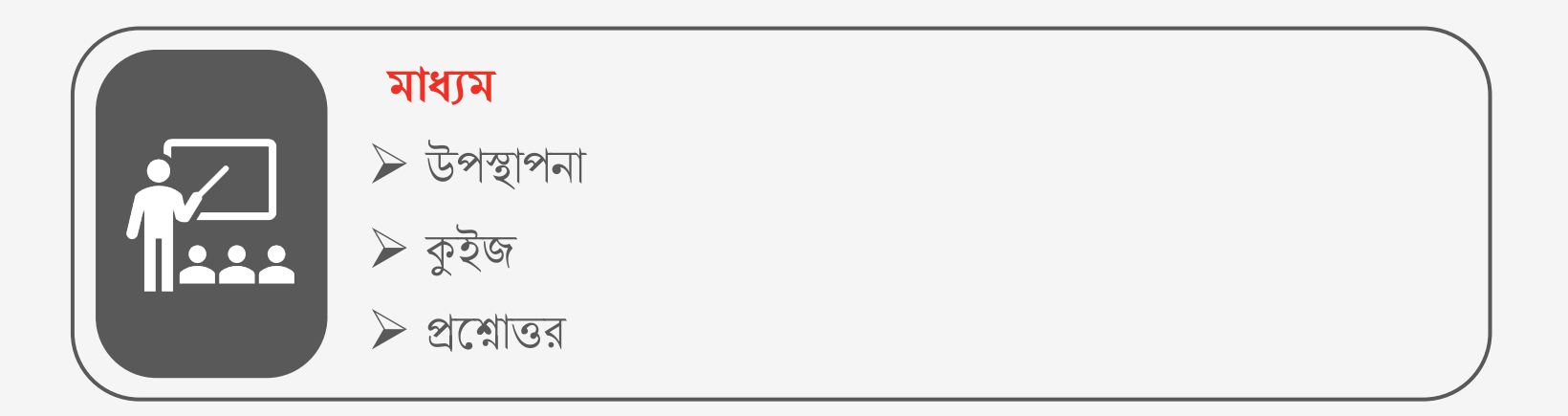

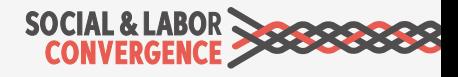

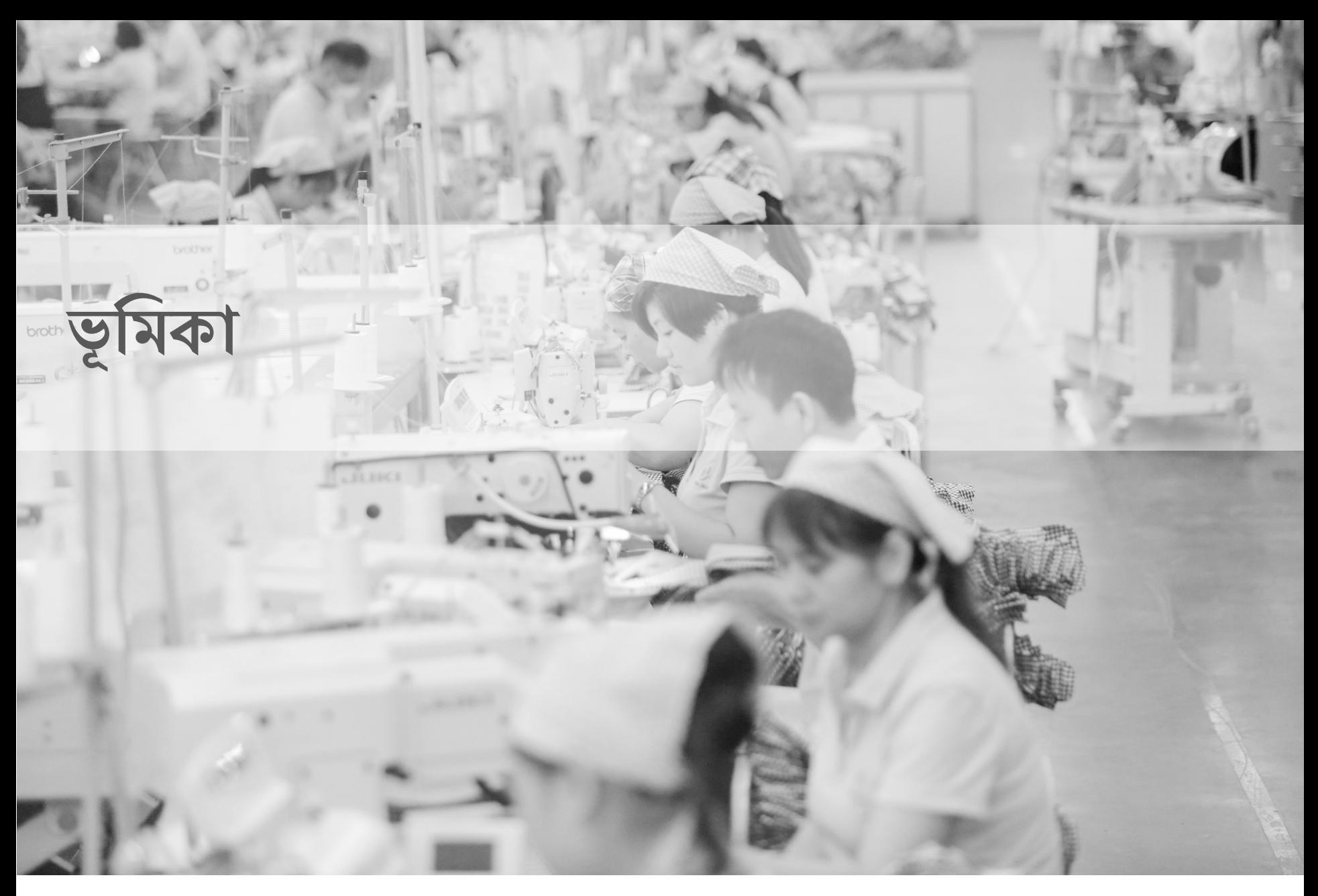

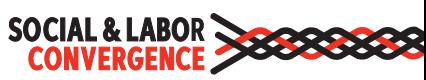

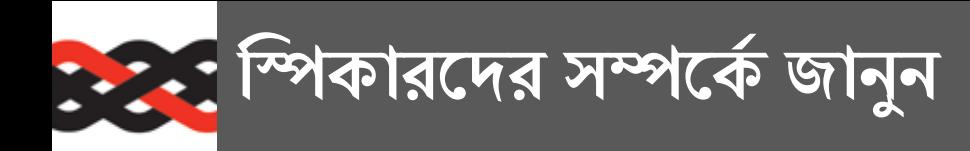

**SOCIAL & LABOR<br>CONVERGENCE** 

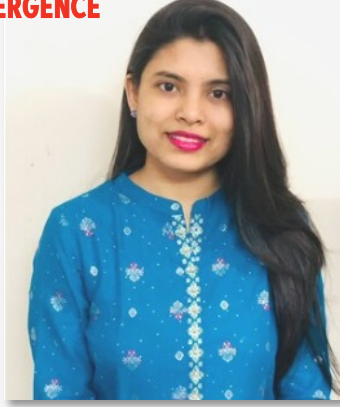

Urtty Majumder Support Coordinator Bangladesh, SLCP

What did you want to become when you grew up?

**DITEX** 

Md Arafat Kabir Director (Head of Bangladesh Sustainability Cluster), Inditex

> What did you want to become when you grew up?

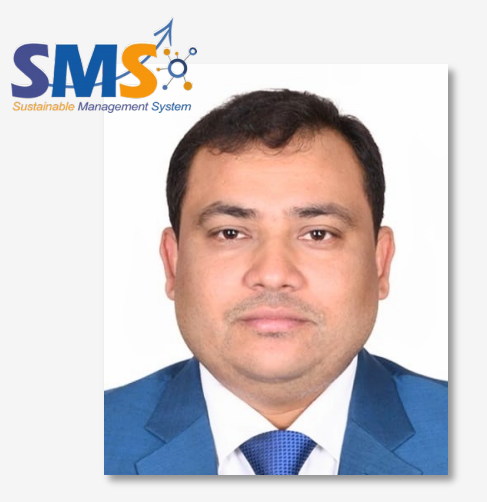

Abdul Alim President and CEO, SMS

What did you want to become when you grew up?

Singer

**Cricketer** 

Politician

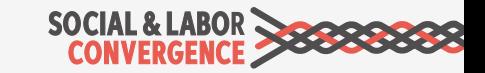

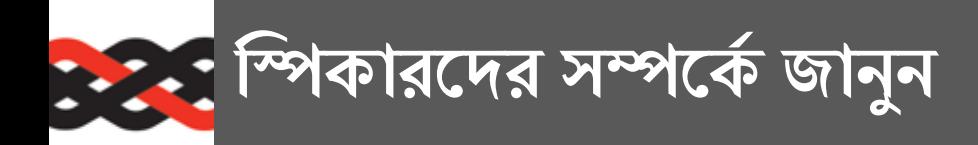

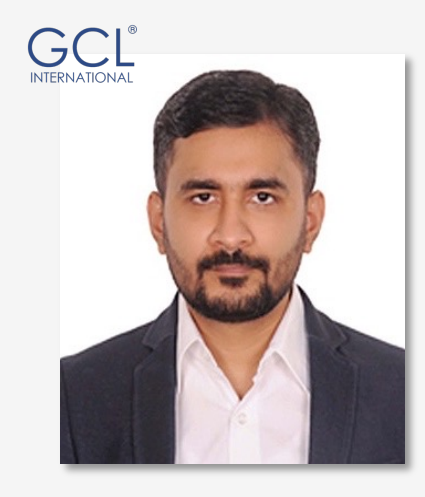

Md. Nur-E-Alam Anik Deputy Regional Manager (South Asia), GCL

What did you want to become when you grew up?

Politician

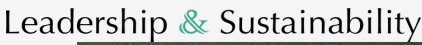

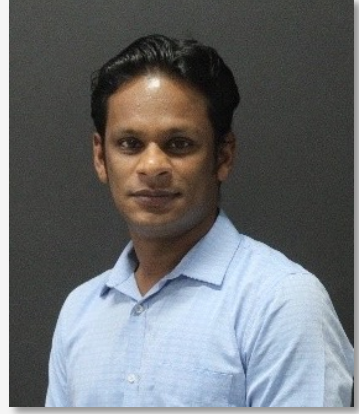

Muhammad Golam Mutakabbir Country Manager Bangladesh, L&S

What did you want to become when you grew up?

Astrophysicist

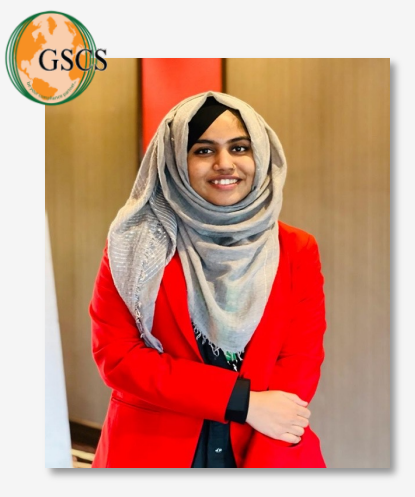

Fairooz Shahana Program Manager, GSCS International Ltd

What did you want to become when you grew up?

Her father

#### **STANDARD** GROUP

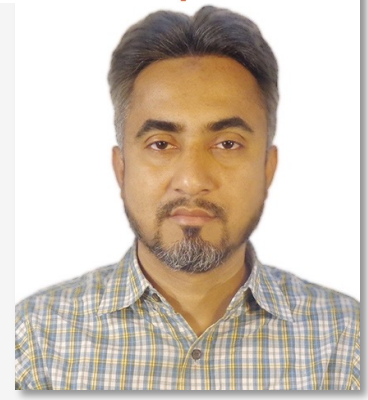

Md. Rafiqul Islam Head of Compliance Cluster A Standard Group

What did you want to become when you grew up?

Footballer

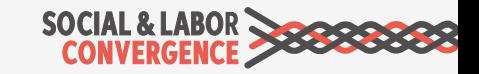

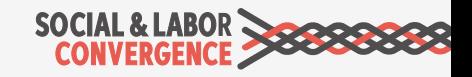

- $\alpha$  ) আপনি বড় হয়ে কি হতে চেয়েছিলেন?
- ৪) আপনি ইতিমধ্যে কতগুলো এসএলসিপি সেলফ-এসেসমেন্ট সম্পন্ন করেছেন?
- ৩) আপনি কি ২০২২ সালে আমাদের কোনো প্রশিক্ষণে অংশগ্রহণ করেছিলেন?
- ২ ) আপনি কোন ধরনের প্রতিষ্ঠানে কাজ করেন?
- ১) আপনি কোথা থেকে থেকে যোগদান করছেন?

**আমােদর বলুন**

**পােরন?**

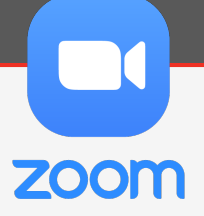

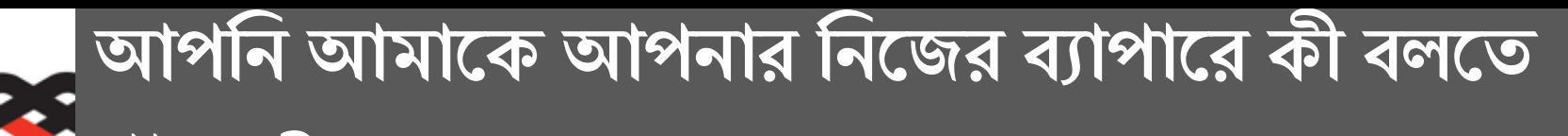

## Social & Labor Convergence Program (SLCP) সম্বন্ধে প্রাথমিক ধারণা

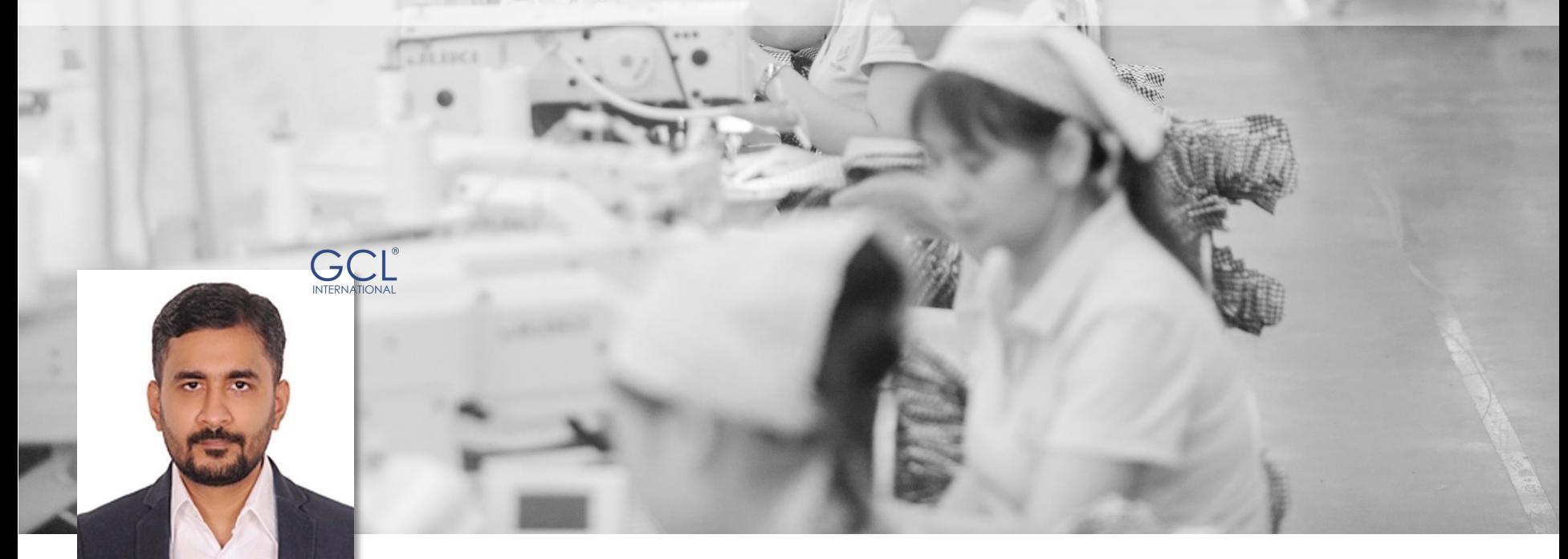

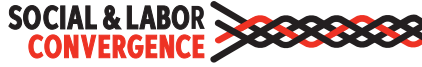

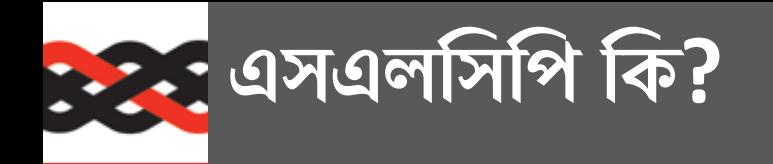

<u>অডিট ফ্যাটিগ কমাতে এবং কাজের অবস্থার উন্নতির জন্য</u>  $\Delta$  এসএলসিপি একটি মাল্টি-স্টেকহোল্ডার উদ্যোগ।

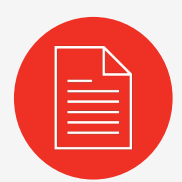

সোশ্যাল কমপ্লায়েন্সজনিত তথ্য সংগ্রহ ও ভেরিফাই করার জন্য Converged Assessment Framework (CAF) ইমপ্লিমেন্ট করা হয়েছে |

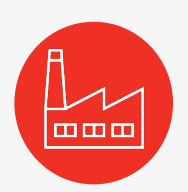

এসএলসিপি ভ্যারিফাইড ডেটার মালিক ফেসিলিটি, এবং তারা তাদের সমস্ত তথ্য ব্যবসায়িক অংশীদারদের সাথে শেয়ার করতে পারবে।

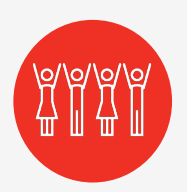

পুনরাবৃত্তিমূলক অডিট এর চাপ দূর করে এবং খরচ বাঁচিয়ে কারখানার উন্নয়ন কার্যক্রমের সুযোগ বৃদ্ধি কের।

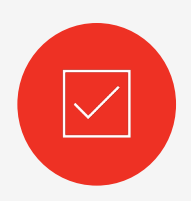

বিশ্বাসযোগ্য তথ্য প্রদান করে রিপোর্টের প্রান্তিক ব্যবহারকারীদের ডিউ ডিলিজেন্স পুরনে সহায়তা করে

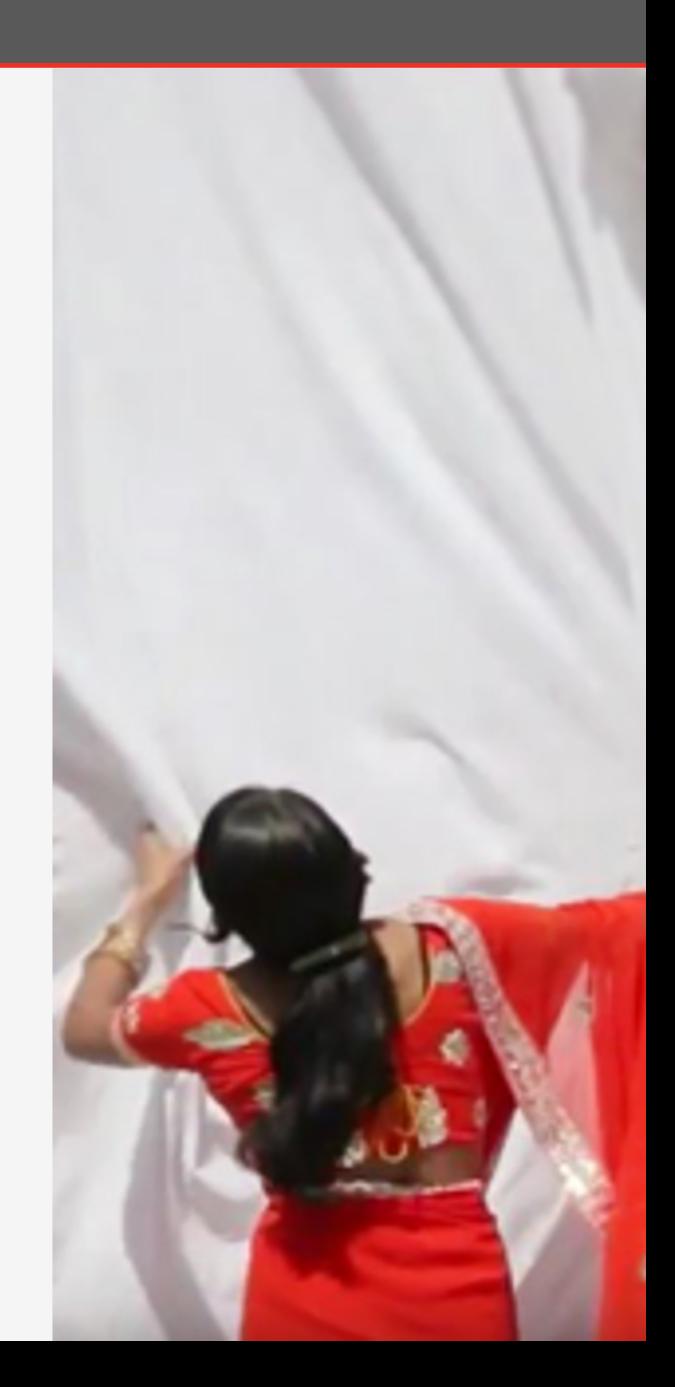

### **এসএলিসিপ িকভােব িব;ৃিত লাভ করেছ?**

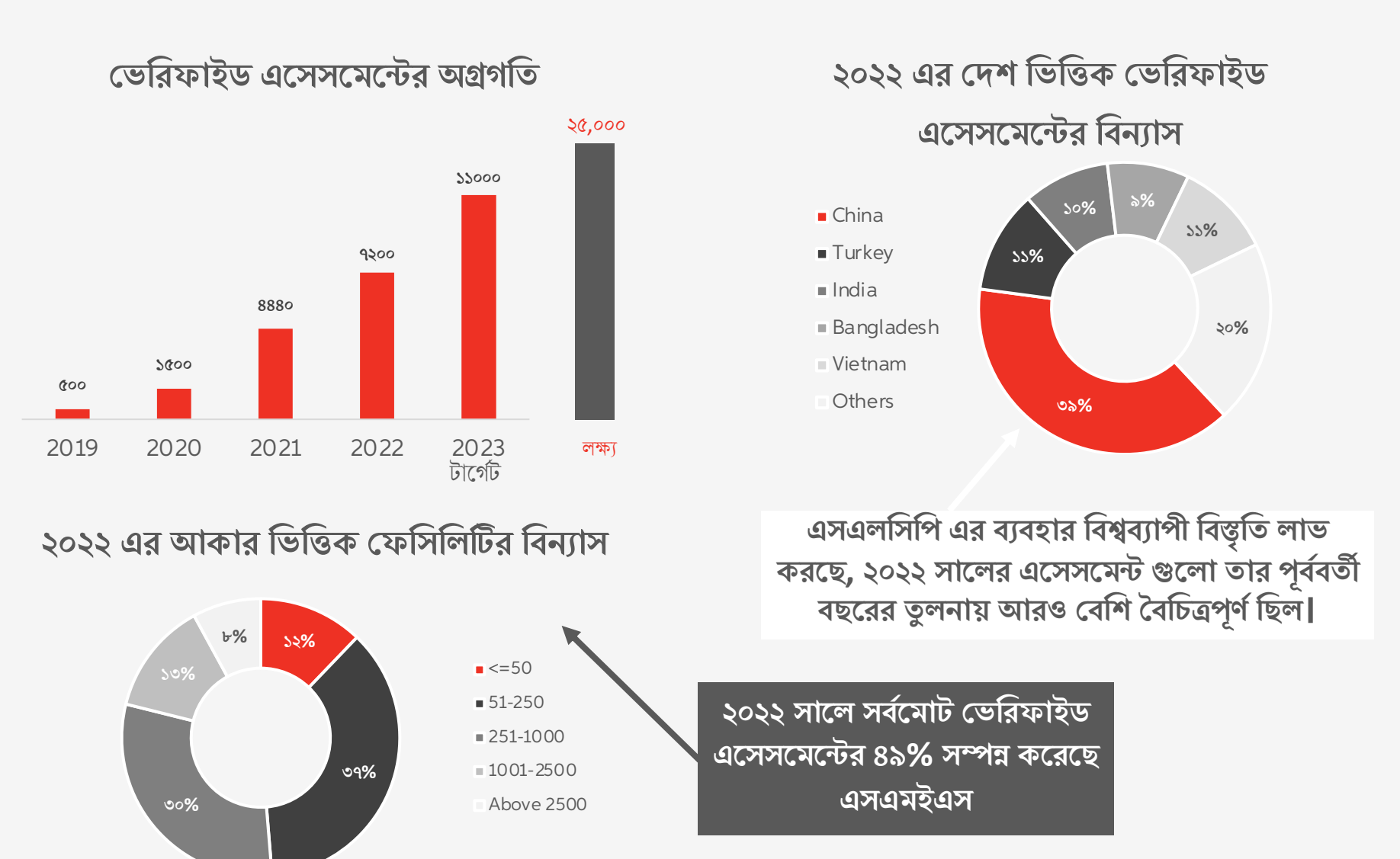

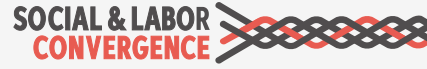

### **>য সকল @2াA ও B2াAাডD >হাFাররা এসএলিসিপ >ডটা Hহণ কের/>মেন >নয়**

যেসব দেশ, বিভিন্ন স্তরের ব্র্যান্ড এবং স্ট্যান্ডার্ড হোল্ডাররা এসএলসিপি ডেটা গ্রহণ করে সে আরও বিস্তারিত জানার জন্য আমাদের ওয়েবসাইটে সম্পূর্ণ তালিকা দেখুন- website.

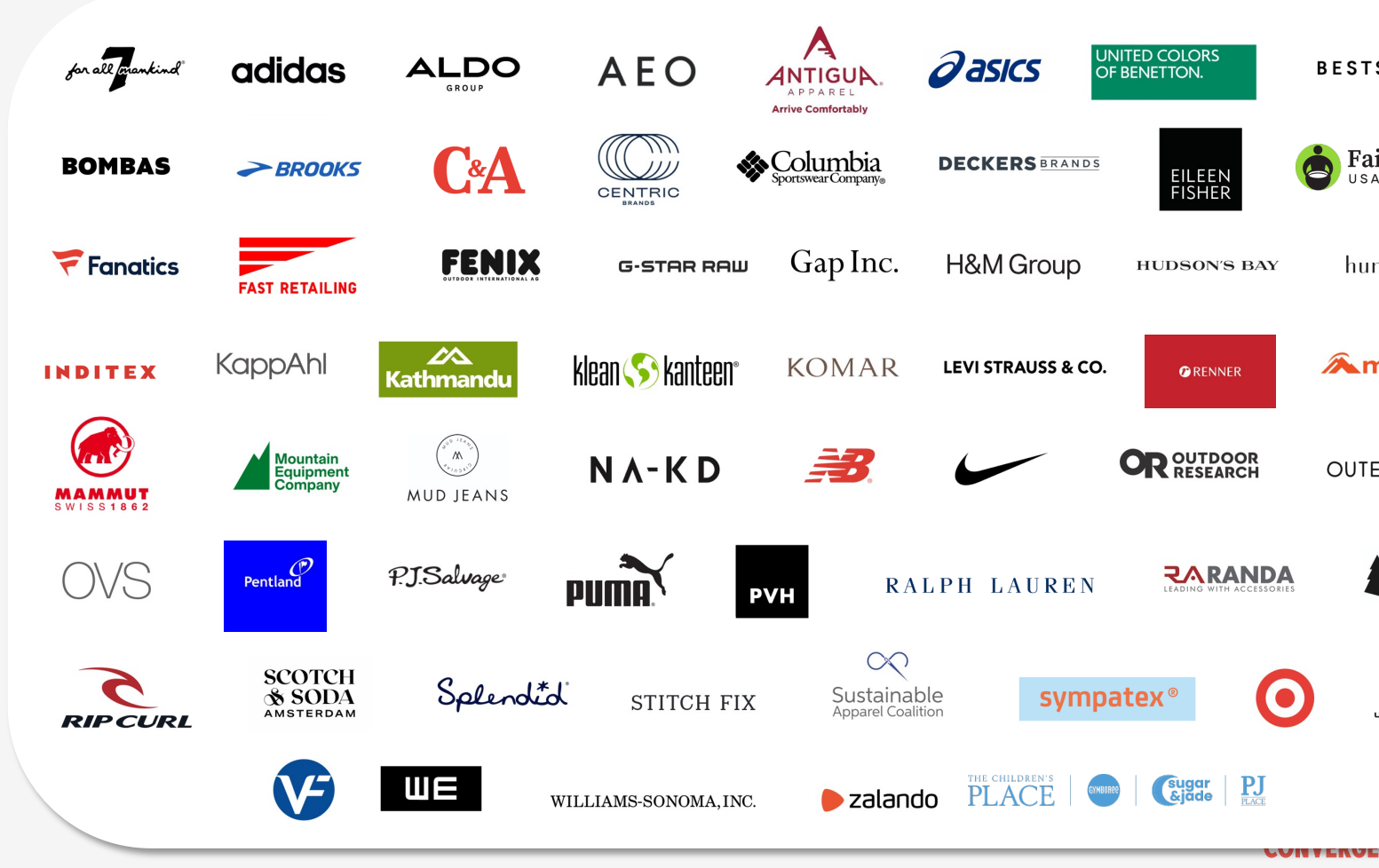

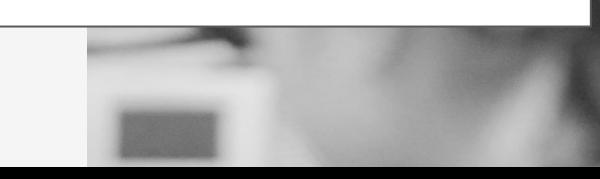

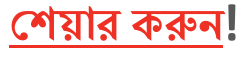

মূল বিষয়গুলো সনাক্তকরণ যা নিয়মতান্ত্রিক এবং টেকসই উন্নতির পরিকল্পনা করতে সাহায্য করে।

**আপনার িক অিভCতা হেয়েছ? আপনার সাফেল:র গFGিল আমােদর সােথ**

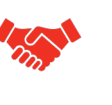

 $\bigodot$ 

নতুন ব্যবসায়িক অংশীদারদের সাথে এসএলসিপি -এর গ্রহণযোগ্যতা ব্যাপক হারে বৃদ্ধি পেয়েছে।

হাই-কোয়ালিটি ডেটার মালিকানা এবং তা শেয়ারের ব্যাপারে নিয়ন্ত্রণ এসেছে।

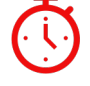

অডিটের অর্থ ও সময়ের ব্যয় হ্রাস পেয়েছে; অডিট ফ্যাটিগ হ্রাস পেয়েছে।

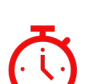

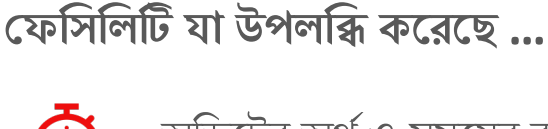

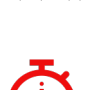

**আপিন িক িক সুিবধা >পেয়েছন?**

# ভেডেটা কালেকশন টুল এর পরিচিতি

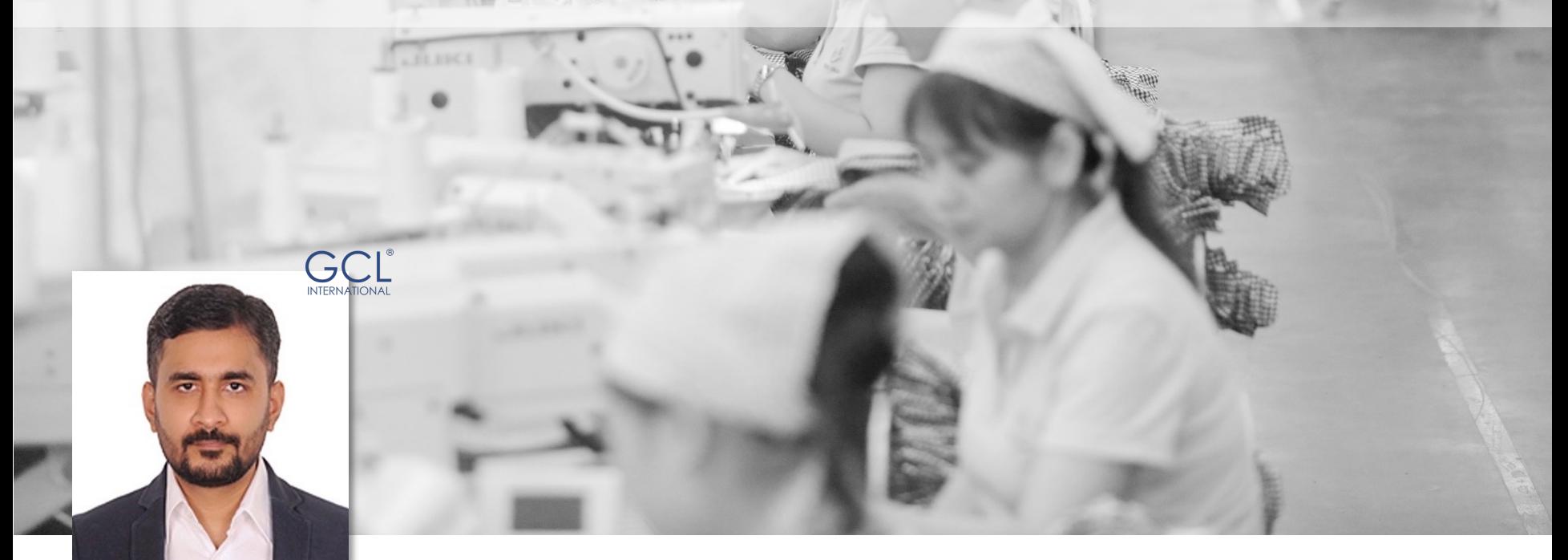

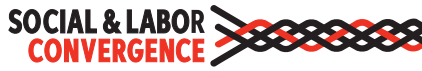

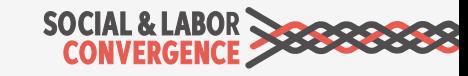

3

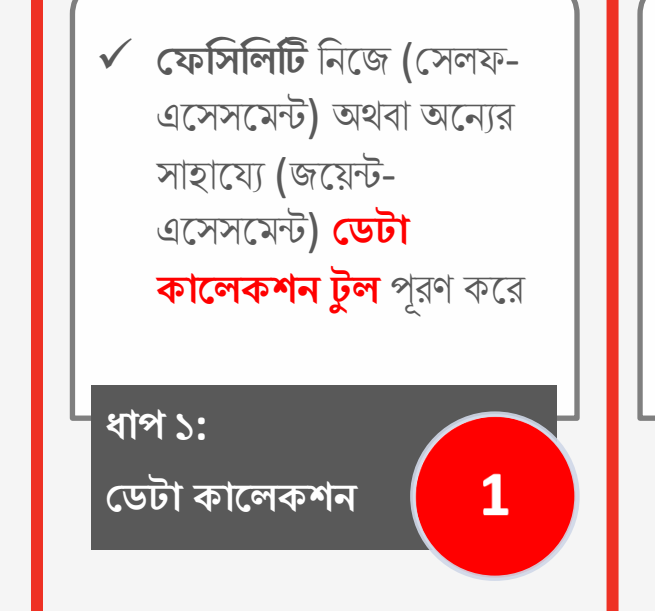

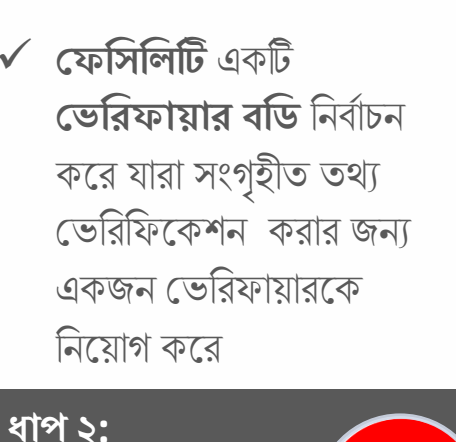

 $\overline{2}$ 

**Dডটা Dভিরিফেকশন**

ü **Dফিসিল\** :ভিরফাইড :ডটা পর্যালোচনা করে ভেরিফাইড এসেসমেন্ট রিপোর্ট নির্বাচিত ব্যবসায়িক অংশীদারদের সাথে শেয়ার করতে পারে

**ধাপ ৩:**

**Dডটা Dশয়ািরং**

### **এ Iেসেস ৩; 9Jপ রেয়েছঃ**

 $\frac{1}{2}$  এসএলসিপি এসেসমেন্ট প্রসেস কি ?

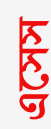

**িJেপয়ার**

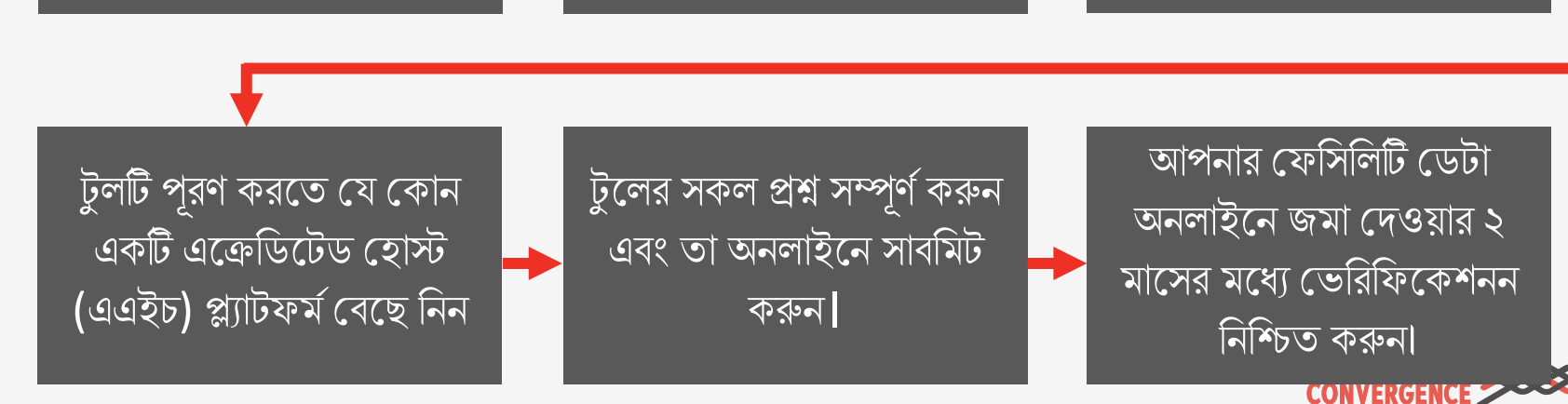

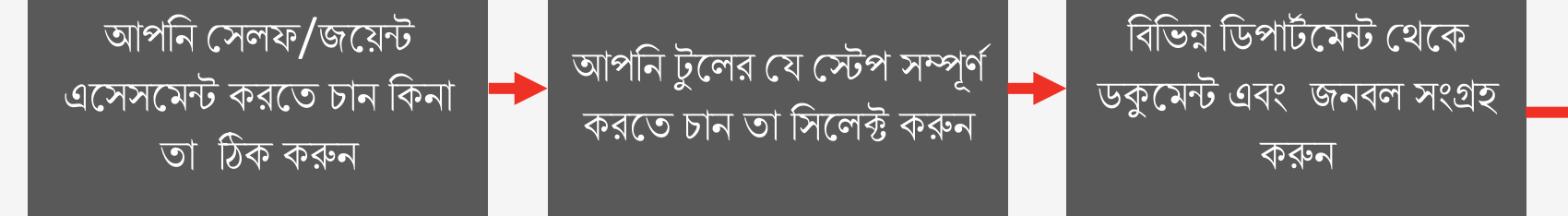

**এেসসেম- JিKয়ার জন: আপিন !য Jেসস ফেলা করেবনঃ**

- $\checkmark$  ইম্প্রুভমেন্ট প্লান এর জন্য একটি শক্তিশালী ভিত্তি স্থাপন করে
- $\checkmark$  আপনার কারখানার কাজের পরিবেশ সম্পর্কে বুঝতে এবং সে সম্পর্কে বিজনেস পার্টনারদের অবহিত করতে সাহায্য করে
- **এসএলিসিপ JিKয়ায় !কন !সলফ/জেয়- এেসসেম- িদেয় MI হয়?**  $\checkmark$  এসএলসিপি প্রসেস এবং ডেটার উপর ফেসিলিটি ওনারশিপ নিশ্চিত করে

### $\frac{1}{2}$  সেলফ/জয়েন্ট এসেসমেন্ট প্রসেস

## $\frac{1}{2}$  সেলফ/জয়েন্ট এসেসমেন্ট

#### **!সলফ-এেসসেম-ঃ**

যখন ফেসিলিটি তাদের ডেটা কালেকশন টুল নিজেরাই পূরণ করে।

বিঃদ্রঃ: যদিও কিছু প্রশ্নের জন্য বিজনেস পার্টনারদের সাথে আলোচনা করা হয়, তারপরেও এ রিপোর্টটি সেলফ এসেসমেন্ট হিসেবেই বিবেচিত হবে।

### **জেয়--এেসসেম-ঃ**

যখন কোন এক্সটারনাল অর্গানাইজেশন ডেটা কালেকশন টুল সম্পূর্ণ করতে সহায়তা করার জন্য ফেসিলিটির সাথে চুক্তিবদ্ধ হয় (পেইড অর আনপেইড হিসেবে) এক্সটারনাল অর্গানাইজেশন নিম্নলিখিত বিষয়ে সাহায্য করেত পােরঃ

- $\checkmark$  প্রশ্নের উত্তর দেয়ার ক্ষেত্রে
- $\checkmark$  রিপোর্ট রিভিও এর ব্যাপারে
- $\checkmark$  ভেরিফিকেশনের জন্য প্রস্তুতির ব্যাপারে

\*যদি কোন ভেরিফায়ার বডি জয়েন্ট-এসেসমেন্টের জন্য ফেসিলিটিকে সহায়তা করে, তবে তারা জয়েন্ট-এসেসমেন্ট ভেরিফাই করার জন্য একই ভেরিফায়ার বডি হতে পারবে না।

যাদের কাছ থেকে সাহায্য নিতে পারেনঃ

- $\checkmark$  ভেরিফায়ার বডি\*
- $\checkmark$  ট্ৰেনিং বডি
- $\checkmark$  এসএলসিপি সিগনেটরি ব্র্যান্ড, এজেন্ট অর সিভিল সোসাইটি
- $\checkmark$  সোশ্যাল রেস্পন্সিবিলিটি কনসালটেন্সি

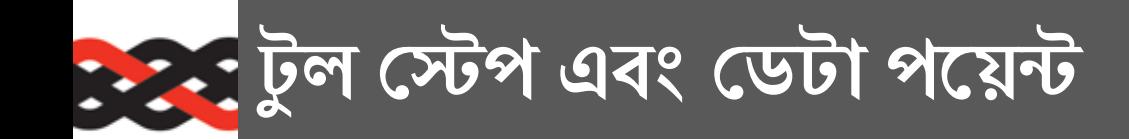

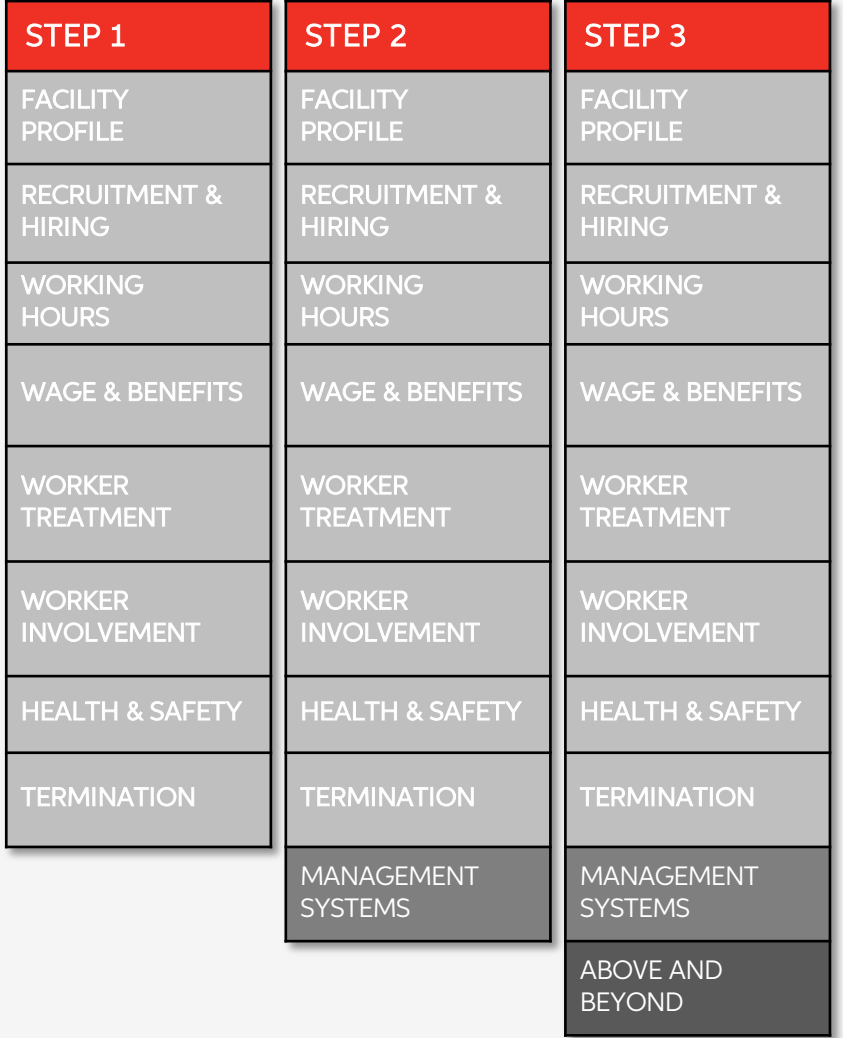

স্টেপ ১: এসেন্সিয়াল: শ্রম ও সামাজিক কমপ্লায়েন্স এর প্ৰশ্ন, বেশিরভাগই আন্তর্জাতিক শ্রম মানদণ্ড (আইএলএস) এবং জাতীয় শ্রম আইন (এনএলএল) এর সাথে সংযুক্ত |

স্টেপ ২: প্রগ্রেসিভ: সোশ্যাল কমপ্লায়েন্স ও ম্যানেজমেন্ট সিস্টেম এর উপরে লেস ক্রিটিকাল প্রশ্ন| এই প্রশ্নগুলি প্ৰায়শই সোশ্যাল ইন্ডাস্ট্ৰি এবং সাটিফিকেশন স্ট্যান্ডার্ডস এ পাওয়া যায়।

স্টেপ ৩: এডভান্স: এবাভ আন্ড বিয়ন্ড সোশ্যাল রেসপনসিবিলিটি ইন্ডাস্ট্রি স্ট্যান্ডার্ড এর উপরে প্রশ্ন| ওয়ার্কস ওয়েল-বিং এন্ড কমিউনিটি ইমপ্যাক্ট উন্নত করার চেষ্টা করে**।** 

স্টেপ ১, ২ এবং ৩ নির্বাচন (যেখানে স্টেপ ১ স্টেপ ২ এর অন্তর্ভুক্ত, স্টেপ ১ ও ২, স্টেপ ৩ এর অন্তর্ভুক্ত)

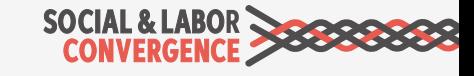

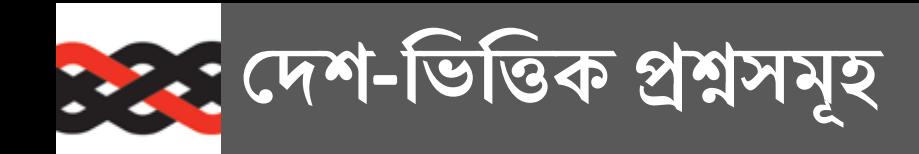

### **!দশ-িভি6ক J\_সমূহ িক?**

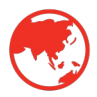

ফ্যাসিলিটি প্রোফাইলে ফ্যাসিলিটির দেশ সিলেকশনের ওপর ভিত্তি করে, সেই দেশের জন্য নির্দিষ্ট প্রশ্নসমূহ টুলের স্টেপ ১-এ প্রদর্শিত হবে।

### **!দশ-িভি6ক িনিদS ^ J\_সমূহ রেয়েছ**

জাতীয় শ্রম আইনের সাথে এই টুলের সমন্বয়কে শক্তশালী করার জন্য**|** বেটার ওয়ার্ক এর  $\Delta$ ি পরামর্শ অনুযায়ী আমরা সেই দেশের জাতীয় আইনের সাথে কমপ্লায়েন্স এর সমন্বয় পরিমাপের জন্য সীমিত সংখ্যক দেশ ভিত্তিক প্রশ্নের প্রবর্তন করেছি যেগুলি কিছু নির্দিষ্ট দেশের জন্যই প্রযােজ্য এবং সকল দেশের জন্য প্রযােজ্য নয়।

#### **!কান !কান !দেশর !দশ িভি6ক িনিদS ^ J\_ আেছ এবং**

- বাংলাদেশ: ৮ টি প্রশ্ন
- <mark>• কম্বোডিয়া</mark>: ১১ টি প্ৰশ্ন
- <mark>• ইন্দোনেশিয়া</mark>: ৩ টি প্ৰশ্ন
- পাকিস্তান : ১ টি প্রশ্ন
- ভিয়েতনাম : ১৫ টি প্রশ্ন

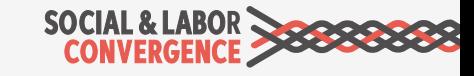

## **>ডটা কােলকশন টুেলর িবভাগ**

**ফেসিলিটি প্রোফাইলঃ** স্টেপ সিলেকশন, জেনেরেল ফেসিলিটি ইনফরমেশন, বিল্ডিং স্ট্রাকচার, ওয়ার্কার ডেমগ্রাফিকস, অপারেশনস ইনফরমেশন, সাবকন্ট্রাক্টর ইনফরমেশন।

**চাকরি ও নিয়োগঃ** ন্যনতম বয়স, বৈষম্য এবং নিয়োগ এর বিস্তারিত তথ্য।

**কৰ্মঘন্টাঃ** কৰ্মঘন্টা এবং বিবৃতিব তথা।

**মজুরি এবং সুবিধাঃ** নূন্যতম বেতন, সোশ্যাল ইন্সুরেন্স এবং অন্যান্য সুযোগ সুবিধার তথ্য

**ওয়ার্কার ট্রিটমেন্টঃ** জোরপূর্বক শ্রম, হয়রানি এবং অপব্যবহার, বৈষম্য এবং শৃঙ্খলা সম্পর্কিত তথ্য।

**ওয়ার্কার ইনভলভমেন্টঃ** ফ্রিডম অফ এ্যাসোসিয়েশন, যৌথ দর কষাকষি, অভিযোগ ব্যবস্থা, কর্মী প্রতিনিধিত্ব সম্পৰ্কিত তথা।

**স্বাস্থ্য <b>এবং সুরক্ষাঃ** সাধারণ কাজের পরিবেশ, বিল্ডিং নিরাপত্তা, জরুরী প্রস্তুতি, রাসায়নিক/বিপজ্জনক পদার্থ, প্রমিক সুরক্ষা, ম্যাটেরিয়াল হ্যান্ডলিং এবং স্টোরেজ, বৈদ্যতিক নিরাপত্তা, প্রাথমিক চিকিৎসা/চিকিৎসা, কন্ট্রাকটর নিরাপত্তা, ডরমিটরি, ক্যান্টিন, শিশু যত্ন সম্পর্কিত তথ্য।

টার**মিনেশনঃ** বাধ্যতামূলক শ্রম, বৈষম্য, এমপ্লয়মেন্ট প্র্যাকটিস, মজুরি এবং সুবিধা সম্পর্কিত তথ্য।

ম্যানেজমেন্ট সিস্টেমঃ "প্ল্যান" এর কাঠামো (নীতি এবং পদ্ধতি/ কৌশল এবং লক্ষ্য), "ডু*"* (ভূমিকা এবং দায়িত্ব/ যােগাযােগ এবং ট্রেনিং), " "চেক "(সেলফ-এসেসমেন্ট), "এক্ট" (কন্টিনুয়াস ইম্প্রুভমেন্ট)

**এবাভ অ্যান্ড বিয়ন্ড (স্টেপ ৩)- ওয়ার্ক প্লেস ওয়েল বিং এবং কমিউনিটি ইমপ্যাক্ট সম্পর্কিত ডেটা |** 

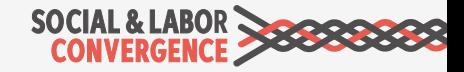

## **Inditex এবং SLCP এর মধ্যে অংশীদারিত্ব**

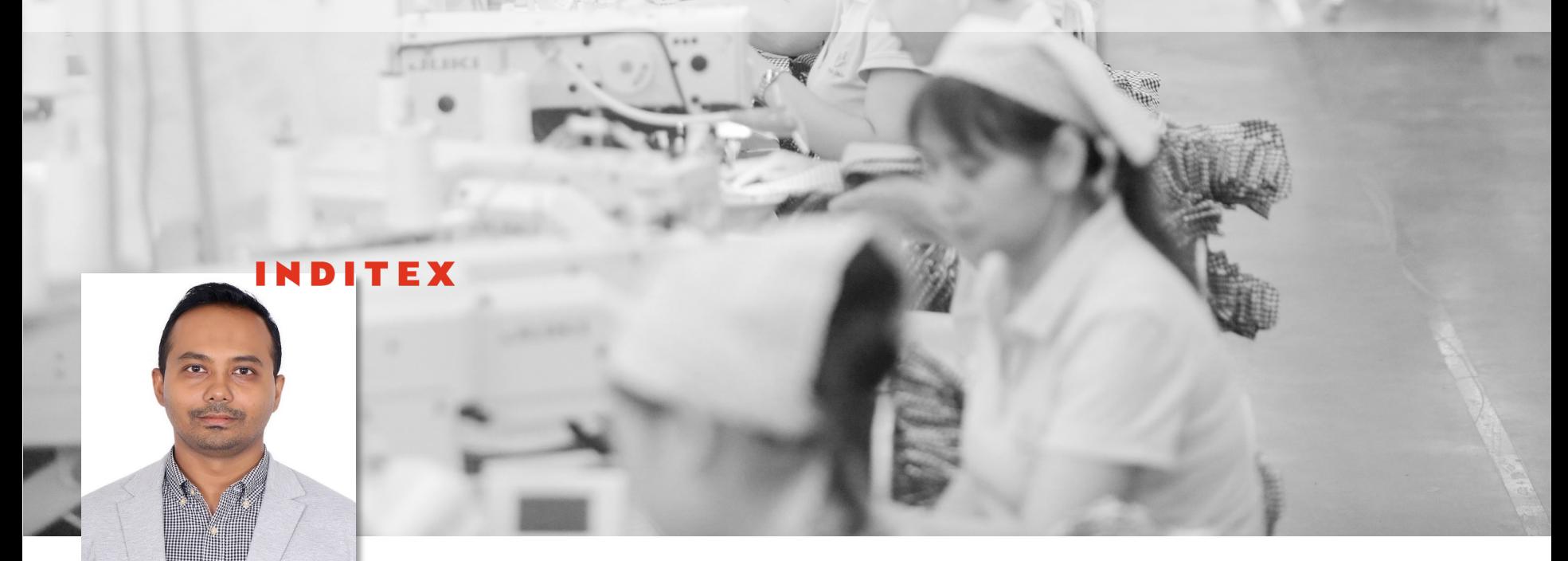

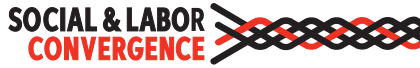

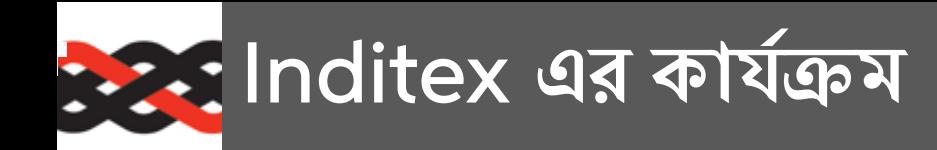

 $\triangleright$  Inditex বাংলাদেশে এসএলসিপি তে সংযুক্ত হয়েছে ২০২১ সালে। এ বছর ২০২৩ সালে, আমরা আমাদের সাপ্লাই চেইন তালিকায় আর ও ফেসিলিটি অন্তর্ভুক্ত করব।

**!যভােব আমরা এসএলিসিপ !ডটা ব:বহার কির-**

- $\triangleright$  আমরা সাপ্লায়ারদেরকে স্টেপ ৩ পর্যন্ত করার জন্য অনুরোধ করে থাকি।
- $\triangleright$  ফেসিলিটি সহজেই ভেরিফাইড রিপোর্ট আমাদের সাথে শেয়ার করতে পারে যেহেতু আমরা ব্র্যান্ড হোস্ট হিসেবে কাজ কির।
- $\triangleright$  এসএলসিপি ভেরিফাইড রিপোর্ট পাওয়ার পর আমরা আমাদের কোড অফ কন্ডাক্ট অনুযায়ী রেঙ্কিং করে থাকি।

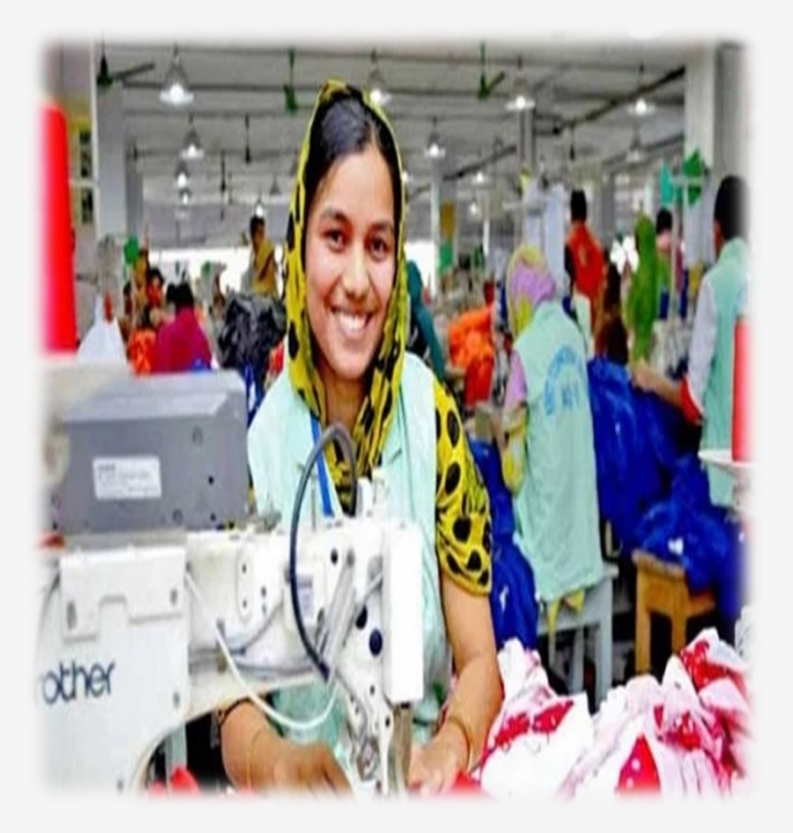

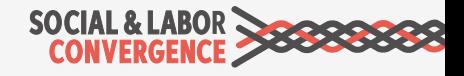

### Inditex **এর IতMাশা এবং পরামশ&**

- $\triangleright$  স্টেপ সঠিকভাবে নির্বাচন করুন। ব্র্যান্ডগুলির প্রায়শই স্টেপ ২ অথবা ৩ এর প্রয়োজন হয়। আমরা স্টেপ ৩ গ্রহন করি $\mathsf I$
- $\triangleright$  শুরুতেই গেইটওয়ে আইডি পেয়ে গেলে আমাদের সাথে শেয়ার করুন|
- $\triangleright$  একক ব্যক্তির পরিবর্তে একটি দল হিসেবে টুলটি পূরণ করুন|
- $\triangleright$  টুলটি একবারে পুরণ করার চেষ্টা করবেন না, সময় নিয়ে করুন|
- $\triangleright$  অর্থ বুঝার জন্য সময় নিয়ে সঠিকভাবে প্রশ্নগুলি পরুন|
- $\triangleright$  স্বচ্ছতার সাথে প্রশ্নের উত্তর দিন, কারন এটি অডিট নয়।
- $\triangleright$  সংক্ষিপ্ত, উদ্দেশ্য, সরাসরি বাক্য দিয়ে পুরন করুন|
- $\triangleright$  সম্ভব হলে অনলাইন টুল ব্যবহার করুন ( কম ভুল এবং বেশি দক্ষতার জন্য)।
- $\triangleright$  নিশ্চিত করুন যে সকল প্রশ্নের উত্তর ইংরেজিতে দেয়া হয়েছে।
- $\triangleright$  উত্তর সমর্থনের জন্য সকল প্রমান রাখুন এবং যা গোপনীয় নয় তা সংযুক্ত করুন|
- $\triangleright$  সময়সীমা অনুসরণ করুন|
- $\triangleright$  এসেসমেন্ট ভেরিফিকেশনের জন্য যত তাড়াতাড়ি সম্ভব ভেরিফিকেশন বডির সাথে যােগাযােগ করুন|
- (ভিআরএফ) ভেরিফাইড রিপোর্ট হউয়ার পরে গেটওয়ে প্ল্যাটফর্ম থেকে Inditex এর সাথে লিঙ্ক করে ভিআরএফ শেয়ার করুন।

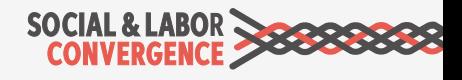

## এসেসমেন্টের জন্য প্রস্তুতি

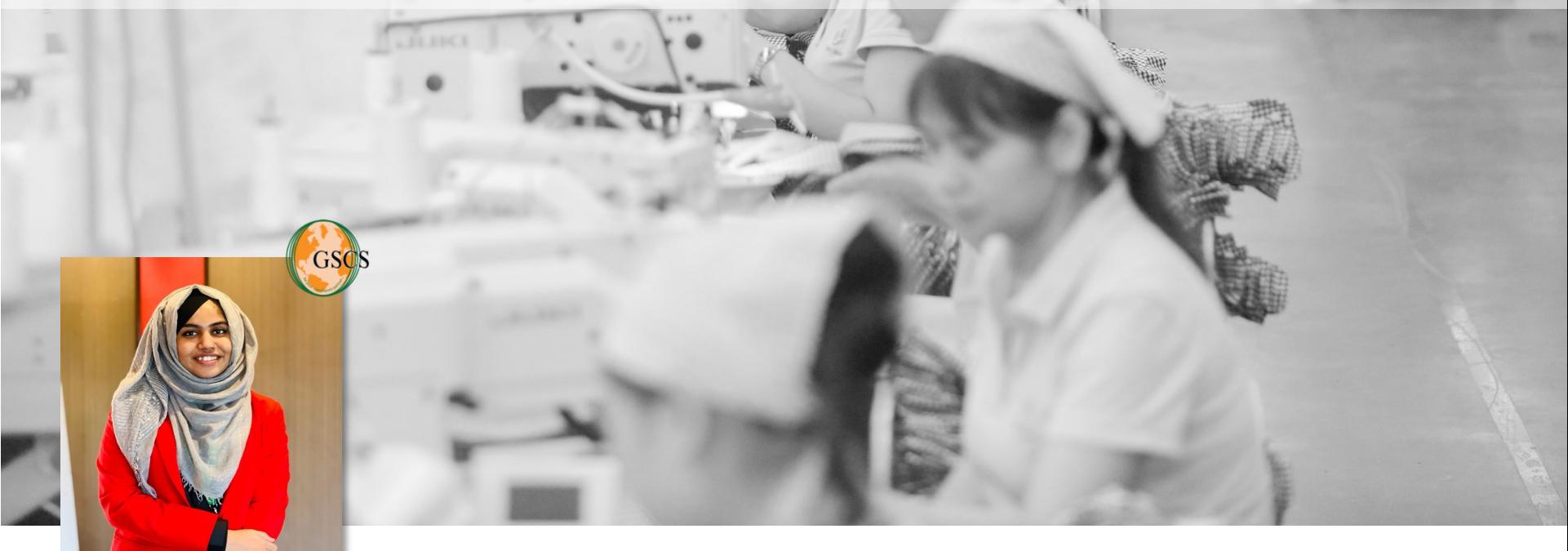

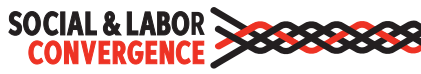

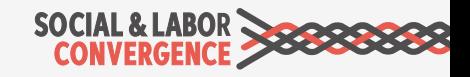

 $*$  নোট: নতুন ফেসিলিটির জন্য, টুল পূরণ করার ক্ষেত্রে কমপক্ষে তিন মাসের তথ্য প্রয়োজন হবে।

এসেসমেন্টটি ১২ **মােসর তেথ:র উপর িভি6 কের হয়**

টুলটির প্রশ্নসমূহ এইচআর, সেফটি, ম্যানেজমেন্ট টপিকস ইত্যাদি বিষয়ের উপর গুরুত্ব দিয়ে থাকে, এই জন্য একাধিক **ডিপার্টমেন্ট এবং জনবল** এর ইনভল্ভমেন্টের প্রয়োজন হবে। শ্রমিক অথবা ইউনিয়ন প্ৰতিনিধিকে, প্ৰযোজ্য ক্ষেত্ৰে নিযুক্ত করতে সুপারিশ করা যেতে পারে।

কারখানার &কাঅিডG েনশন, &কালাবেরশন, ডiেমে-শন, কালেকশন এবং রিভিও করতে, এই এসেসমেন্ট শেষ করতে প্ৰায় ২ সপ্তাহ সময় লাগবে।

 $\overline{b}$ ল পূরণ করাঃ প্রয়োজনীয় তথ্য এবং জনবল নিশ্চিত **করেত হেব**

## **>Bপ িনবDাচেনর গাইডলাইন**

### স্টেপ নির্বাচনের সময় ফেসিলিটিকে নিম্নলিখিত বিষয়গুলা বিবেচনায় রাখতে হবে ঃ

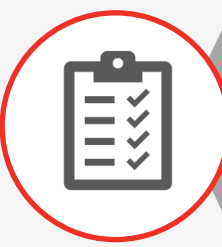

**লিগাল কমপ্লায়েন্সঃ স্টেপ ১** আন্তর্জাতিক শ্রম মান (আইএলএস) এবং জাতীয় শ্রম আইন (এনএলএল) এর উপর ভিত্তি করে কমপ্লায়েন্স এসেসমেন্ট করে।

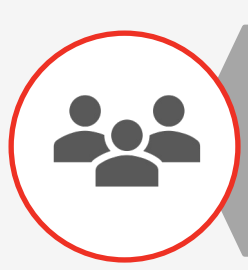

**সাইজ:** যিদ আপনার কারখানা &ছাট হয় ( ৫০০ কমÑর কম), এবং আপিন যিদ ম্যানেজমেন্ট সিস্টেম এসেসমেন্ট করতে না চান, তাহলে স্টেপ ১ আপনার জন্য যথেষ্ট।

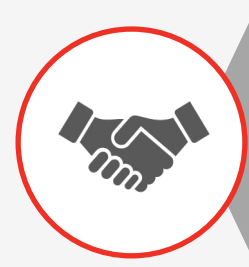

 $\overline{\mathbf{a}}$ ায়ার রিলেশনশিপ: আপনার ক্রেতাদের রিকয়ারমেন্ট সম্পর্কে জানুন| স্টেপ ২ তে সোশ্যাল ইন্ডাস্ট্রি স্ট্যান্ডার্ড অথবা কোড অফ কন্ডাক্ট এর উপর প্রশ্ন থাকে। আমাদের ওয়েবসাইটে এসএলসিপি গ্রহণকারী ব্র্যান্ড এবং রিটেলারদের ব্যাপারে অনেক তথ্য পােবন।

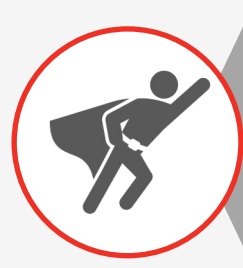

**অ্যান্বিশন লেবেল:** যদি আপনার সোশ্যাল পারফরমেন্স উপর হাই অ্যাম্বিশন থাকে (ওয়ার্কস ওয়েল-বিং এন্ড কমিউনিটি ইমপ্যাক্ট) তাহলে স্টেপ ৩ নির্বাচন করুন।

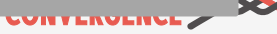

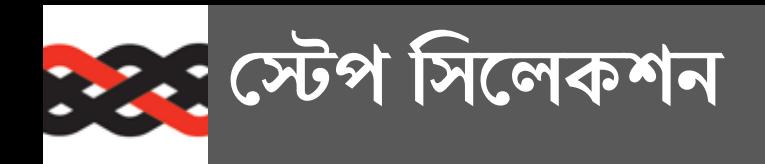

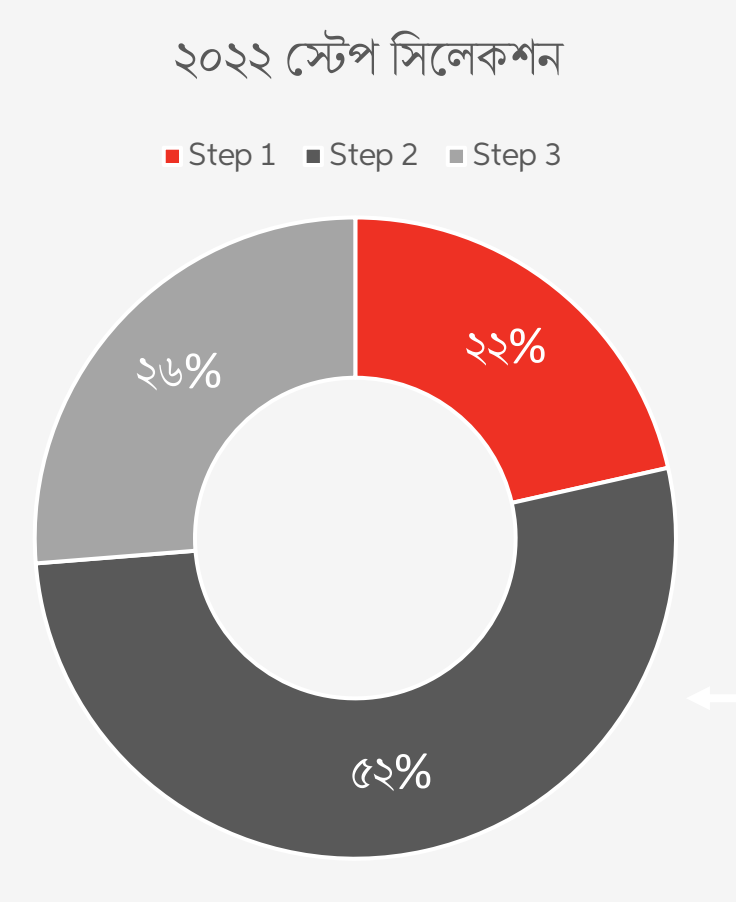

### ২০২০-২০২২ স্টেপ সিলেকশন

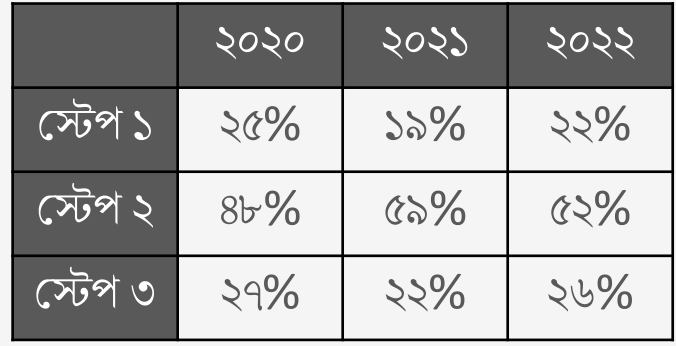

বেশিরভাগ ফেসিলিটি টুলে স্টেপ ২ পর্যন্ত সিলেক্ট করে

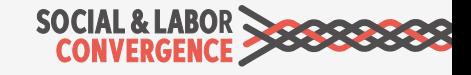

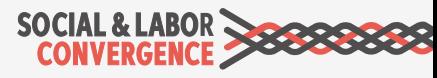

ম্ফটোগ্ৰাফস**/ডকুমেন্ট**স এএইচ প্ল্যাটফর্মে আপনি প্রতিটি প্রশ্নের সাথে ডকুমেন্টস সংযুক্ত করতে পারেন। সমস্ত সংযুক্তি ফাইনাল ভেরিফাইড এসেসমেন্টর অংশ হবে, যা আপনার ব্যবসায়িক অংশীদারের সাথে শেয়ার করা যেতে পারে। গোপনীয় তথ্য অন্তর্ভুক্ত করবেন না।

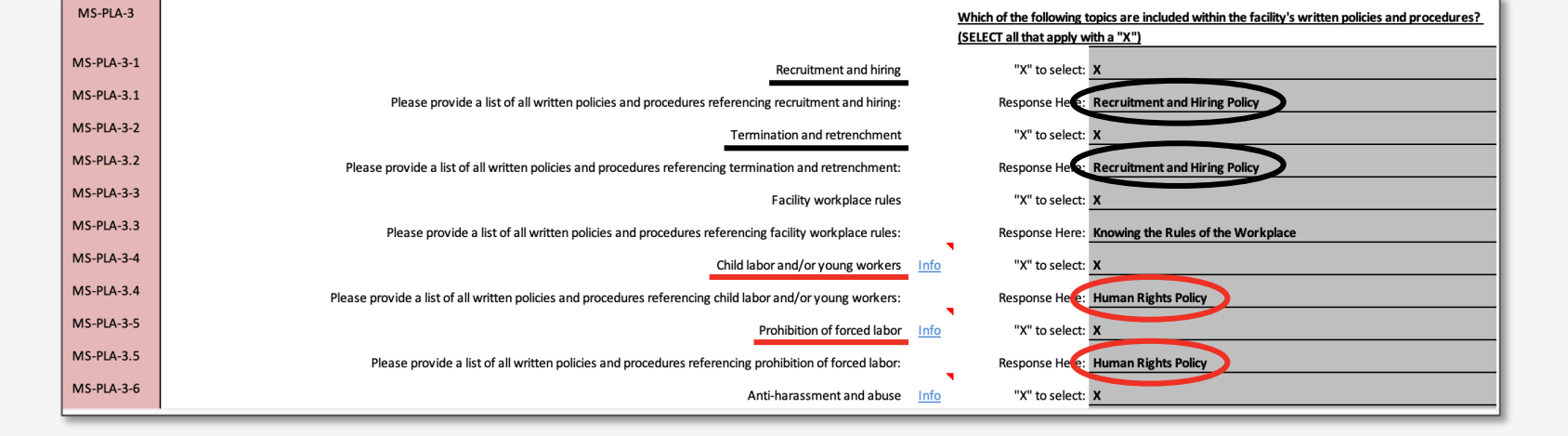

উধাহরণস্বরূপ, যদি একটি পলিসি একাধিক শ্রম ও সামাজিক সমস্যা অ্যাড্রেস করে, তাহলে একই পলিসি একাধিক এসএলসিপি ম্যানেজমেন্ট সিস্টেম প্রশ্নের জন্য উল্লেখ করা যেতে পারে।

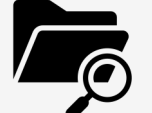

সেলফ/জয়েন্ট এসেসমেন্ট প্রক্রিয়া সঠিকভাবে সম্পন্ন করার জন্য বিভিন্ন ডকুমেন্টের প্রয়ােজন, কারখানাকে অবশ্যই তাদের এসেসমেন্টর সাথে সংযুক্ত ডকুমেন্টের বিষয়বস্তু জানতে এবং বুঝতে হবে।

### <u>স্পূর্ব:</u> আপনার ডকুমেন্টস সম্পর্কে জানুন

### **>ডটা কােলকশন টুল অনলাইন এবং অফলাইন (এে[ল) Populating the SLCP self-assessment on the BW platform এ এেভইলএবল আেছ**

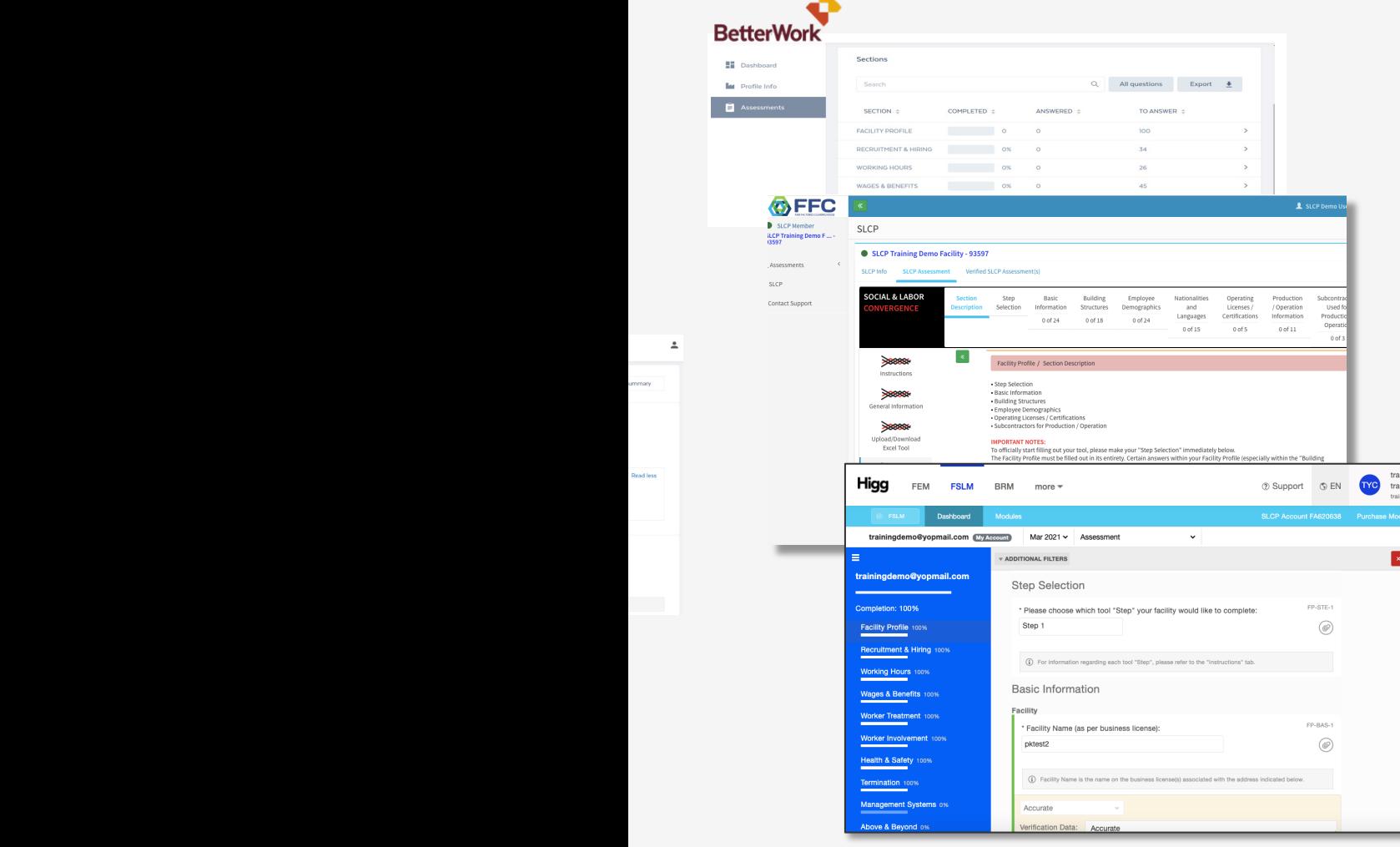

Select the new service cycle that has been

**RAN** 

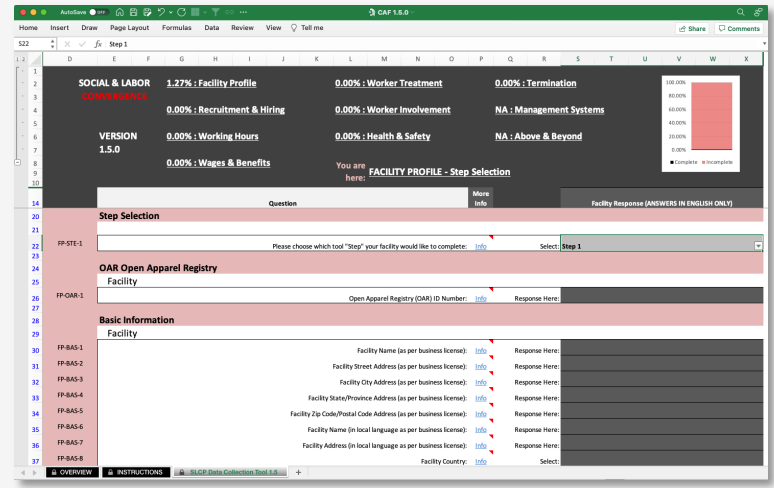

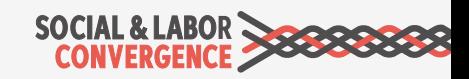

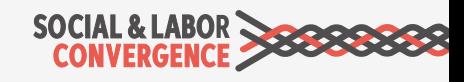

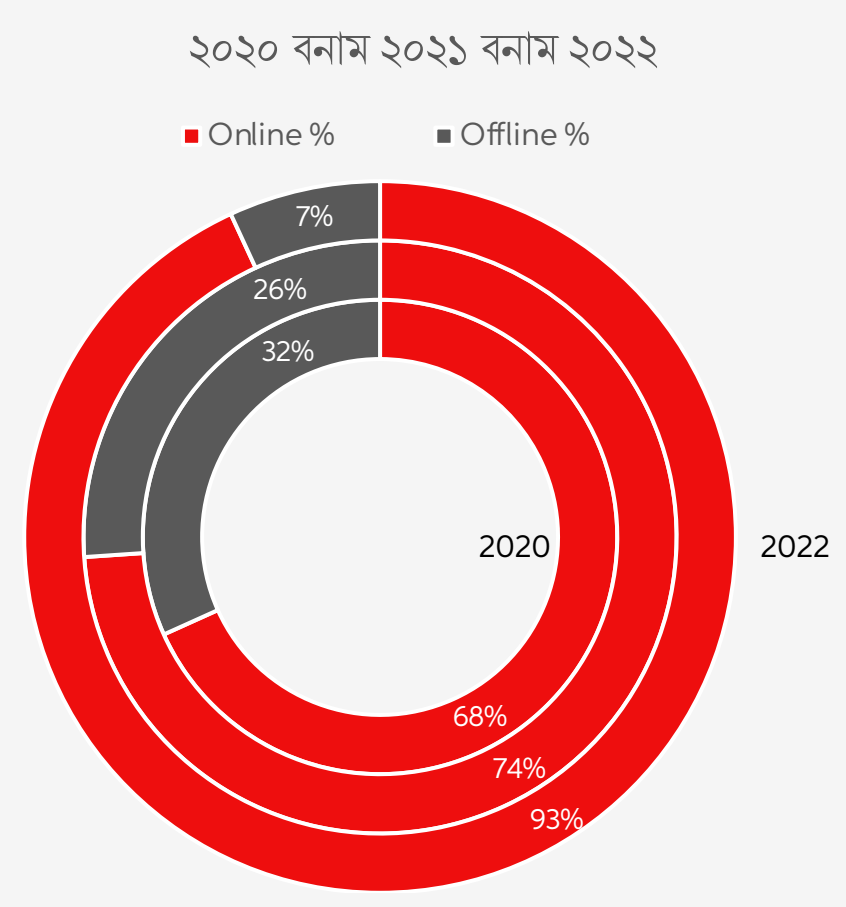

এক্রেডিটেড হোস্ট প্ল্যাটফর্মে অনলাইনে টুলটি পূরণ করার পরামর্শ দেয়। অনলাইন টুলটি এসেসমেন্ট আরও ভালভাবে সম্পন্ন করার নির্দেশনা দেয় এবং **ডেটা সংগ্রহের নিয়মগুলি** প্রয়োগ করে, যার ফলে ভুল কম হয় এবং একুরেসি বেশি হয়।

এসএলসিপি যে কোন একটি

এসেসমেন্ট কমপ্লিশন: অনলাইন অথবা অফলাইন

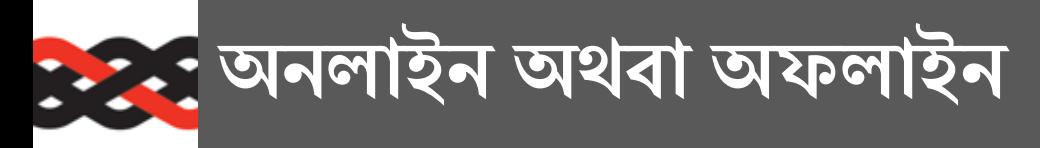

**টুেলর MেRর ১০০% কমি^ট করেত হেব**

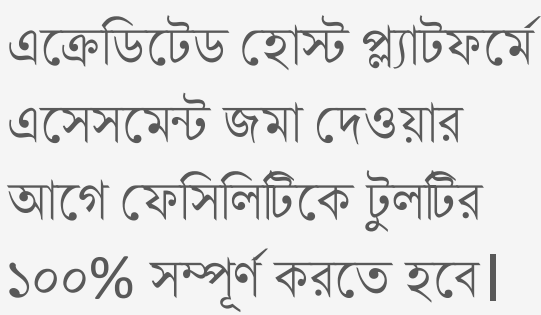

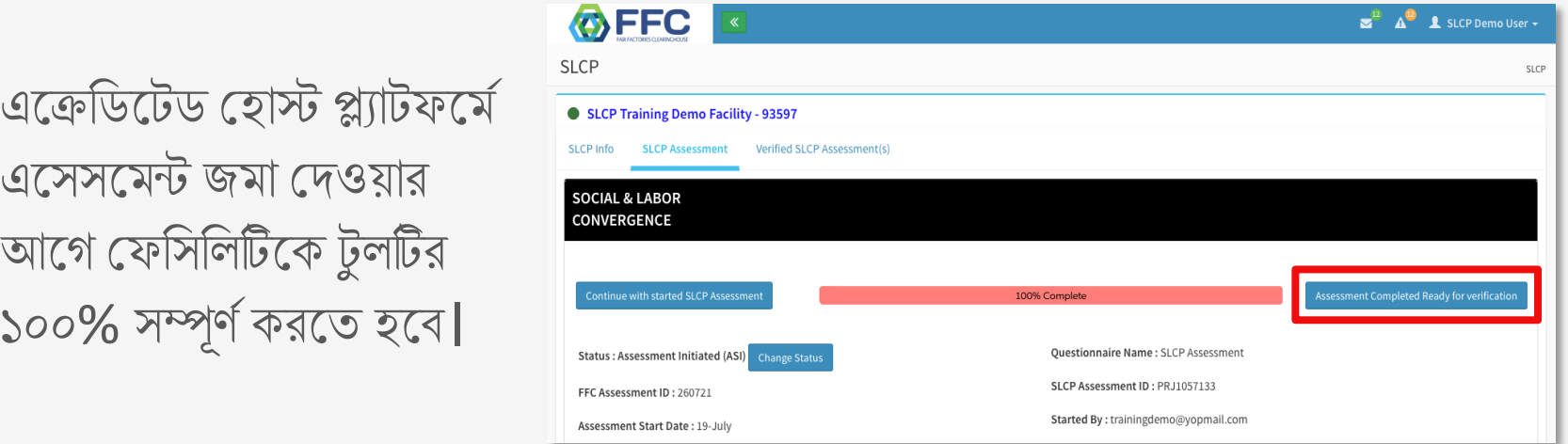

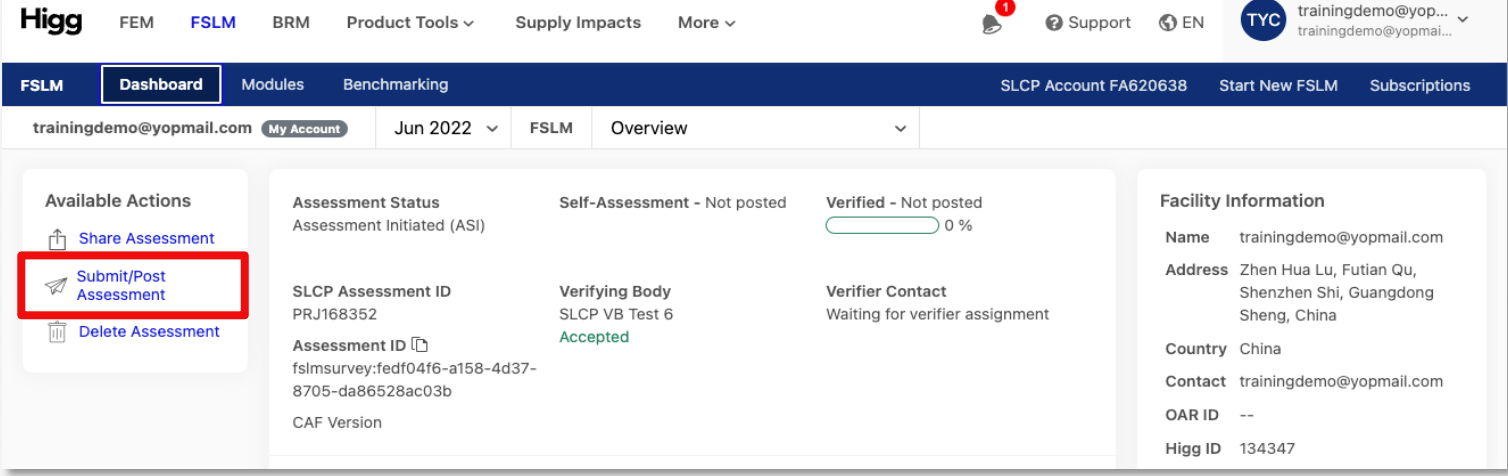

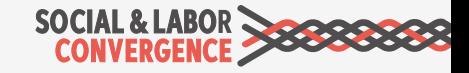

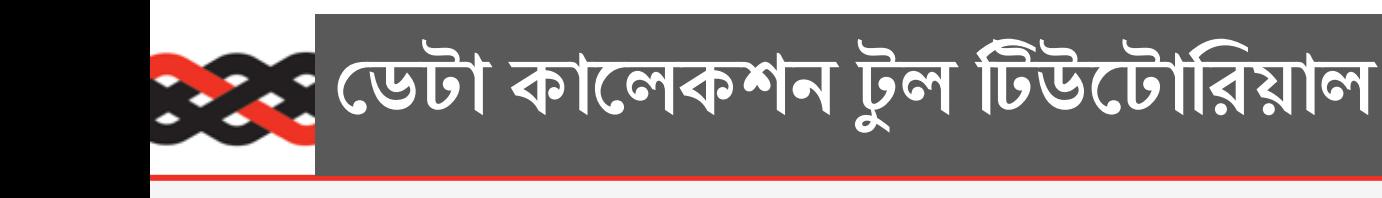

### হেল্পডেস্ক FAQ: Tutorial for the Data Collection Tool in Facility Mode

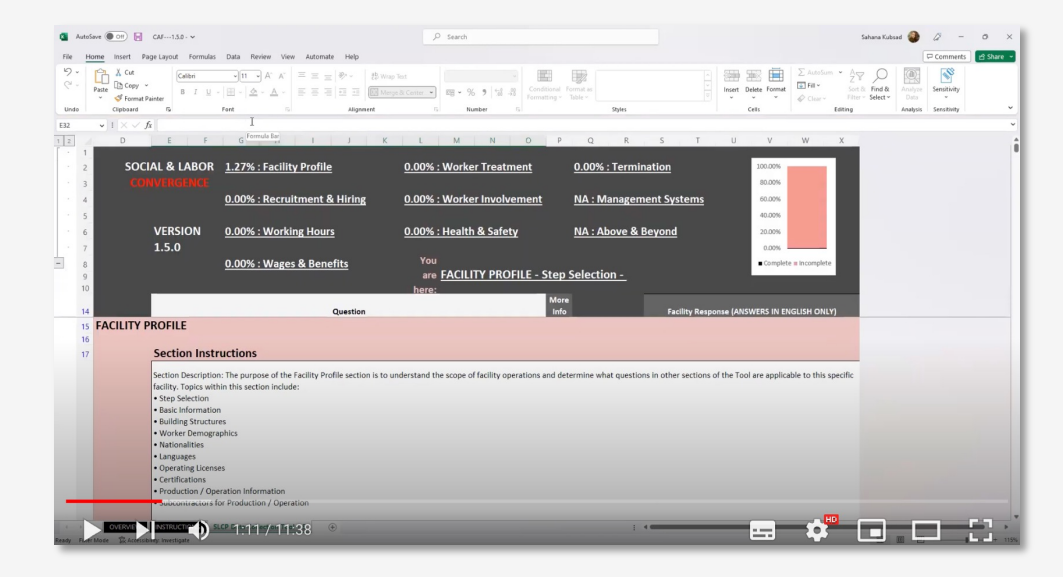

### টিউটোরিয়ালে যা যা থা

- $\checkmark$  ম্যাক্রো এনেয়বল করা
- $\checkmark$  অফলাইন টুল নেভিগে
- $\checkmark$  ইন্সট্রাকশন
- $\checkmark$  মোর ইনফো
- $\checkmark$  কন্ডিশনাল প্ৰশ্ন
- $\checkmark$  ফেসিলিটি কমেন্টস

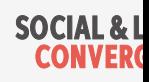

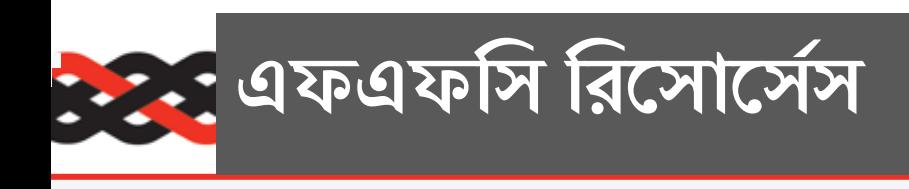

#### হেল্পডেস্ক FAQ: Guidance on navigating the FFC platform

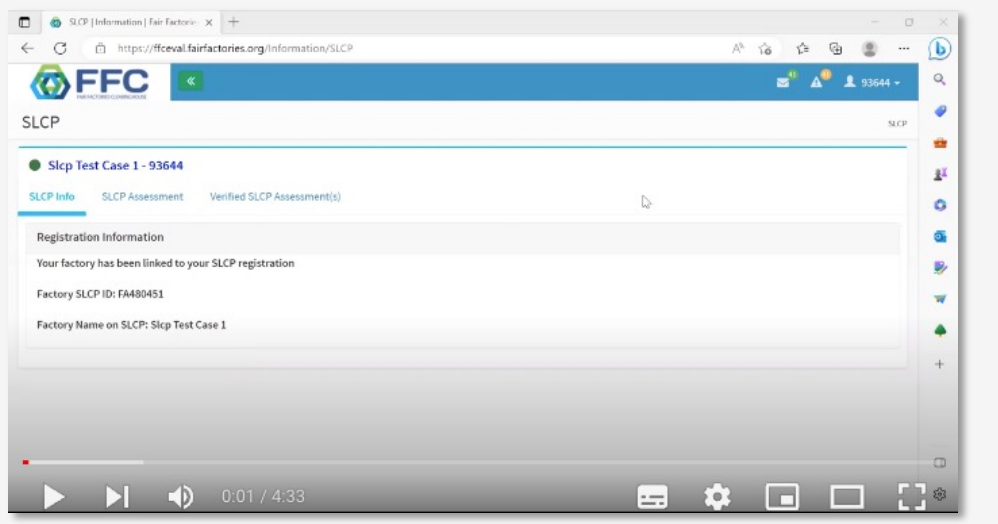

### Video and guidance থাকবে

- $\checkmark$  এফএফসি তে রেজিস্টার
- ৺ প্লাটফর্ম নেভিগেইট করা
- $\checkmark$  এসেসমেন্ট শুরু করা
- $\checkmark$  এক্সেল আপলোড করা
- $\checkmark$  আটাচমেন্ট আড করা

এফএফসি প্ল্যাটফর্ম এর উপর অতিরিক্ত গাইডেন্স পেতে এখানে ভিসিট করুন fairfactories.o

সাপোর্ট পেতে এখানে যোগাযোগ করেন SLCPsupport@fairfactories.org

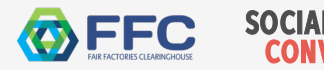

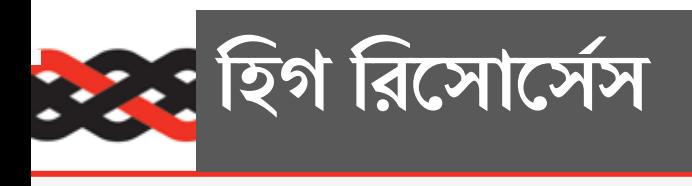

### হেল্পডেস্ক FAQ: Guidance on navigating the Higg platform

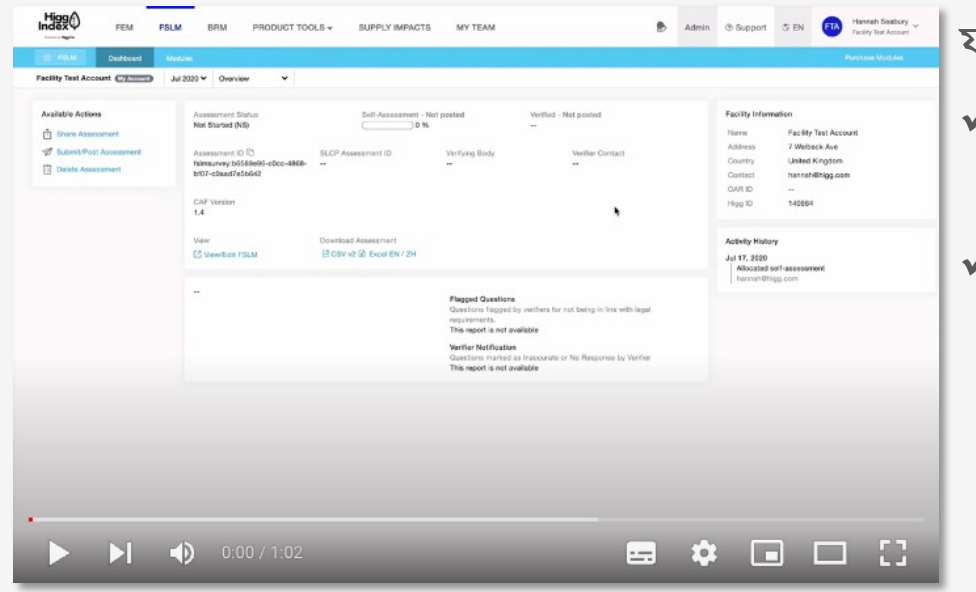

যা যা থাকবে...

- ∕ এফএসএলএম কমপ্লিট করুন **guidance बबर videc**
- ∕ এফএসএলএম স্কোরের ইন্টার **guidance बबर vided**

হিগ প্ল্যাটফর্ম এর উপর অতিরিক্ত গাইডেন্স পেতে এখানে ভিসিট করুন howtohigg.org

সাপোর্ট পেতে এখানে যোগাযোগ করেন howtohigg.org/request

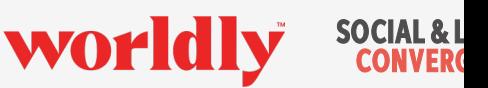

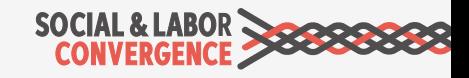

**এসএলিসিপ ওেয়বসাইট**

- ৫) এস<u>ুএল</u>সিপি গ্রহণকারী ব্র্যান্ড এবং রিটেইলার এর জন্য প্রয়োজনীয় স্টেপ এর লিস্ট আপনি কোথায় পাবেন? **সত:**
- ৪) টুলটি পূরণ করার সময় ফেসিলিটিকে একাধিক বিভাগ ও লোকজনকে ইনভলব করা উচিত। **১২**
- ৩) কত মাসের সাম্প্রতিক ডেটার উপর ভিত্তি করে একটি এসএলসিপি এসেসমেন্ট করা হয়? **উপেরর সবGেলা**
- ২) একজন জয়েন্ট-এসেসর ফেসিলিটিকে কিভাবে সাহায্য করতে পারে?

#### **উপেরর সবGেলা**

১) কেন এসএলসিপি প্রক্রিয়া একটি সেলফ/জয়েন্ট-এসেসমেন্ট দিয়ে শুরু হয়?

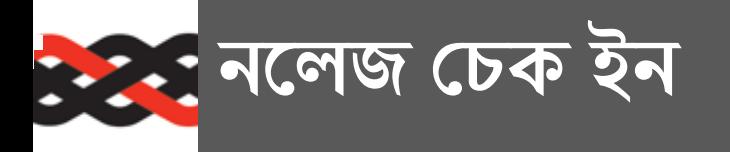

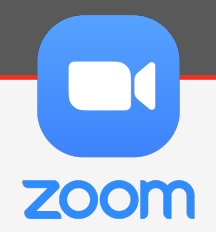

# এসএলসিপি তে স্ট্যান্ডার্ড গ্রুপের পদযাত্রা

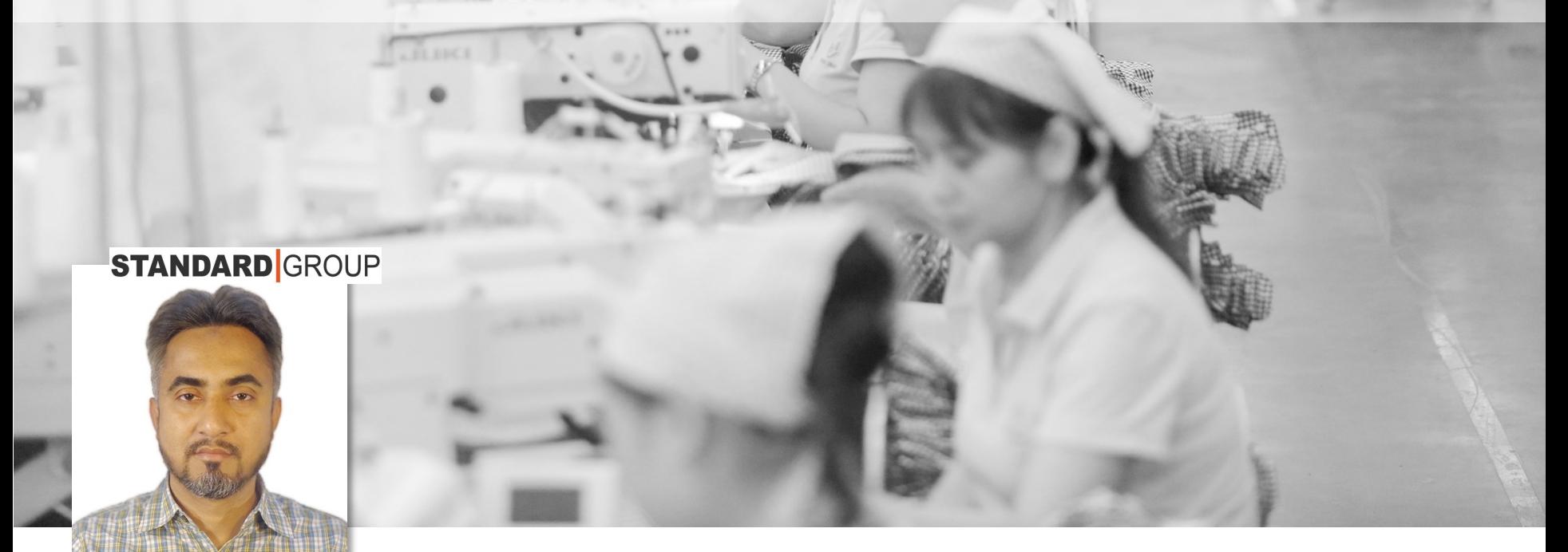

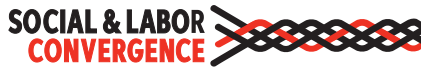
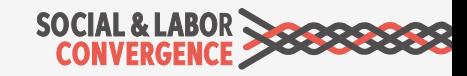

- ১। অনলাইন ডেটা কালেকশন টুল ২। অফলাইন ডেটা কালেকশন টুল
- ডেটা কালেকশন টুল ফিল আপ করা যায় দুইভাবে।
- $\frac{1}{2}$ আমরা মুলত স্টেপ ২ অনুযায়ী এসেসমেন্ট করি**।**
- এসএলসিপি টুল এ মুলত ৩ টি স্টেপ থাকে। বায়ারের রিকুয়ারমেন্ট অনুযায়ী স্টেপ সিলেক্ট করতে হয়।
- ১। হিগ প্ল্যাটফর্ম ২। বিডব্লিউবি
- আমরা এসএলসিপি ভেরিফিকেশনের জন্য ২ ধরনের প্ল্যাটফর্ম ব্যবহার করি।
- আমরা এসএলসিপি শুরু করি ২০২১ সালে। আমাদের সর্বমোট ১০ টি ফেসিলিটিতে এসএলসিপি ইমপ্লিমেন্ট করেছি **।**

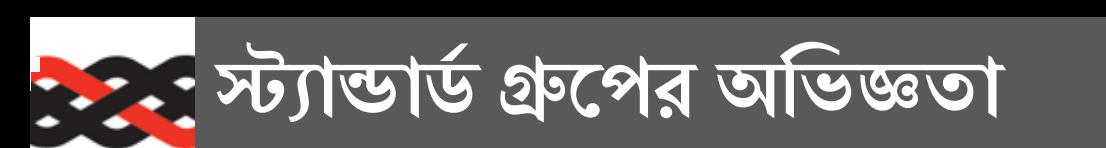

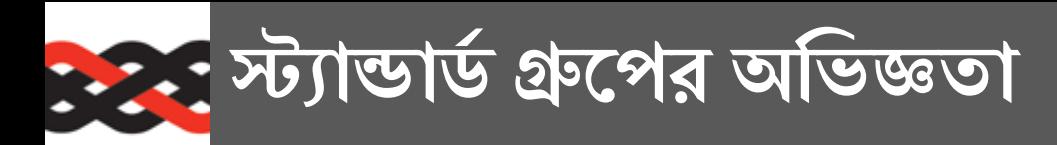

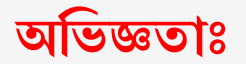

 $\triangleright$ প্রথম এ এক্সেল এ সমস্ত ডেটা রেডি করে অনলাইনে ইনপুট দিলে ভুল হওয়ার সম্ভাবনা কম থাকে । আমরা অনলাইনে ডেটা কালেকশন টুল ফিল আপ করি। এক্সেল ফাইলে আমাদের ডেটা সাম আপ করা থােক যা টুল পূরণ করার সময় অেনক সহায়ক হয়।

 $\triangleright$ যখন এসেসমেন্ট শুরু হবে, তার পুর্ববর্তী ১২ মাসের সমস্ত ডেটা কালেকশন করে সেলফ-এসেসমেন্ট টি সম্পন্ন করতে হবে |

 $\triangleright$ আমরা সেলফ-এসেসমেন্ট করার সময় সকল ডিপার্টমেন্টের লোকজনদের ইনভলব করি।

 $\triangleright$ আমাদের আনুমানিক এক সপ্তাহের মত সময় লাগে সেলফ-এসেসমেন্ট সম্পন্ন করতে।

 $\triangleright$ সেলফ-এসেসমেন্ট কমপক্ষে ৯৫% কমপ্লিট হওয়ার পরে ভেরিফিকেশনের জন্য সাবমিট করি।

Øআমারা আনুমািনক এক বা 1দড় মাস আেগ 1থেক 1ভিরিফেকশন বিডর সােথ 1যাগােযাগ কির।

 $\triangleright$ ভেরিফাইড রিপোর্ট পাওয়ার পর আমরা গেইটওয়ে থেকে বিভিন্ন ব্র্যান্ড এর সাথে শেয়ার করি।

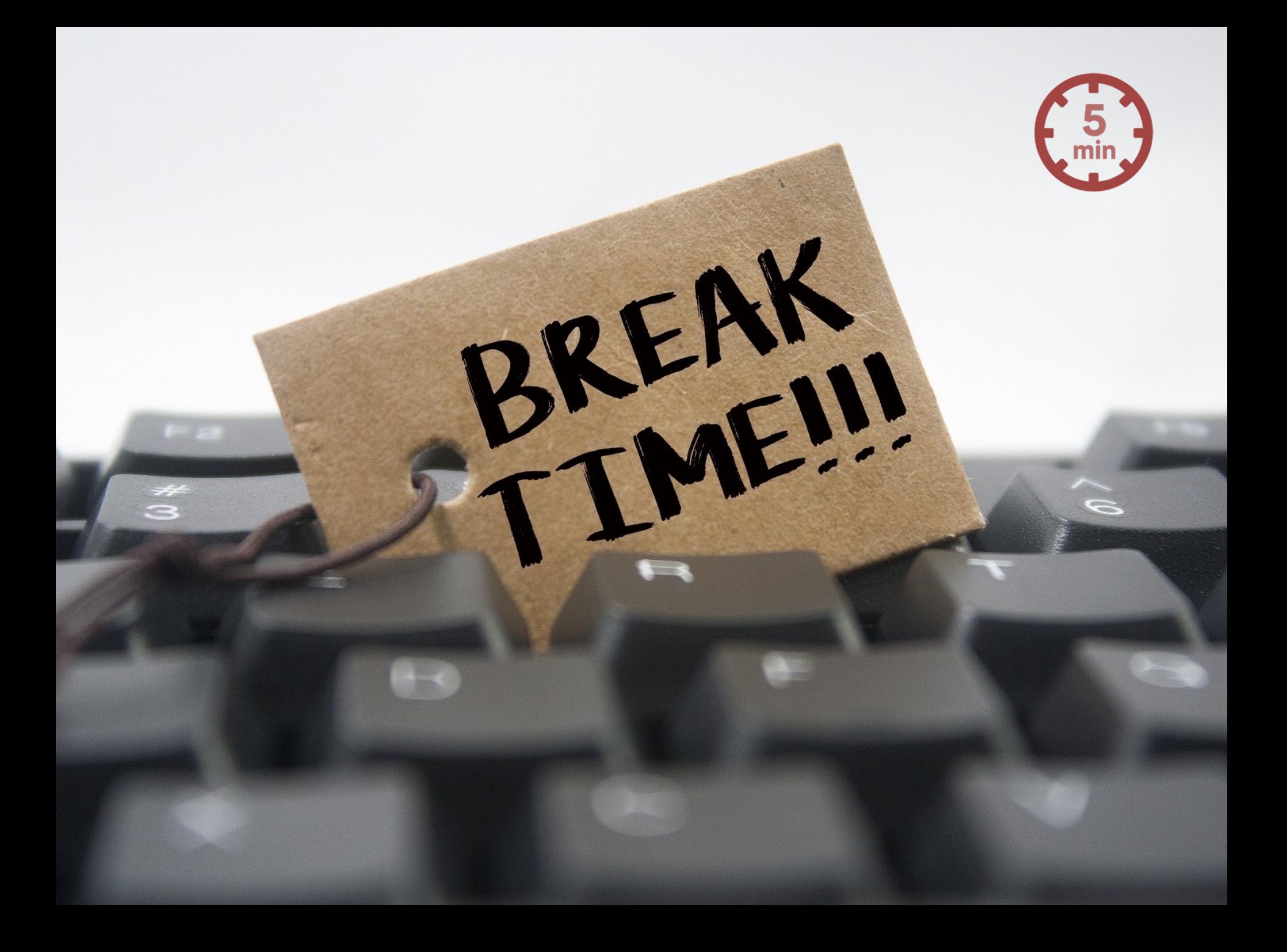

# ূলটি পূরণ করুন

**FLEECE** 

#### Leadership & Sustainability

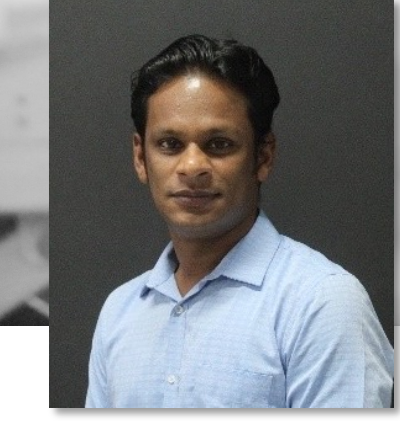

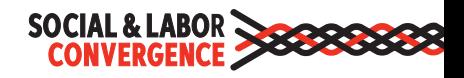

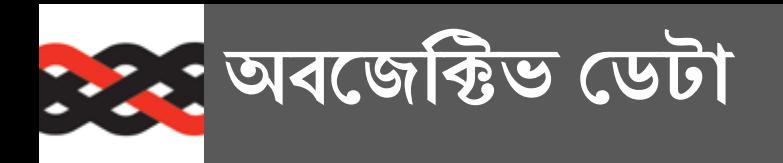

ডেটা কালেকশন টুল অবজেক্টিভ ডেটা সংগ্রহ করে। অর্থ, প্রশ্নের উত্তরে আপনার ফ্যাসিলিটির প্রকৃত কাজের অবস্থা প্রতিফলিত হয়|

 $\boldsymbol{\mathsf{X}}$  এসএলসিপি ভেরিফিকেশন পারফরমেন্স জাজমেন্ট বা নির্ধারিত ফলো আপ একশন প্রয়োগ করে না।

 $\checkmark$  এসএলসিপি শুধুমাত্র জাতীয় শ্রম আইন এবং আন্তর্জাতিক শ্রম মানগুলির উপর ভিত্তি করে কমপ্লায়েন্স চিহ্নিত করে।

#### **!সখােন !নই !কান …**

 $X$  স্কোরিং এবং রেঙ্কিং  $\chi$  বেঞ্চমার্কিং

- $\boldsymbol{X}$  সার্টিফিকেশন স্কিম বা কোম্পানি সিওসি এর উপর ভিত্তি করে কমপ্লায়েন্স নিশ্চিত করা।
- $X$  প্রতিকারের প্রচেষ্টা প্রদান।

এটি এসএলসিপি কে সমস্ত কমপ্লায়েন্স এবং সাটিফিকেশন প্রোগ্রামের সাথে সামঞ্জস্যপূর্ণ করে তােলে। ব্যবহারকারীরা তাদের নিজস্ব সিদ্ধান্তে আসার জন্য ডেটা ব্যবহার করতে পারেন এবং যে কোনও প্রযোজ্য কারেক্টিভ অ্যাকশন, রেমেডিএসন এফোর্টস বা ক্যাপাসিটি/ ক্যাপাবিলিটি বিল্ডিং এর কাজ করতে পারেন।

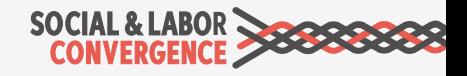

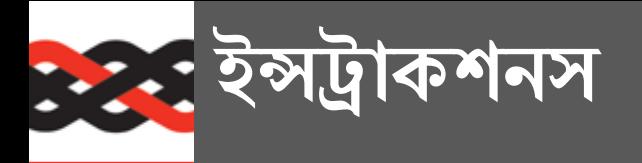

#### **RECRUITMENT & HIRING**

আছেন, তার জন্য নির্দেশাবলী

প্রদান করে।

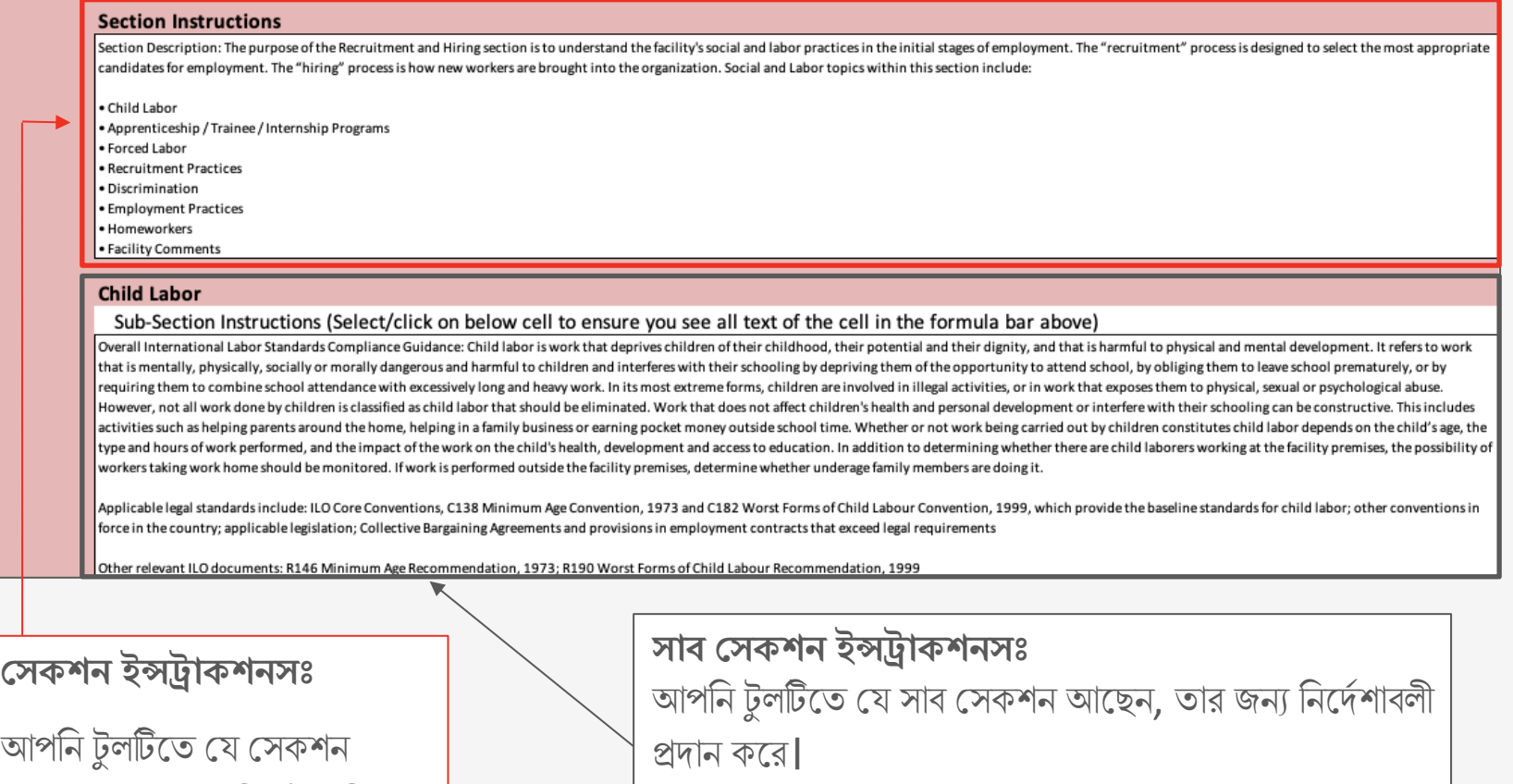

প্রযােজ্য আইএলও কাের কনভেনশনের উল্লেখ থাকতে পারে|

**CONVERGENCE** 

দ্ৰষ্টব্য: প্ৰতিটি সাব সেকশনে ইন্সট্ৰাকশনস

নাও থাকেত পাের।

#### "মোর ইনফো মূল্যবান ক্লারিফাইং ইনফরমেশন প্রদান করে এবং যেকোনো কিছু অস্পষ্ট মনে হলে তা রেফারেন্স হিসেবে ব্যবহার করা যেতে পারে|

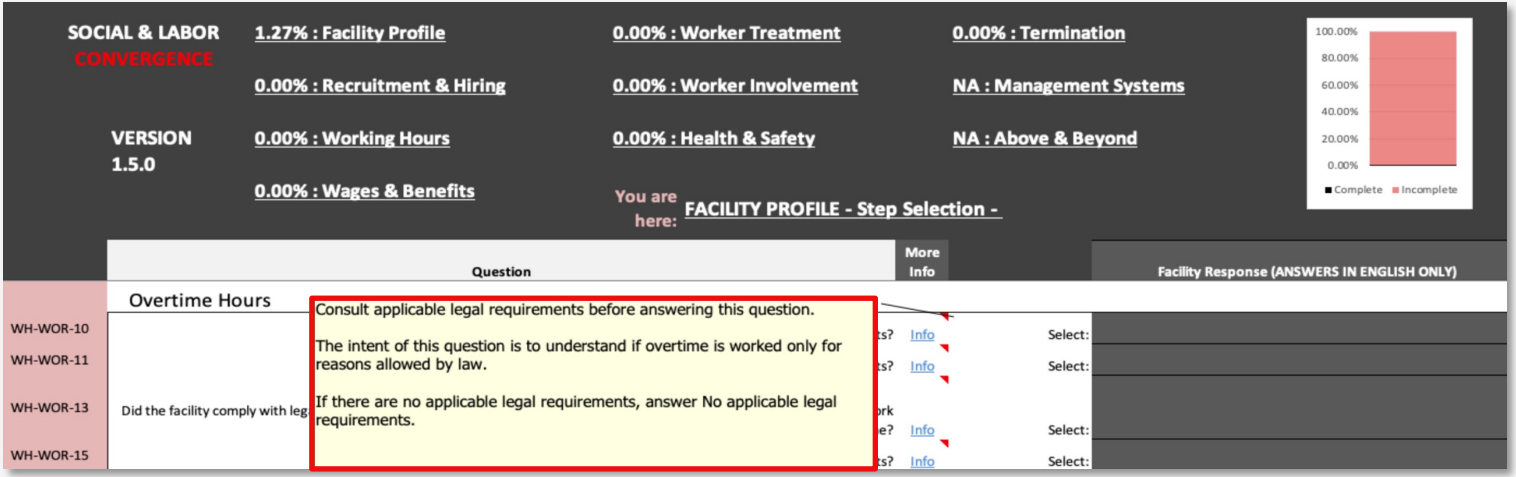

"মোর ইনফো "-এ প্রদত্ত বিভিন্ন ধরণের ব্যাখ্যামূলক তথ্য :

- পরিমাপ বা দুরুত্বের প্রশ্নের জন্য ক্যাক্ষুলেশন মেথড
- লিগ্যাল কমপ্লায়েন্স প্রশ্ন

: : : त्यांत इंनट्या

- সিমিলার প্রশ্নের ক্ষেত্রে পার্থক্য  $\bullet$
- প্রোগ্রামের প্রকারের বিশদ বিবরণ (যেমন, অর্থায়ন প্রোগ্রাম)  $\bullet$
- নির্দিষ্ট পরিস্থিতির উপর ভিত্তি করে উপযুক্ত উত্তর (যেমন, যদি ফেসিলিটি সাপ্তাহিক বিশ্রামের দিন প্রদান  $\bullet$ করে, কিন্তু টানা ২০ ঘন্টার মধ্যে নয়, উত্তর "না"হবে)
- টার্ম এর সংজ্ঞা/ব্যাখ্যা
- প্রশ্নের সামগ্রিক অভিপ্রায়

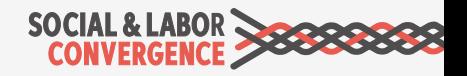

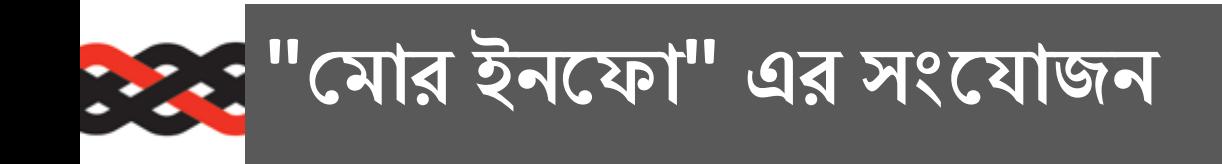

এসএলসিপি ফেসিলিটির ফিডব্যাক এবং ডেটা পয়েন্টগুলি বিশ্লেষণ করেছে, বিশেষ করে যেখানে ফেসিলিটি স ভুল করে এবং CAFv1.5 এর "মোর ইনফো" তে সেই বিষয়গুলিকে আরও সুন্দরভাবে বিশ্লেষণ করা হয়েছে

এক্সাম্পল: WH-WOR-25

**"সাdািহক িবeােমর িদনTিল িক িলগ:াল িরgইেরেম7স সােথ সামhস:পূণ/?"**

#### **পুরাতন "!মার ইনেফা"**

এই প্রশ্নের উত্তর দেওয়ার আগে প্রযোজ্য লিগ্যাল রিকয়ারমেন্ট দেখে নিতে পারেন।

যদি কোন প্রযোজ্য লিগ্যাল রিকয়ারমেন্ট না থাকে, তাহলে নো এপ্লিকেবল লিগ্যাল রিকয়ারমেন্ট উত্তর িদন।

#### **নতুন "!মার ইনেফা"**

এই প্রশ্নটি এসেসমেন্ট পিরিয়ডের সঠিক সাপ্তাহিক দিনগুলিকে বোঝায়, যা পূৰ্ববৰ্তী প্ৰশ্নে ফেসিলিটি সাথে সঙ্গতিপূর্ণ হতে পারে বা নাও হতে পারে।

এই প্রশ্নের উত্তর দেওয়ার আগে প্রযোজ্য লিগ্যাল রিকয়ারমেন্ট দেখে নিতে পারেন।

যদি কোন প্রযোজ্য লিগ্যাল রিকয়ারমেন্ট না থাৰে নো এপ্লিকেবল লিগ্যাল রিকয়ারমেন্ট উত্তর দিন।

**CONVER** 

SLCP Helpdesk মাধ্যমে আপনার ফিডব্যাক শেয়ার করে টুলের ভবিষ্যত ভার্শনগুলিকে প্রভাবিত করুন।

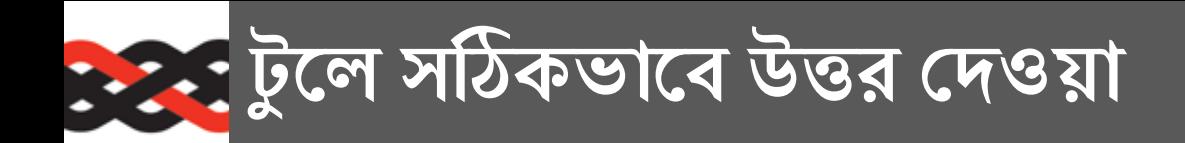

#### **কীভােব Jে\_র উ6র িদেত হয় !স িবষেয় টুল= গাইড Jদান কের**

#### $\triangleright$  ড্রপ ডাউন থেকে **সিলেক্ট** করুন

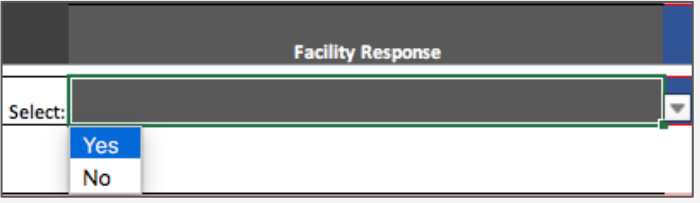

 $\triangleright$  **এখানে নাম্বার** লিখতে হবে. অক্ষর গ্রহণযোগ্য নয়

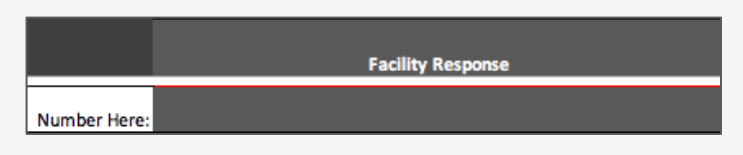

#### Ø **এখােন তািরেখর** জন= YYYY-MM-DD ফৰ্মাট ইউজ কৰুন

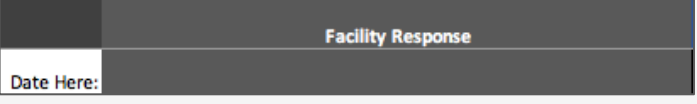

Ø **এখােন Dরসপ^** হেত হেব সেব6াÄ ৬০০০ অক্ষরের মধ্যে।

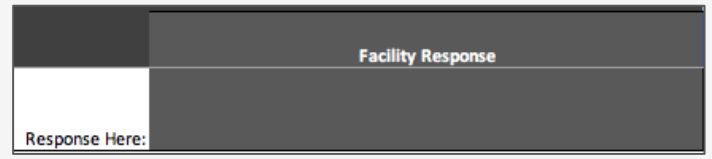

Ø প ডাউন :থেক **"এk" িসেলi** কqন

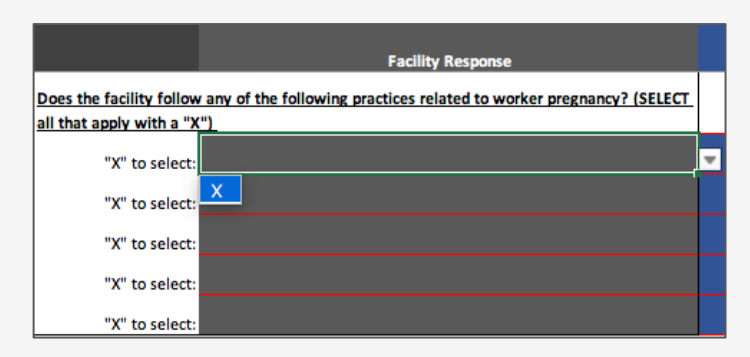

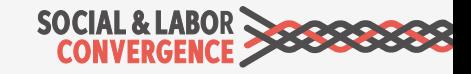

- $\checkmark$  উদাহরণস্বরূপ, ফেসিলিটি প্রোফাইল সেকশন এ প্রশ্নের উত্তর করার পর অন্যান্য সেকশনের প্রশ্নও দৃশ্যমান হতে পারে। এই কারণেই ষ্টেপ নির্বাচনের পরপরই ফেসিলিটি প্রোফাইল পূরণ করা গুরুত্বপূর্ণ।
- মূল প্রশ্নের সাথে দৃশ্যমান নাও হতে পারে।
- $\checkmark$  এই টুল এ একসাথে একাধিক প্রশ্ন অপ্রকাশিত থাকতে পারে এবং প্রশ্নগুলি সবসময় তাতক্ষনিকভাবে উত্তর প্রদানকৃত

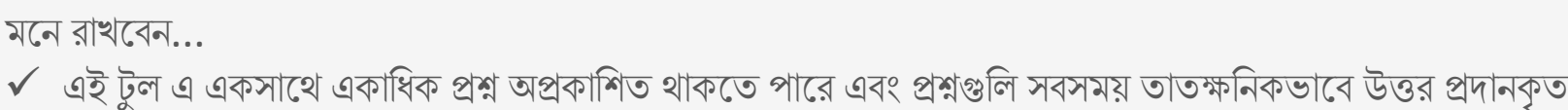

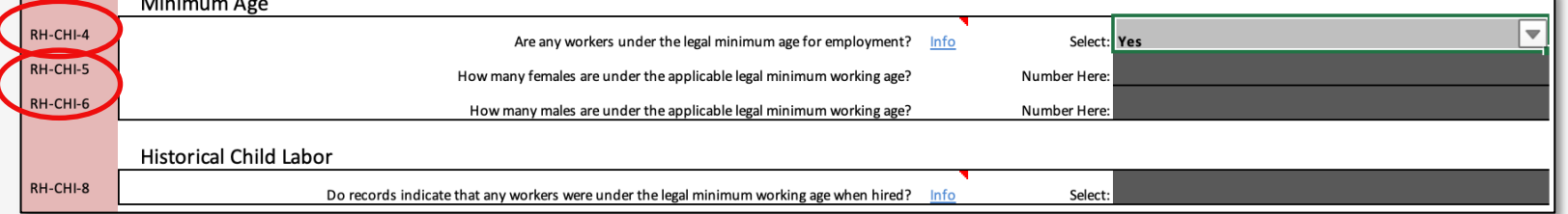

এবং RH-CHI-6 দৃশ্যমান হয় এবং যেখানে অধিক তথ্য চাওয়া হয়।

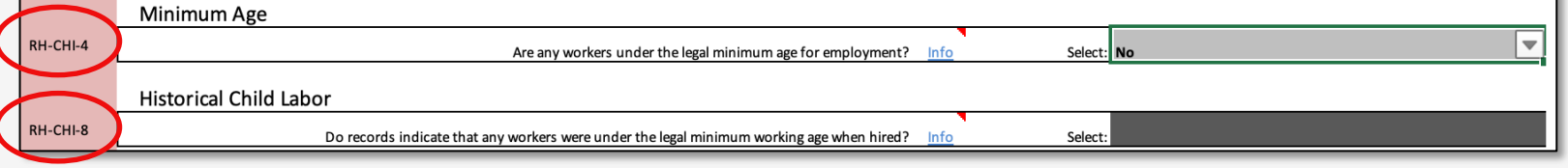

যদি কোন ফেসিলিটি RH-CHI-4 প্রশ্নটির উত্তর "হ্যা " করেন,সেই ক্ষেত্রে পরবর্তীতে আরো ২ টি শর্তাধীন প্রশ্ন RH-CHI-5

যদি কোন ফেসিলিটি RH-CHI-4 প্রশ্নটির উত্তর "না" করেন,সেই ক্ষেত্রে পরবর্তীতে যে প্রশ্নের উত্তর করতে হবে সে টি হল RH-CHI-8

 $\frac{1}{2}$  মাঝে কিছু প্রশ্নের উত্তর করার পর, সেই প্রশ্নগুলোর সাথে সম্পর্কিত কিছু নতুন প্রশ্ন ওপেন হয়। কিছু প্রশ্নের  $\vec{B}$ জির না করলে, সেই নতুন প্রশ্নগুলি দেখা যায় না।

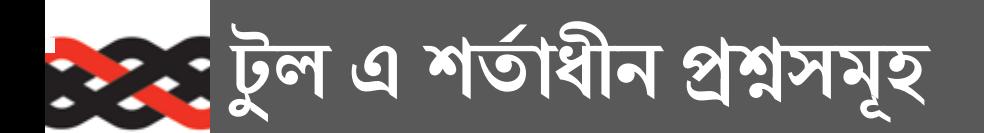

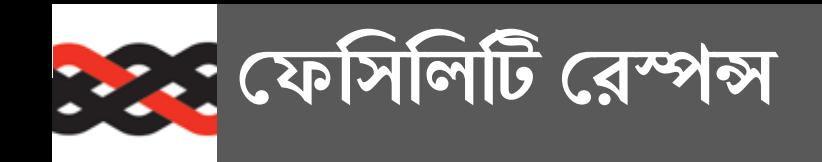

প্রত্যেক শাখার পরিষেশে, ফেসিলিটির কোন উদ্বেগ বা অসুবিধা বর্ণনা করার জন্য একটি অংশ আছে। আপনি সর্বাধিক ৬০০০ অক্ষরের রেস্পন্স লিখতে পারবেন। এই রেস্পন্স ভেরিফাই করা হবে না।

সম্পূর্ণ করুন **"রেস্পন্স হেয়ার"** 

- $\triangleright$  ফেসিলিটিতে যদি কোন প্রশ্নের নির্দিষ্ট উপায় প্রয়োগ করতে আপনার অসুবিধা হয়।
- $\triangleright$  যদি কোন প্রশ্নের উত্তর আপনার পছন্দমত প্রদান করতে না পারেন।

নির্দিষ্ট প্রশ্ন নম্বর চিহ্নিত করুন এবং আপনার উদ্বেগের কারণ বিবরণ করুন।

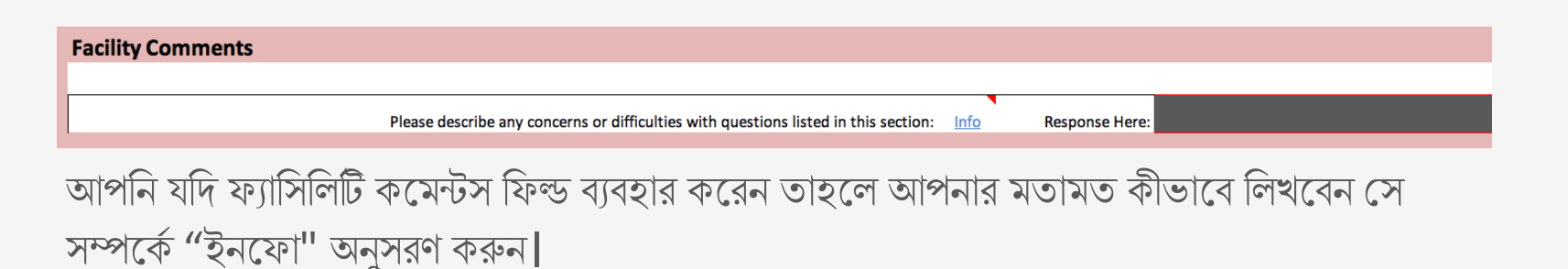

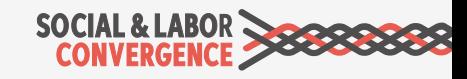

#### $\cdot$ : এপ্লিকেবল লিগ্যাল রিকয়ারমেন্ট গুলি কি কি? **A**

যদিও ডেটা কালেকশন টুল, ডেটাগুলির উপর কোন সিদ্ধান্ত বা রায় প্রদান করে না, তবে ডেটা কালেকশন টুলটি **আন্তর্জাতিক শ্রম মান** এবং **জাতীয় আইনের** সাথে সঙ্গতিপূর্ণ |

যদি কোন একটি প্রশ্নে আইনের রেফারেন্স থাকে

- $\Box$  " লিগ্যাল রিকয়ারমেন্ট সাথে সঙ্গতিপূর্ণ কি না"
- $\Box$  " লিগ্যাল লিমিটের সাথে সঙ্গতিপূর্ণ কি না"
- $\Box$  " লিগালী রিকয়ারড কি না"

সেক্ষেত্রে, ফেসিলিটি প্রশ্নেটির উত্তর করার সময় অবশ্যই **এপ্লিকেবল লিগ্যাল রিকয়ারমেন্ট** গুলি :চক করেবন।

#### <u>এপ্লিকেবল লিগ্যাল রিকয়ারমেন্ট গুলি :</u>

- $\checkmark$  আই এল ও কোর কনভেনশন এবং দেশের জন্য প্ৰযোজ্য অন্যান্য কনভেনশন
- $\checkmark$  আইন ও বিধান, যা বিচার ব্যবস্থায় প্রয়োগ করা হয়
- $\checkmark$  মৌথ দরকষাকষির চুক্তি (যেখানে প্রভিশন যথেষ্ট নয়, সেখানে শ্রমিকের পক্ষে সঙ্গতিপূর্ন লিগ্যাল রিকয়ারমেন্ট)

**টিপ:** যদি কোন প্রশ্নে এপ্লিকেবল লিগ্যাল রিকয়ারমেন্ট উল্লেখ না থাকে সেক্ষেত্রে "More Info" তে ইন্সট্রাকশন পাওয়া যাবে।

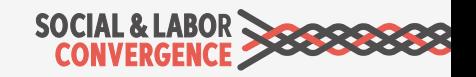

#### <u>:</u> এপ্লিকেবল লিগ্যাল রিকয়ারমেন্টস : উদাহরণ

#### WH-WOR-11

"সকল ওভারটাইম কর্মঘন্টা কি লিগ্যাল লিমিটের সাথে সঙ্গতিপূর্ণ ?"

#### "More Info! "**!দখুন**

এই প্রশ্নটির উত্তর দেওয়ার পূর্বে এপ্লিকেবল লিগ্যাল রিকয়ারমেন্ট গুলি খুঁজে বের করুন। ওভারটাইম বিভিন্নভাবে হিসাব বা ক্যালকুলেশন করা যেতে পারে যেমন: বাৎসরিক, মাসিক, সাপ্তাহিক, দৈনিক ইত্যাদি। যদি সকল ওভারটাইম লিমিট, এপ্লিকেবল লিগ্যাল রিকয়ারমেন্ট এর মধ্যে থাকে, তবে সে ক্ষেত্রেই শুধু এই প্রশ্নের উত্তর হ্যাঁ করবেন। ওভারটাইমের জন্য যদি এপ্লিকেবল লিগ্যাল রিকয়ারমেন্ট না থাকে সে

ক্ষেত্রে উত্তর হবে "লিগ্যাল রিকয়ারমেন্ট প্রযোজ্য নয়"।

**যিদ আপনার Dদেশ এিnেকবল িলগ:াল িরকয়ারেম7 থােক, Dসেoে[ িসেলi কpন**

হাঁ  $\bigwedge$  না

**যিদ আপনার Dদেশ এিnেকবল িলগ:াল** স্পার্শ সালে সালে সালে সালে সালে সালে সালে দিয়ে সালে কাম কাম বিক্যারমেন্ট প্রযোজ্য নয়<br>**রিকয়ারমেন্ট না থাকে, সেক্ষেত্রে সিলেক্ট করুন** 

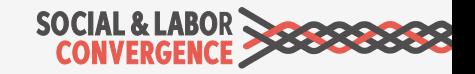

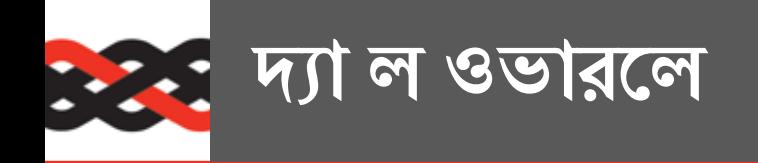

### **ইহা িক?**

ল ওভারলে ফেসিলিটিকে আইনের প্রশ্নগুলো ব্যাখ্যা করতে সাহায্য করে এবং কিভবে গুলির উত্তর দিতে হবে, তার নির্দেশনা প্রদান করে।

#### **ল ওভারেল হল…**

- $\checkmark$  এক্রেডিটেড হোস্টের অনলাইন টুল পূরন করার সময় ব্যবহার করা যায়
- $\checkmark$  টুল এ শুধুমাত্র স্টেপ-১ এর জন্য প্রযোজ্য
- $\checkmark$  বাংলাদেশ. ইন্দোনেশিয়া , পাকিস্তান এবং ভিয়েতনামে বর্তমানে ব্যবহারযোগ্য
- $\checkmark$  বেটার ওয়ার্ক ডেভেলপ করেছে
- $\checkmark$  এক্সেল ডকুমেন্টে আইনের তথ্যাবলী রয়েছে, ফেসিলিটি অফলাইনে তা ব্যবহার করতে পারেন (SLCP Helpdesk এ এেভইলএবল রেয়েছ)

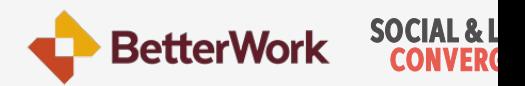

## EPZ vs. Non-EPZ **এ >eড ইউিনয়ন**

#### Trade Union:

শ্রমিকদের স্বার্থকে এগিয়ে নিয়ে যাওয়া ও রক্ষার উদ্দেশ্যে গঠিত একটি শ্রমিক সংগঠন।

### (EPZ) & non-EPZ এর জন্য লিগ্যাল রিকয়ারমেন্টের পার্থক্য

#### EPZ Area

- $\triangleright$  শ্রমিকদের শিল্প সম্পতিত কাজ সম্পাদনের উদ্দেশ্যে একটি Workers Welfare Association (WWA) গঠন এবং যোগদানের অধিকার রয়েছে।
- $\triangleright$  শ্ৰমিক কল্যাণ সমিতি(Workers Welfare Association) না থাকলে শ্রমিকরা অংশগ্ৰহণমূলক কমিটি (Participation Committee) গঠন করেত পারেব।

#### Non-EPZ Area

- $\triangleright$  শ্রমিক ও নিয়োগকর্তাদের মধ্যে, বা শ্রমিক ও শ্রমিকদের মধ্যে সম্পর্ক নিয়ন্ত্রণের উদ্দেশ্যে শ্রমিকদের একটি ট্রেড ইউনিয়ন গঠন এবং যোগদানের অধিকার রয়েছে।
- $\triangleright$  ্ট্রেড ইউনিয়ন না থাকলে শ্রমিকরা অংশগ্রহণ কমিটি গঠন করতে পারবে।

টুলে ওয়ার্কার ইনভলবমেন্ট বিভাগে ট্রেড ইউনিয়ন সম্পর্কিত বিভিন্ন প্রশ্ন পাবেন।

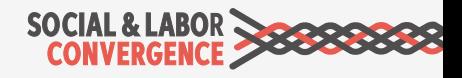

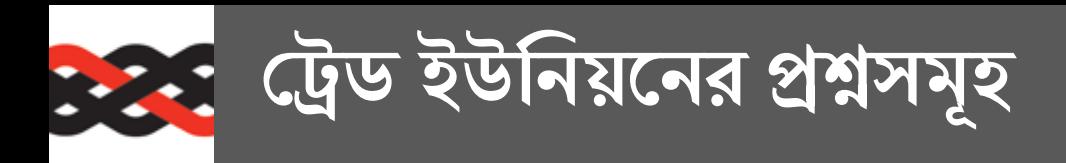

WI-FOA-37 **Dথেক** WI-FOA-54 **;GTিল Dফিসিল\েত D\_ড ইউিনয়েনর উপিqিতর শেত/ র উপর**  $\overline{\text{G}}$  ক্তি করে করা হয়নি**।** 

 $\sigma$ কন? তারা সম্মিলিত দর কষাকষি এবং ফ্রিডম অব এসোশিয়েশনের আন্তর্জাতিক শ্রম মানদন্ড অনুসরন করে| এবং এই আন্তর্জাতিক শ্রম মানদন্ড, কোন ইউনিয়ন রয়েছে কি না বা শ্রমিকরা ইউনিয়ন করার প্রক্রিয়ায় মধ্যে রয়েছে কি না তার লিগ্যাল রিকয়ারমেন্ট ব্যাখ্যা করে। তাই কোনো ফেসিলিটিতে সক্রিয় ট্রেড ইউনিয়ন না থাকলেও, শ্রমের মানদন্ড সকল কারখানার জন্য প্রযোজ্য।

**উদাহারনঃ** 

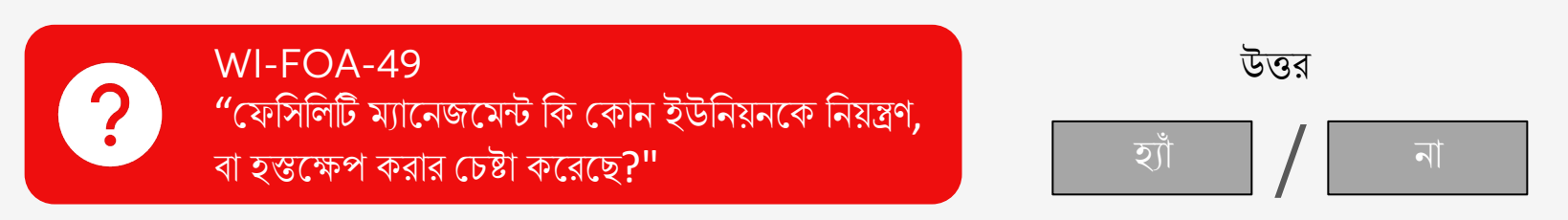

#### **!মার ইনেফা ◌ঃ**

যদি কোন সক্রিয় ট্রেড ইউনিয়ন না থাকে, তাহলে ফেসিলিটির আচরণ এবং প্রক্রিয়া ভবিষ্যতে ট্রেড ইউনিয়ন কার্যক্রম/কর্মীদের ইউনিয়ন করার অনুমতি দেওয়ার জন্য উন্মক্ত কিনা তা জানার জন্য এই প্রশ্নগুলি সংযুক্ত করা হয়েছে।

প্রশ্নটি কী জিজ্ঞাসা করছে তা বোঝার জন্য প্রতিটি প্রশ্ন মনোযোগ সহকারে পড়া গুরুত্বপূর্ণ| WI-FOA-49 প্রশ্নটি ফেসিলিটিতে একটি সক্রিয় ট্রেড ইউনিয়ন আছে কিনা তা জিজ্ঞাসা করছে না, শুধুমাত্র এটি জানতে চাচ্ছে যে ফেসিলিটি কর্তপক্ষ এসেসম্যান্ট পিরিয়ডের মধ্যে কোনো ইউনিয়নের সাথে হস্তক্ষেপ বা নিয়ন্ত্রণ করার চেষ্টা করে থাকে কিনা (ইউনিয়ন সক্রিয় থাকুক বা না থাকক)।

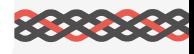

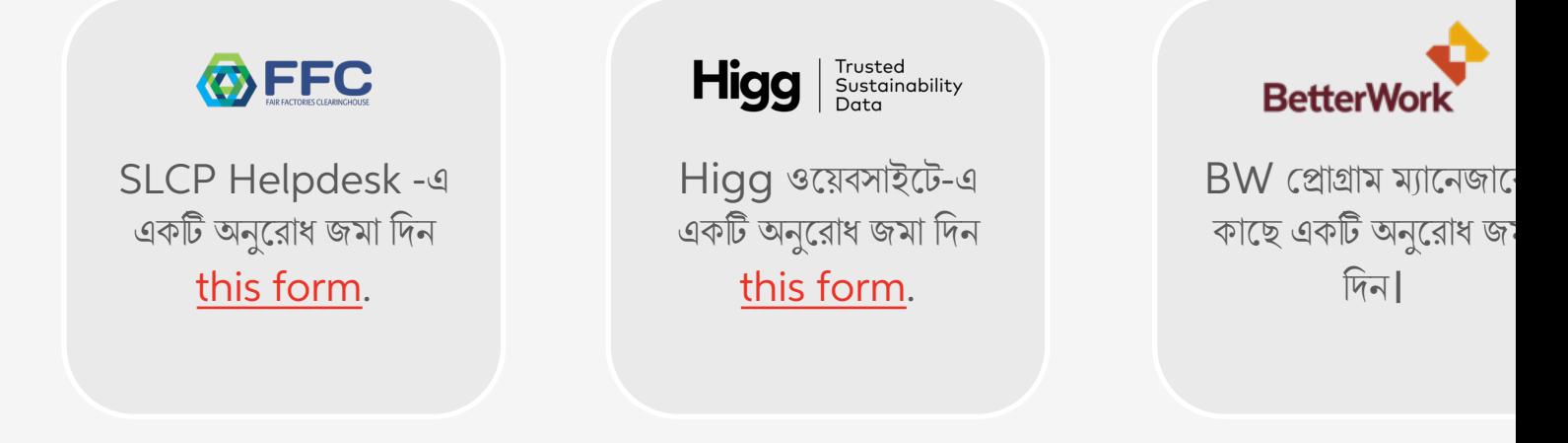

সেলফ-এসেসমেন্ট সম্পন্ন হওয়ার পরে যদি কোন তথ্য পরিবর্তন করার প্রয়োজন হয়, তবে আপনি সে

**>স[লফ](https://slcp.zendesk.com/hc/en-us/requests/new)-এেসসেমL [আপেডট](https://apparelcoalition.zendesk.com/hc/en-us/requests/new) কjন**

ব্যবহার করছেন, তাতে আপনাকে আপনার এসেসমেন্ট রিওপেন করতে হবে।

**একবার আপনার এেসসেম- িরওেপন হেয় !গেল আপিন আপনার !ডটা আপেডট এবং পুনরায় সাবিমট করেত পারেবন।**

#### **মেন রাখেবন…**

- $\times$  অনসাইট ভেরিফিকেশন চলাকালীন সেলফ এসেসমেন্ট এ কোনও পরিবর্তন করা যাবে না।
- $\checkmark$  ফেসিলিটি প্রোফাইলে ডেট অফ সাবমিশন আপডেট করার বিষয়টি নিশ্চিত করুন (FP-BAS-2

#### SOCIAL & I **CONVER**

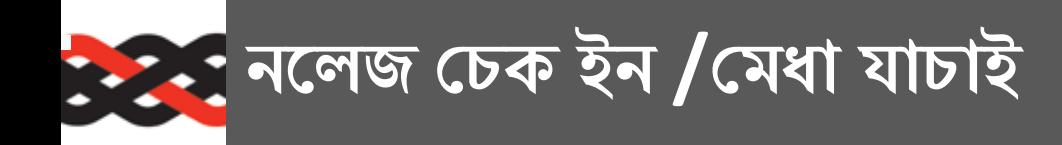

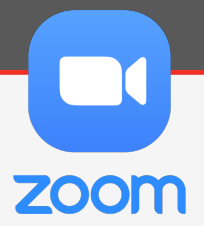

**সত: / িমথ:া…** 

১। ডেটা কালেকশন টুল অবজেকটিভ তথ্য সংগ্রহ করে। **সত:**

২. "More Info" মূল্যবান , সহায়ক তথ্য প্রদান করে এবং যে কোন সময়, যে কোন বিষয়ে অস্পস্ট ধারনা থাকলে তার পরিস্কার ব্যাখ্যা প্রদান করে।

#### **সত:**

- ৩. টুলের ভবিষ্যৎ ভার্সনের উপর ফেসিলিটির কোন প্রকার প্রভাব নেই। **িমথ:া**
- ৪. ল ওভারলে টুলের তিনটি স্টেপ এর জন্য প্রযোজ্য। **িমথ:া**

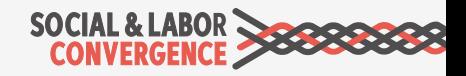

# সাধারণ ভুল বোঝাবুঝি

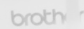

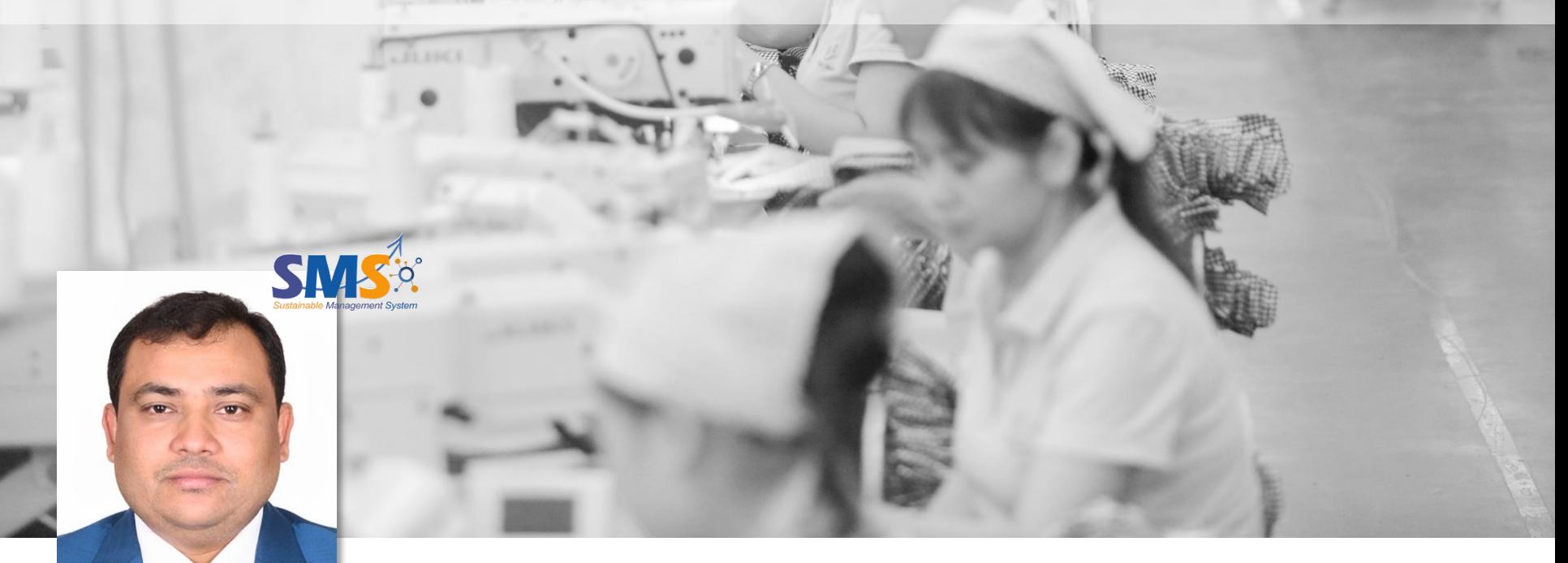

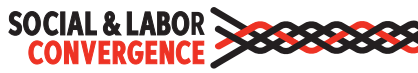

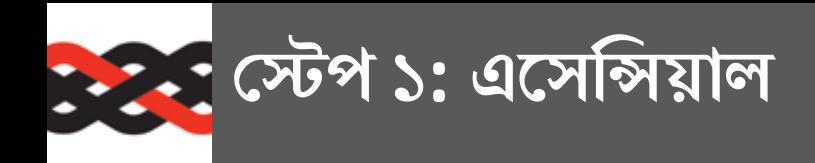

সোশ্যাল এবং লেবার কমপ্লায়েন্সের গুরুত্বপূর্ণ প্রশ্নগুলি এখানে আলোচনা করা হয় এবং অধিকাংশ প্রশ্নগুলি আন্তর্জাতিক শ্রম মান এবং জাতীয় শ্রম আইনের সাথে সম্পর্কিত।

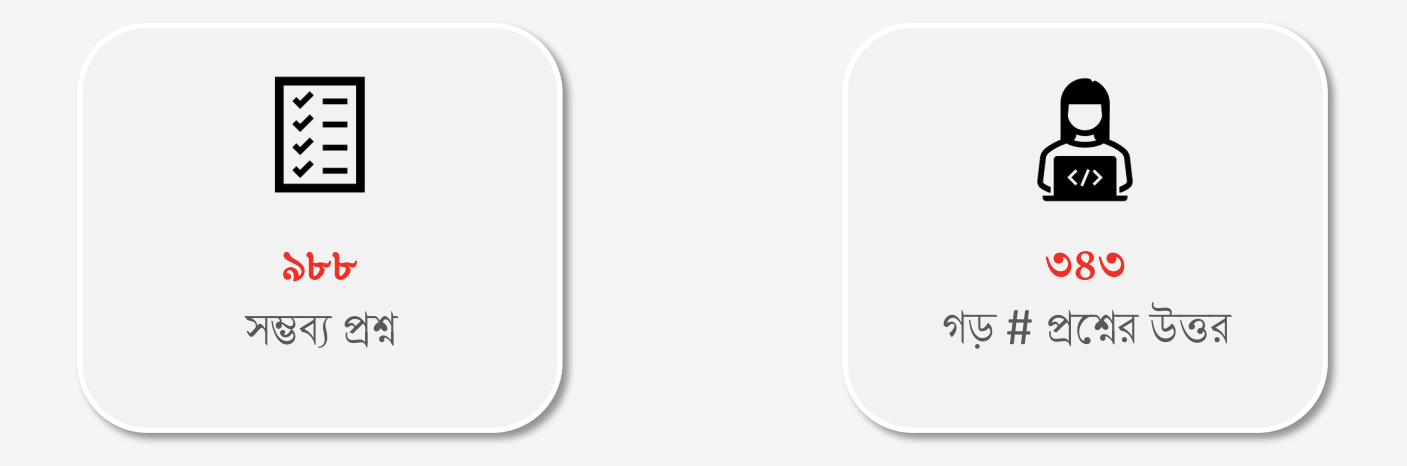

ম্যানেজমেন্ট সিস্টেম এবং এবাভ অ্যান্ড বিয়ন্ড সেকশন ব্যাতিত সকল সেকশনে এই প্ৰশ্নগুলি পাওয়া যায়|

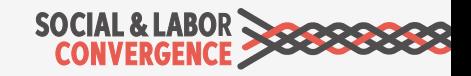

**Restigneers** Ouestion: FP-OPE-1

#### **Dফিসিল\ D;াফাইল**

অপারেটিং লাইসেন্স/রেজিস্ট্রেশন সম্পর্কিত তথ্য

#### **ভুলধারণা**

 $\boldsymbol{X}$  ফেসিলিটি ফ্যাক্টরি লাইসেন্স, ফায়ার লাইসেন্স এবং ট্রেড লাইসেন্স এবং অন্যান্য আইনি লাইসেন্সকে বাংলাদেশে অপারেটিং লাইসেন্স হিসাবে বিবেচনা কের।

#### **সrক িনেদ/ শনা**

- $\checkmark$  আইন অনুযায়ী, প্ৰত্যেক নিয়োগকৰ্তা / মালিককে ইন্সপেক্টর জেনারেলের কাছ থেকে অপারেটিং লাইসেন্স (ফ্যাক্টরি লাইসেন্স) নিতে হবে।
	- EPZ এলাকার জন্য, **প্লট বরাদ্দকে** অপারেটিং লাইসেন্স হিসাবে উল্লেখ করা যেতে পারে।
	- EPZ এলাকার বাইরের জন্য, **ফ্যাক্টরি লাইসেন্সকে** অপারেটিং লাইসেন্স হিসাবে উল্লেখ করা যেতে পারে।

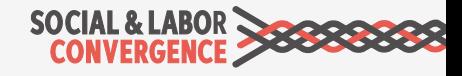

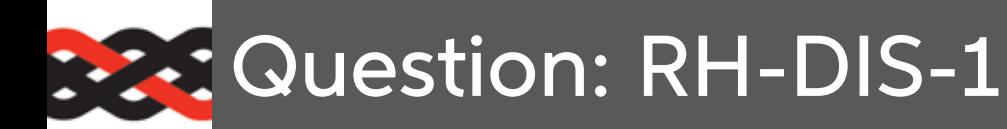

#### **চাকির ও িনেয়াগ**

নিয়োগ প্রক্রিয়ার সময়, চাকরির আবেদনপত্র বা জব ডেসক্রিপশনের মতো ডকুমেন্টের মাধ্যমে ফেসিলিটি কি কখনও আবেদনকারীর জাতি, ধর্ম, বর্ণ, লিঙ্গ, রাজনৈতিক মতাদর্শ, সামাজিক অবস্থান, অক্ষমতা, এইচআইভি/এইডস অবস্থা, সেক্সয়ুয়াল অরিয়েনটেশন, গভাবস্থা/মাতৃত্বকালীন অবস্থা, বৈবাহিক অবস্থা, পারিবারিক দায়িত্ব, বয়স (লিগাল ন্যুনতম বয়স ব্যতীত) বা জাতীয়তা/বিদেশী অভিবাসী শ্রমিকের অবস্থা সম্পর্কে জানতে চায়?

#### **ভুলধারণা**

 $X$  ফেসিলিটি ওপরে উল্লেখিত তথ্যগুলো সংগ্রহ করে কিন্ত তা দিয়ে নিয়োগ সংক্রান্ত কোন সিদ্ধান্ত নেয় না, তাই তা ভুলক্ৰমে "No" সিলেক্ট করে**।** 

#### **সrক িনেদ/ শনা**

 $\checkmark$  যদি চাকরির আবেদনপত্রে উপরে প্রদত্ত তথ্যগুলাের উল্লেখ থাকে, এমনকি সেগুলাে যদি নিয়োগ সংক্রান্ত কোন সিদ্ধান্ত নেয়ার জন্য ব্যবহার নাও করা হয়, তবুও "Yes" সিলেক্ট করুন $\mathsf{I}$ 

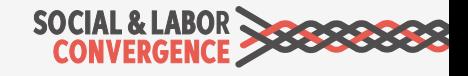

### $\div$  Question: WH-WOR-10

কৰ্মঘন্টা

ওভারটাইম করার কারণগুলি কি লিগ্যাল রিকয়ারমেন্টের সাথে সঙ্গতিপূর্ণ?

#### **ভুলধারণা**

- $X$  ফেসিলিটি 'Yes' সিলেক্ট করে এবং বলে যে ওভারটাইম শুধুমাত্র আইন দ্বারা অনুমোদিত কারণেই করা হয়েছে যদিও কোন লিগ্যাল রিকয়ারমেন্ট নেই।
- $\boldsymbol{X}$  কখনও কখনও ফেসিলিটি লিগ্যাল রিকয়ারমেন্ট সম্পর্কে নিশ্চিত না হয়েই "Yes" বা "No" সিলেক্ট করে।

#### **সrক িনেদ/ শনা**

 $\checkmark$  ওভারটাইমের জন্য যদি কোন লিগ্যাল রিকয়ারমেন্ট না থাকে, তাহলে ফেসিলিটির উচিৎ "নো এপ্লিকেবল লিগ্যাল রিকয়ারমেন্ট" সিলেক্ট করা**।** 

**অতিরিক্ত তথ্য: এই প্রশ্ন** উত্তর দেয়ার আগে এপ্লিকেবল লিগ্যাল রিকয়ারমেন্ট সম্পর্কে জেনে নিন। এই প্রশ্নের উদ্দেশ্য হল ওভারটাইম শুধুমাত্র আইন দ্বারা অনুমোদিত কারণেই করা হয় কিনা তা বোঝা। যদি কোন লিগ্যাল রিকয়ারমেন্ট না থাকে, তাহলে "নো এপ্লিকেবল লিগ্যাল রিকয়ারমেন্ট " সিলেক্ট করুন।

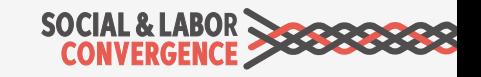

**EX: Question: WH-WOR-13** 

#### কৰ্মঘন্টা

ফেসিলিটি কি ওভারটাইম করার জন্য সরকারি কর্তৃপক্ষের কাছে জানানো এবং/বা তাদের কাছ থেকে অনুমতি নেয়ার লিগ্যাল রিকয়ারমেন্টগুলি মেনে চলে?

#### **ভুলধারণা**

 $\boldsymbol{X}$  এপ্লিকেবল লিগ্যাল রিকয়ারমেন্ট না থাকা সত্বেও ফেসিলিটি "Yes" বা "No" সিলেক্ট করে।

**অতিরিক্ত তথ্য:** এই প্রশ্ন উত্তর দেয়ার আগে এপ্লিকেবল লিগ্যাল রিকয়ারমেন্ট সম্পর্কে জেনে নিন। যদি কোন লিগ্যাল রিকয়ারমেন্ট না থাকে, তাহলে "নো এপ্লিকেবল লিগাল বিকযাবমেন্ট " সিলে*ই* কৰুন। সরকারি কর্তৃপক্ষের কাছ থেকে ওভারটাইম করানাের অনুমতির উদাহরণ হেত পাের ওভারটাইেমর অনুেমাদন এবং ওভারটাইম ওেয়ভার।

#### **সrক িনেদ/ শনা**

- $\checkmark$  ওভারটাইমের জন্য যদি কোন অনুমতি বা অনুমোদন নেয়ার লিগ্যাল রিকয়ারমেন্ট না থাকে, তাহলে ফেসিলিটির উচিৎ "নো এপ্লিকেবল লিগাাল রিকয়ারমেন্ট " সিলেক্ট করা।
- $\checkmark$  যদি কোন লিগ্যাল রিকয়ারমেন্ট থাকে, তাহলে ফেসিলিটির উচিৎ তাদের সার্বিক পরিস্থিতির ভিত্তিতে "Yes" বা "No" সিলেক্ট করা।

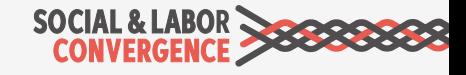

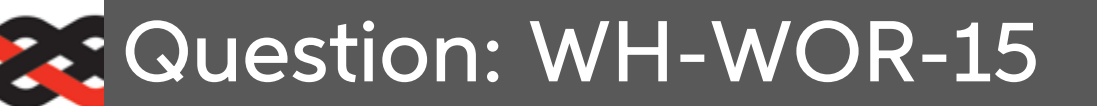

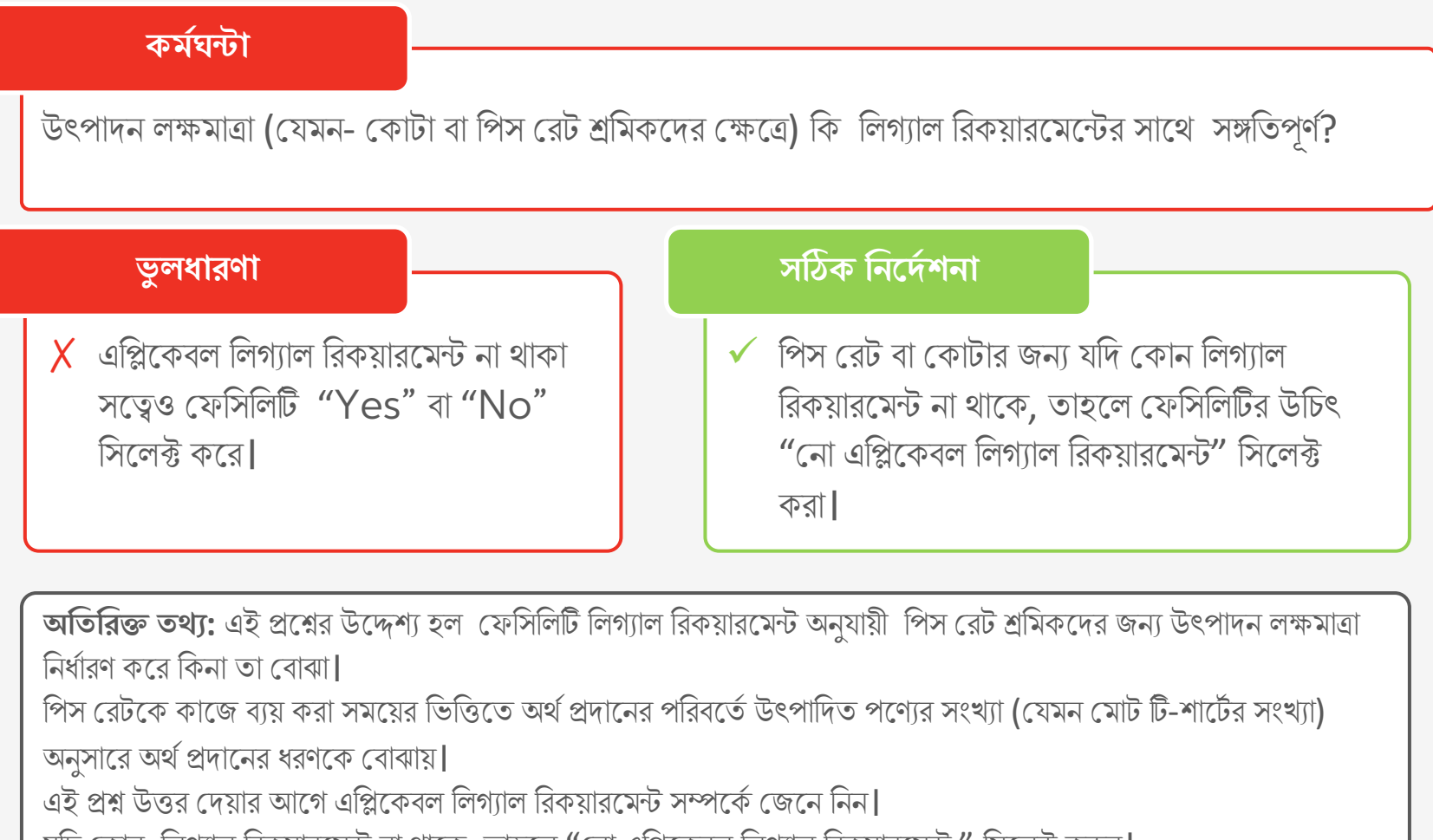

যদি কোন লিগ্যাল রিকয়ারমেন্ট না থাকে, তাহলে "নো এপ্লিকেবল লিগ্যাল রিকয়ারমেন্ট " সিলেক্ট করুন।

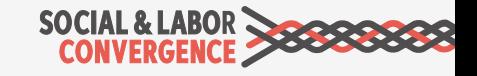

### **BEE: Question: WH-WOR-21**

কৰ্মঘন্টা

ফেসিলিটি কি লিগ্যাল রিক্যয়ারমেন্ট এর সাথে সঙ্গতিপূর্ণভাবে ব্রেস্ট ফিডিং এর জন্য সময় দেয়?

#### **ভুলধারণা**

 $\boldsymbol{X}$  ফেসিলিটি মনে করে যে বাংলাদেশে ব্রেস্ট ফিডিং এর সময় সম্পর্কিত কোনও আইন নেই, তাই তারা "নো এপ্লিকেবল লিগ্যাল রিকয়ারমেন্ট " পূরণ করে |

#### **সrক িনেদ/ শনা**

- $\checkmark$  যদি ফেসিলিটি ব্রেস্ট ফিডিং জন্য সময় সরবরাহ করে, তবে তাদের "Yes" সিলেক্ট করা উচিত।
- $\checkmark$  যদি ব্রেস্ট ফিডিং জন্য সময় সরবরাহ না করে, তবে তাদের "No" সিলেক্ট করা উচিত।
- $\checkmark$  Legal requirement: Bangladesh Labour Rules 2015, 37 (e).

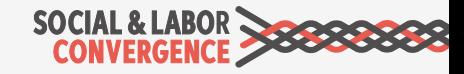

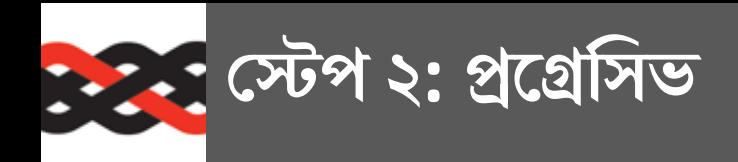

ম্যানেজমেন্ট সিস্টেম ও সেসব সোশ্যাল ও লেবার কমপ্লায়েন্স সম্পর্কিত প্রশ্নসমূহকে ফোকাস করে যেগুলো অতিরিক্ত বা সহায়ক কিন্ত লেস ক্রিট্রিকাল| এসব প্রশ্নগুলোকে প্রায়ই সোশ্যাল ইন্ডাস্ট্রি এবং সার্টিফিকেশন স্ট্যান্ডার্ডগুলোতে পাওয়া যায়|

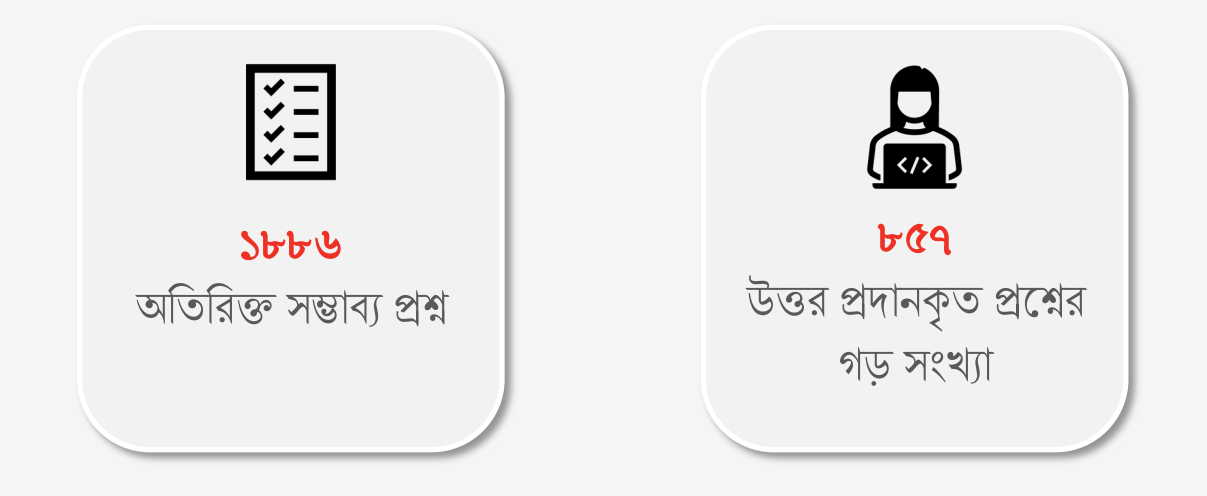

এবাভ অ্যান্ড বিয়ন্ড ব্যতিত প্রতিটি সেকশনেই স্টেপ ২ এর জন্য যোগ করা প্রশ্নগুলো পাওয়া যায়।

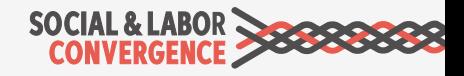

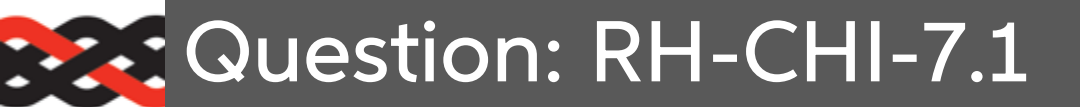

#### **চাকির ও িনেয়াগ**

RH-CHI-7: যদি কোন শিশু (যাদের বয়স আইনগতভাবে ন্যূনতম কাজের বয়সের চেয়ে কম) ফেসিলিটিতে কাজ করে, তাদের জন্য কি ফেসিলিটির কোন চাইল্ড রেমেডিএসন সিষ্টেম বা শিশু প্রতিকারমূলক ব্যবস্থা আছে? RH-CHI-7.1: যদি উত্তর "Yes" হয়, তাহলে চাইল্ড রেমেডিএসন সিষ্টেম বা শিশু প্রতিকারমূলক ব্যবস্থাটি বর্ণনা করুন $|$ 

#### **ভুলধারণা**

 $\boldsymbol{\mathsf{X}}$  উত্তরে ফ্যাসিলিটি শুধু "চাইল্ড রেমেডিএসন পলিসি" লেখে কিন্তু পুরো সিস্টেমটি বর্ণনা করে না।

#### **সrক িনেদ/ শনা**

 $\checkmark$  হেন্সিলিটির যদি চাইল্ড রেমেডিএসন সিষ্টেম বা শিশু প্রতিকারমূলক ব্যবস্থা থাকে, তাহলে বিশদ ব্যাখ্যা কৰুন $\mathsf I$ 

**অতিরিক্ত তথ্য: শিশু** বলতে এখানে তাদেরকে বােঝানাে হয়েছে, যাদের বয়স আইনগতভাবে ন্যনতম কাজের বয়সের চেয়ে কম। এই প্রশ্নের উদ্দেশ্য হল যেসিলিটিতে যদি কখনও 'শিশু শ্রম' পাওয়া যায়, তাহলে কোন শিশু প্রতিকারমূলক ব্যবস্থা (বা পরিকল্পনা) আছে কিনা তা বোঝা।

একটি প্রতিকারমূলক পরিকল্পনা বলতে শিশু শ্রম পরিস্থিতির "প্রতিকার" করার জন্য তাৎক্ষণিক এবং দীর্ঘমেয়াদী পদক্ষেপগুলিকে বোঝাতে পারে (যেমন, ফেসিলিটিতে নিয়ে আসা ও নিয়ে যাওয়ার জন্য শিশুর পিতামাতা/আত্মীয়দের সাথে যােগাযােগ করা, তাদের যাতায়াত ভাতা প্রদান, তাদের শিক্ষার খরচ বহন, বয়স যাচাইয়ের বিষয়ে মানব সম্পদ বিভাগের কর্মীদের পুনরায় প্রশিক্ষণ প্ৰদান ইত্যাদি)।

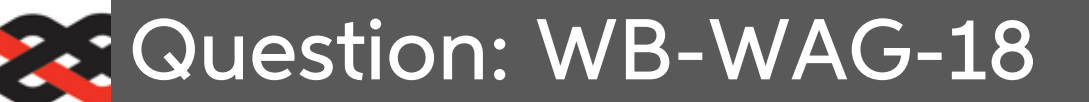

**মজু ির এবং সুিবধা**

ওভারটাইম ভাতা কি লিগ্যাল রিকয়ারমেন্ট অনুযায়ী দেয়া হয়?

#### **ভুলধারণা**

 $\boldsymbol{X}$  এপ্লিকেবল লিগ্যাল রিকয়ারমেন্ট না থাকা সত্বেও ফেসিলিটি "Yes" বা "No" সিলেক্ট করে।

#### **সrক িনেদ/ শনা**

 $\checkmark$  ওভারটাইম ভাতার জন্য যদি কোন লিগ্যাল রিকয়ারমেন্ট না থাকে, তাহলে ফেসিলিটির উচিৎ "নো এপ্লিকেবল লিগ্যাল রিকয়ারমেন্ট " সিলেক্ট করা।

**অতিরিক্ত তথ্য:** উদাহরণ স্বরূপ, যে সকল কর্মীরা সন্ধ্যায় একটি নির্দিষ্ট সময় ওভারটাইম করে, তাহলে তাদের খাবার বা পরিবহন ভাতা থাকতে পারে যদি তা আইন দ্বারা নির্দিষ্ট করা থাকে। এই প্রশ্ন উত্তর দেয়ার আগে এপ্লিকেবল লিগ্যাল রিকয়ারমেন্ট সম্পর্কে জেনে নিন। যদি কোন লিগ্যাল রিকয়ারমেন্ট না থাকে, তাহলে "নো এপ্লিকেবল লিগ্যাল রিকয়ারমেন্ট" সিলেক্ট করুন।

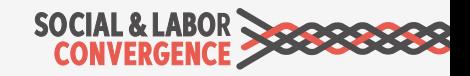

### **REDECITION: HS-WOR-7-1**

#### **vাq: এবং সুরoা**

HS-WOR-7: ব্যক্তিগত সুরক্ষামূলক সরঞ্জাম (পিপিই) এর সাথে সম্পর্কিত ফেসিলিটির নিম্নলিখিত কোনও ব্যবস্থা কি রয়েছে? (যেগুলো প্রযোজ্য, সেগুলোকে "X" দিয়ে সিলেক্ট করুন)  $\Box$  সরবরাহকৃত পিপিই সরঞ্জাম এবং পোশাকগুলি ভাল অবস্থায় রয়েছে এবং এদের কার্যকারিতা নিশ্চিত করতে এবং চিহ্নিত বিপদ থেকে শ্রমিকদের নিরাপদ রাখার জন্য প্রয়োজন অনুযায়ী পরিবর্তন করা হয়।

#### **ভুলধারণা**

 $\boldsymbol{X}$  ) ফেসিলিটিতে ৩ জন কাটিং শ্রমিকের জন্য একটি মেটাল গ্লোভ রয়েছে, কিন্তু তারা "X" সিলেক্ট করে এটা বুঝিয়ে যে চিহ্নিত বিপদ থেকে রক্ষা করার জন্য শ্রমিকদের পিপিই সরবরাহ করা হয়েছে  $\boldsymbol{\mathsf{X}}$  ফেসিলিটি "X" সিলেক্ট করে এটা বুঝিয়ে যে পিপিই ভাল অবস্থায় আছে, কিন্তু ভেরিফিকেশনের সময় শ্রমিকদের সাথে ছেঁড়া গ্লাভস এবং ফাটা গগলস পাওয়া যায়।

#### **সrক িনেদ/ শনা**

 $\checkmark$  শুধুমাত্ৰ তখনই "X" সিলেক্ট করুন যখন যে শ্রমিকের পিপিই প্রয়োজন, তার সেই পিপিইতে এক্সেস আছে এবং তা ভাল অবস্থায় আছে।

**নির্দেশিকা:** শ্রমিক নিরাপত্তার জন্য যদি পর্যাপ্ত পিপিই না থাকে, পিপিইর ব্যবহার কার্যকর নয় (কারন তা অল্প সংখ্যক শ্রমিককে কিছু সময়ের জন্য নিরাপদ রাখে)।

সকল শ্রমিকদেরই পিপিইতে এক্সেস থাকতে হবে যেগুলো ভাল অবস্থায় রয়েছে এবং এদের সঠিক কার্যকারিতা নিশ্চিত করতে এবং চিহ্নিত বিপদ থেকে শ্রমিকদের নিরাপদ রাখার জন্য প্রয়োজন অনুযায়ী পরিবর্তন করা হয়।

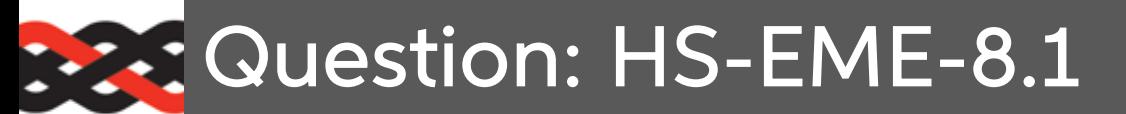

#### স্বাস্থ্য এবং সুরক্ষা

যে অগ্নিনির্বাপক সরঞ্জামগুলো ব্যবহৃত হয় সেগুলোর প্রকার এবং ফেসিলিটির কোন এরিয়ায় সেগুলো রয়েছে তার  $\frac{1}{4}$ বৰ্ণনা

#### ভূলধারণা

 $X$  ফেসিলিটি উত্তর দেয় "Fire extinguishers in all areas".

#### মোর ইনফো:

যেমন- প্রডাকশন এরিয়া XXX: ফায়ার এক্সটিঙ্গুইশার; ওয়্যারহাউজ XXX: অটোমেটিক ম্প্রিংক্লার সিস্টেম

#### সঠিক নিৰ্দেশনা

 $\checkmark$  ফেসিলিটিদের "মোর ইনফো" নির্দেশিকা অনুসরণ করা উচিত এবং অগ্নিনির্বাপক সরঞ্জামের ধরন এবং অবস্থানগুলির ক্ষেত্রে আরও সুনিৰ্দিষ্ট হওয়া উচিত।

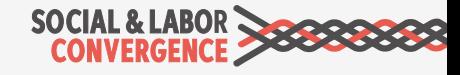

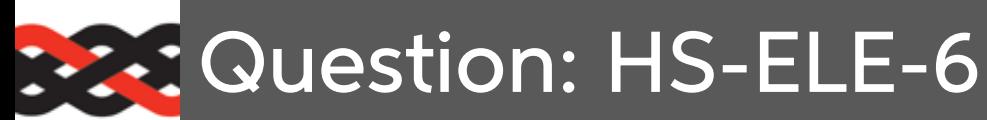

**vাq: এবং সুরoা**

ফেসিলিটি কি সক্রিয় বৈদ্যুতিক সরঞ্জামে রক্ষণাবেক্ষণ কাজ পরিচালনা করে?

#### **ভুলধারণা**

 $\boldsymbol{X}$  ফেসিলিটি "Yes" সিলেক্ট করে যদিও তারা সক্রিয় বৈদ্যুতিক সরঞ্জামে রক্ষণাবেক্ষণ কাজ পরিচালনা কেরনা।

#### **সrক িনেদ/ শনা**

 $\checkmark$  রক্ষণাবেক্ষণ কাজ পরিচালনার জন্য যদি মেশিন বন্ধ করা হয়, তাহলে ফেসিলিটিকে "No" সিলেক্ট করা উচিত।

অতি**রিক্ত তথ্য:** রক্ষণাবেক্ষণ কাজ চলাকালীন সময়ে যদি ইকুইপমেন্টগুলো সক্রিয় বা লাইভ থাকে (মেশিনটি চালু বা এর মধ্য দিয়ে বিদ্যুৎ প্রবাহিত হচ্ছে এমন যদি থাকে), তাহলে "Yes" উত্তর দিন।

**নোট:** বিশেষ ধরণের মেশিন বা সরঞ্জাম ইনস্টলেশন/চালনা/রক্ষণাবেক্ষণের জন্য যদি ফেসিলিটির লিগ্যালী রিকয়ারড আপ-টু-ডেট পারমিট/ সাটিফিকেট/ লাইসেন্স থাকে তাহলে বৈদ্যুতিক সরঞ্জামগুলির রক্ষণাবেক্ষণ প্রশিক্ষিত এবং দক্ষ লোক দ্বারা পরিচালনা করা উচিত।

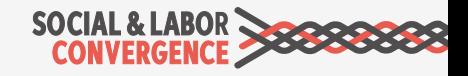

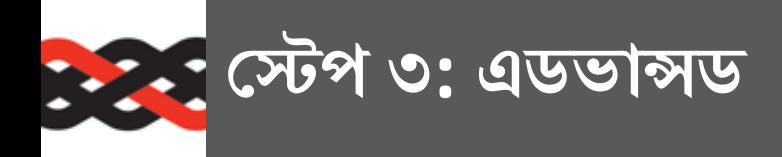

স্টেপ ৩ এমন কিছু প্রশ্ন সন্নিবেশ করেছে যেগুলো আইন-কানুনের বাইরে গিয়ে সামাজিক দায়িত্ববোধ থেকে শ্রমিকদের মঙ্গল কামনা এবং সাম্প্রদায়ীক চেতনাকে উন্নত করে|

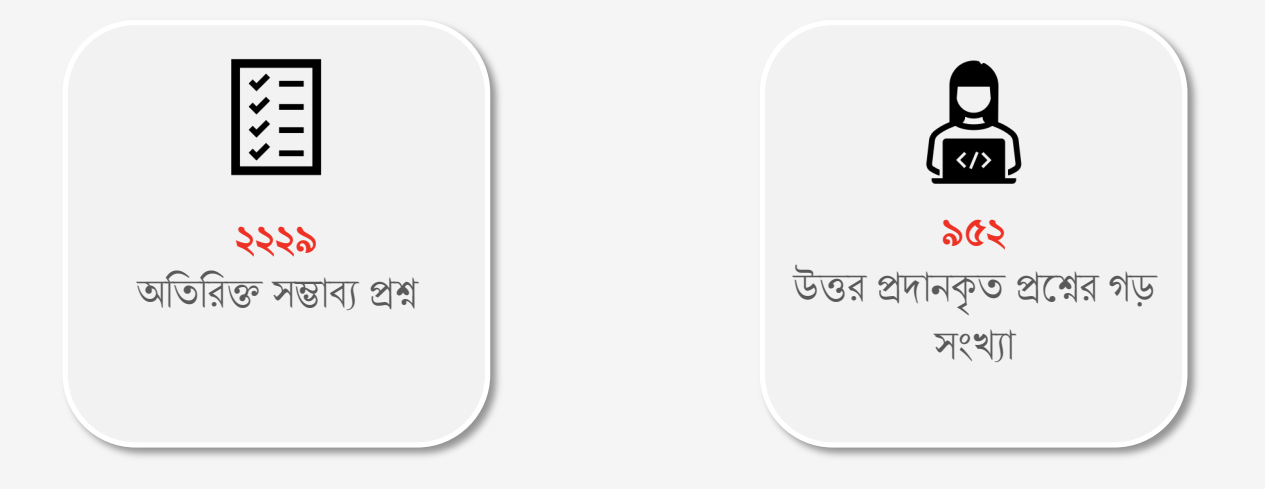

স্টেপ ৩ এর প্রশ্নগুলো নিচের সেকশনগুলোতে পাওয়া যায়:

মজুরি এবং সুবিধা| ওয়ার্কার ট্রিটমেন্ট | ওয়ার্কার ইনভলবমেন্ট | স্বাস্থ্য এবং সুরক্ষা ম্যানেজমেন্ট সিস্টেম | এবাভ আন্ড বিয়ন্ড

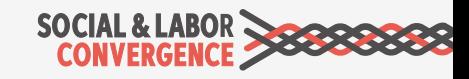

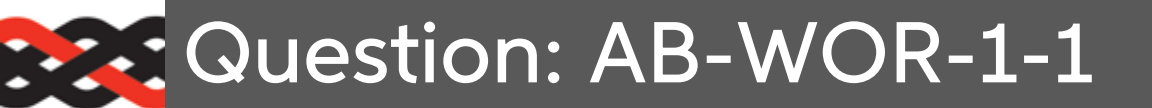

#### **এবাভ অ:াw িবয়w**

ফেসিলিটি তাদের শ্রমিকদেরকে ডেভেলপমেন্ট প্রোগ্রামগুলির মধ্যে নিম্নোক্ত কোনটি প্রদান করে? (যেগুলো প্রযোজ্য, সেগুলোকে "X" দিয়ে সিলেক্ট করুন):

 $\Box$  স্বাস্থ্য শিক্ষা

#### **ভুলধারণা**

 $X$  ফেসিলিটি শ্রমিকদেরকে স্বাস্থ্য ও নিরাপত্তার ওপর প্রশিক্ষণ প্রদান করে, তাই তারা তালিকা থেকে "Health Education" সিলেক্ট কের।

**\প:** সবসময় ":মার ইনেফা" :চক করার িবষয়টা মেন রাখেত হেব!

#### **সrক িনেদ/ শনা**

- $\checkmark$  স্বাস্থ্য ও নিরাপত্তা প্রশিক্ষণ এই স্বাস্থ্য শিক্ষা প্রোগ্রামের আওতায় পড়ে না।
- $\checkmark$  যদি ফেসিলিটির কোন ডেভেলপমেন্ট প্রোগ্রাম না থােক, তাহেল "None of the above" সিলেক্ট করতে হবে।

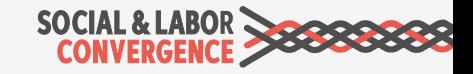

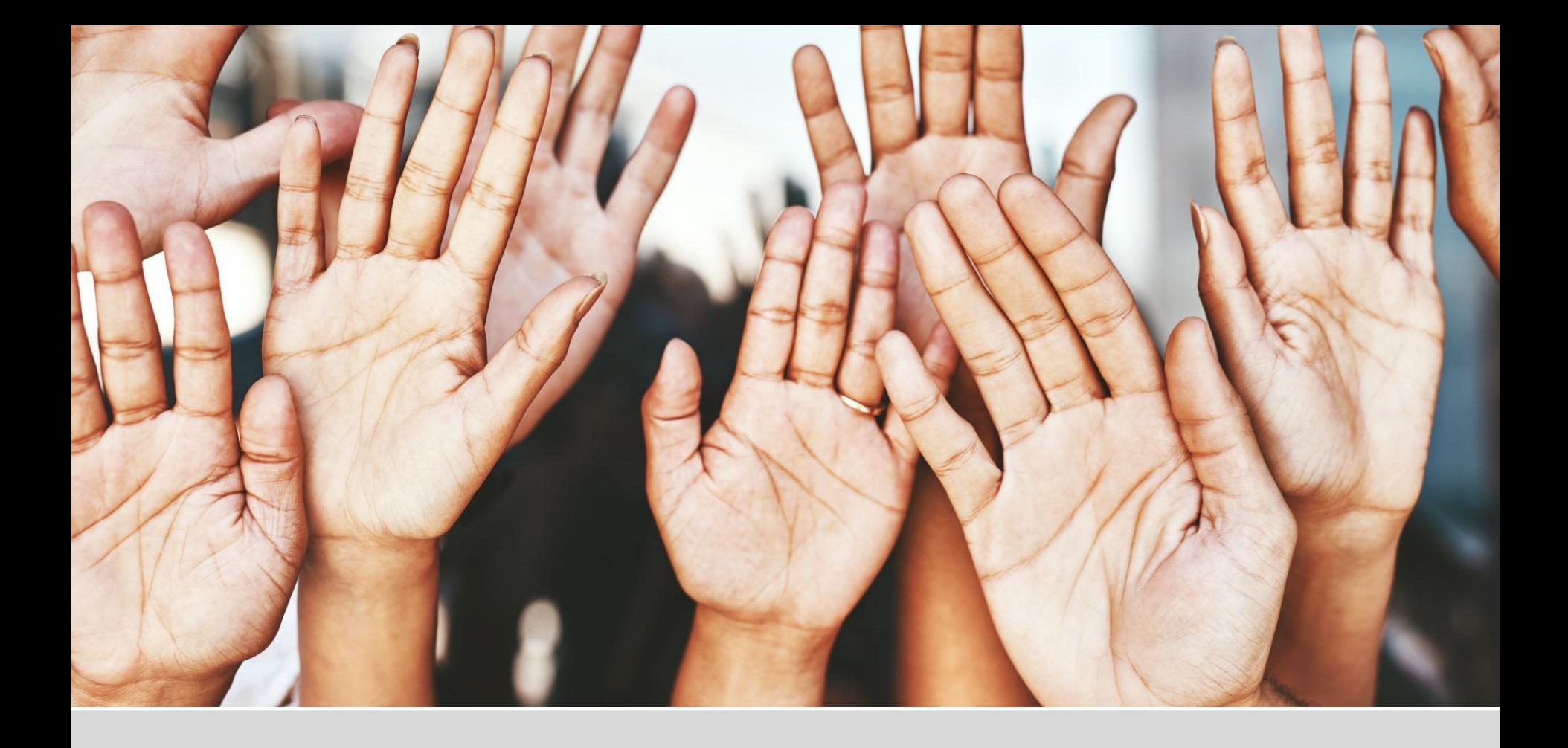

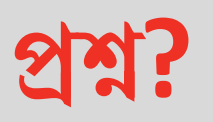

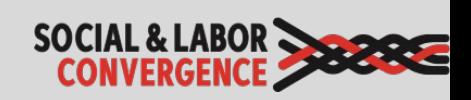

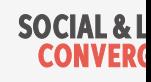

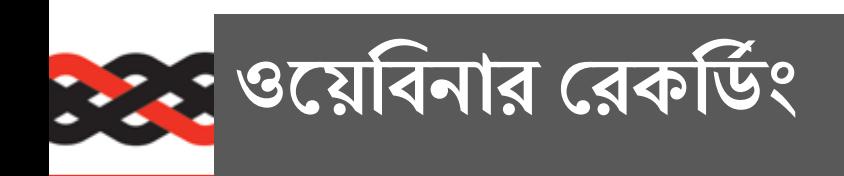

ই-লার্নিং, গেটওয়ে এবং বেটার ওয়ার্ক রেজিস্ট্রেশন প্রক্রিয়া সম্পর্কে আরও জানেত চান**?**

২০২২ সালের বাংলা ওয়েবিনার রেকর্ডিং দেখতে <u>এসএলসিপি হেল্পডেস্ক</u> ভিজিট করুন $\|$ 

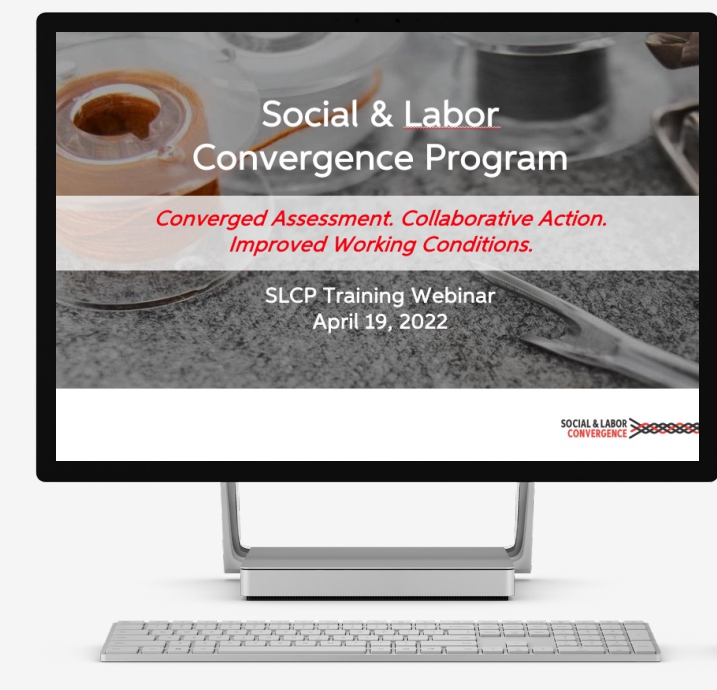
## : : : যদি আপনি কোন অসুবিধায় পরেন

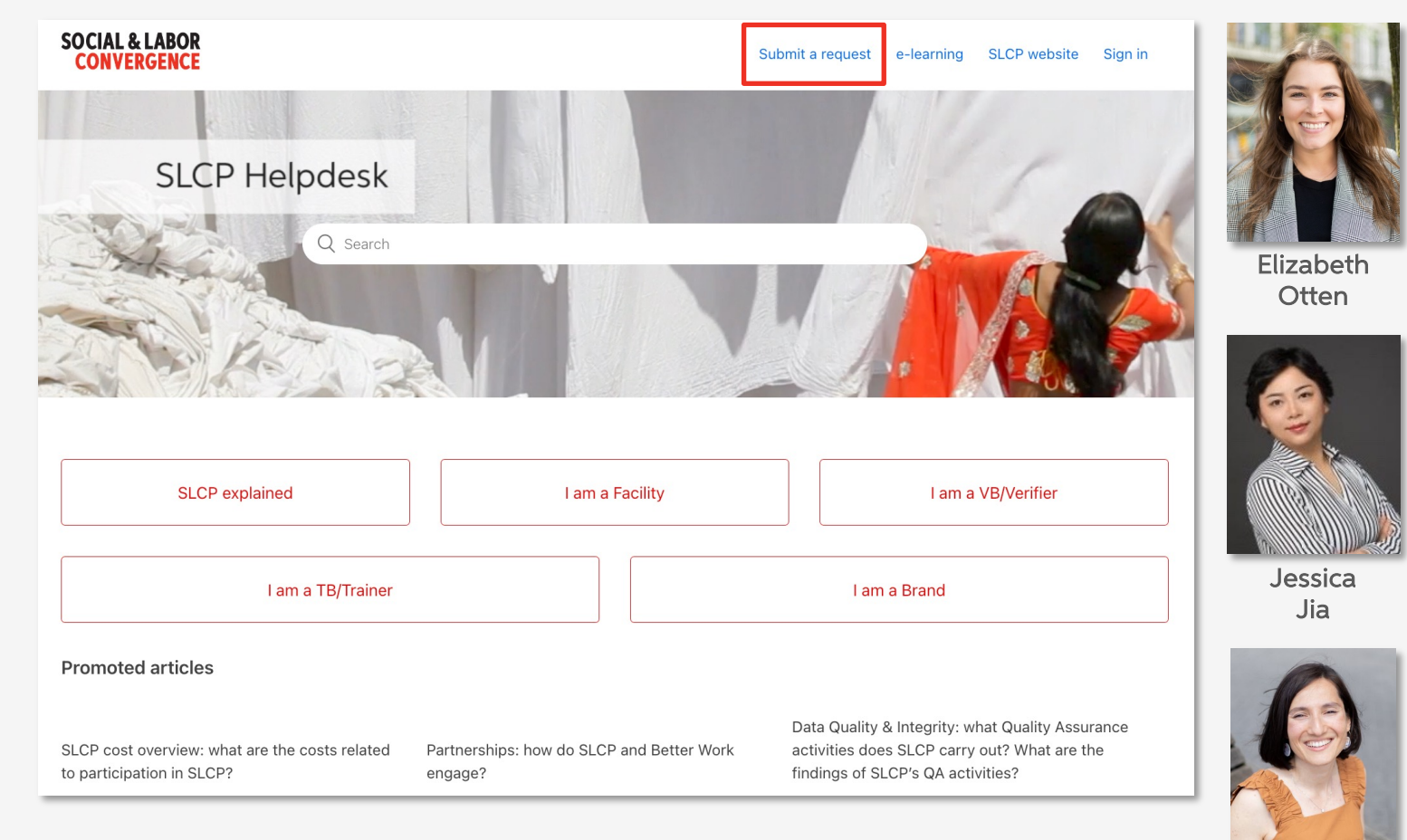

## www.slconvergence.org/helpdesk

Sevinc **Aktas Ilgun** 

> **SOCIAL & L CONVERO**

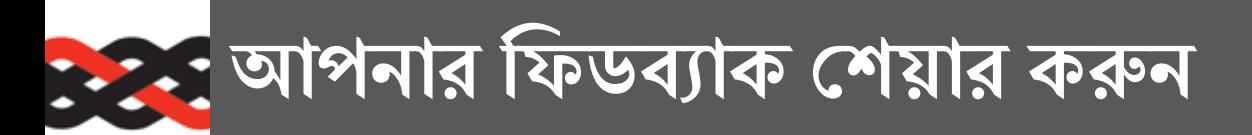

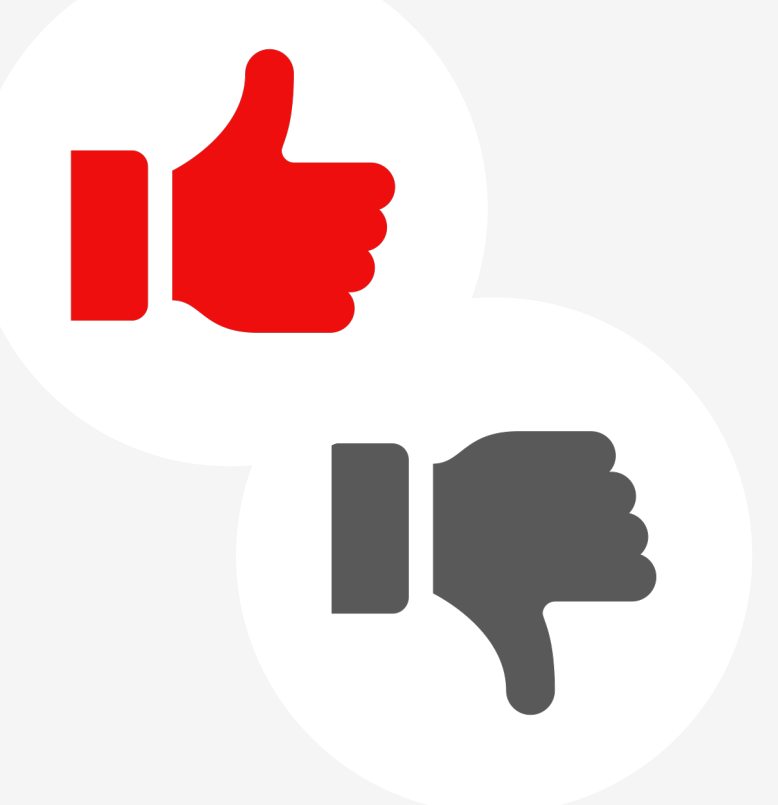

ভবিষ্যৎ ট্রেনিং কর্মসূচী ভালো করার জন্য সার্ভের মাধ্যমে আপনার মতামত দিন

আপনি আপনার নাম প্রকাশ না করেই এটি করেত পারেবন ।

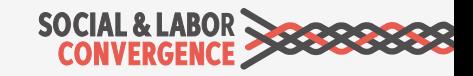

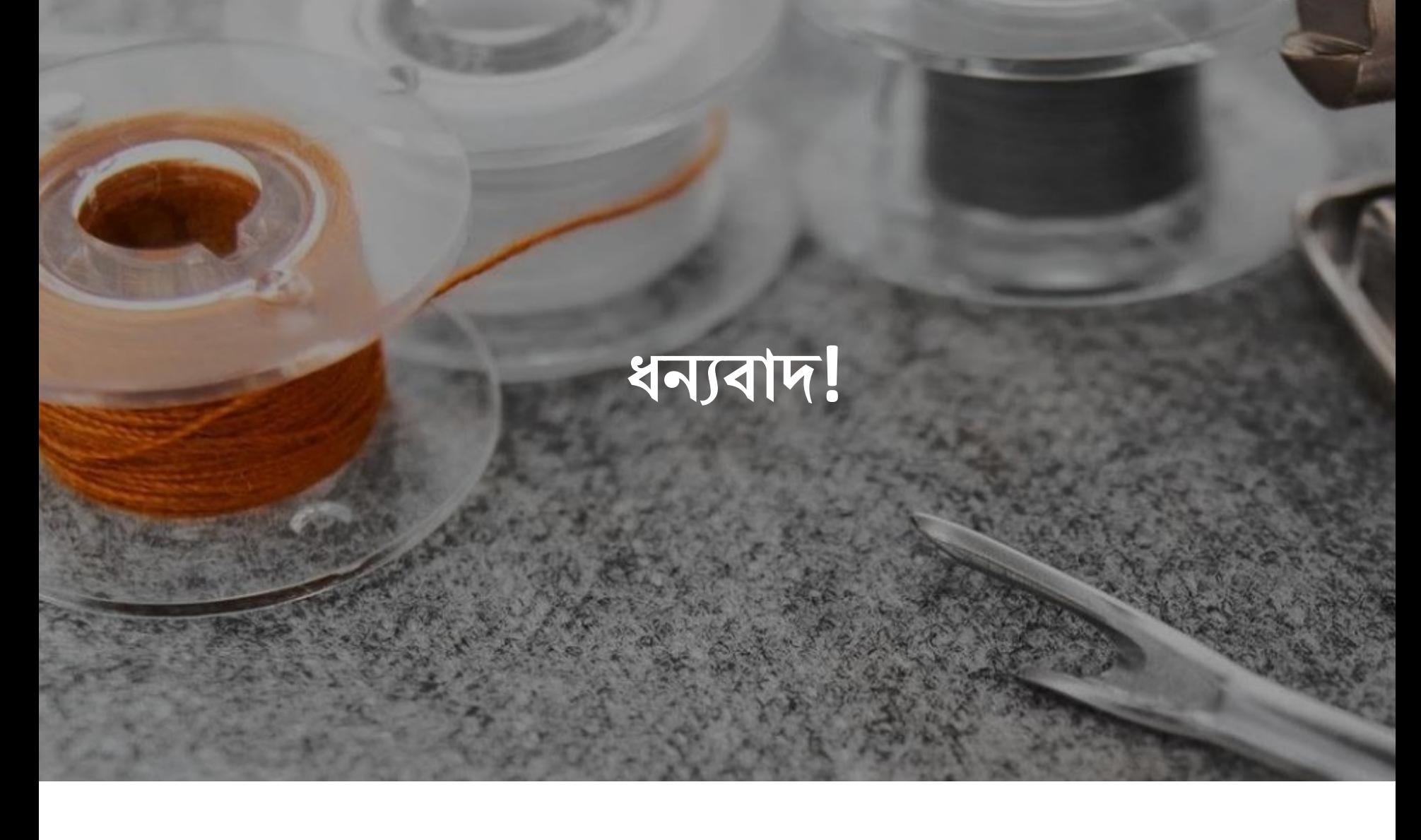

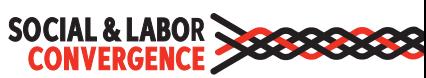